# **Un "***San Jerónimo penitente***" inédito de Fray Nicolás Borrás (1530-1610)**

**Estudio histórico, técnico, iconográfico y proceso de intervención \_\_\_\_\_\_\_\_\_\_\_\_\_\_\_\_\_\_\_\_\_\_\_\_\_\_\_\_\_\_\_\_\_\_\_\_\_\_\_\_\_\_\_\_\_\_\_\_\_\_\_\_\_\_\_\_\_\_\_\_\_\_\_**

**Trabajo Final de Máster 2015/2016**

### **JOSÉ RUBÉN QUEROL CORDERO**

Tutores: Vicente Guerola Blay Eva Pérez Marín Amparo Castelló Palacios

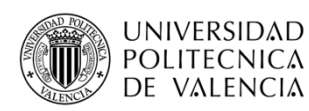

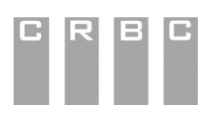

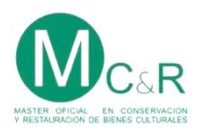

## **Un "***San Jerónimo penitente***" inédito de Fray Nicolás Borrás (1530-1610)**

**Estudio histórico, técnico, iconográfico y proceso de intervención \_\_\_\_\_\_\_\_\_\_\_\_\_\_\_\_\_\_\_\_\_\_\_\_\_\_\_\_\_\_\_\_\_\_\_\_\_\_\_\_\_\_\_\_\_\_\_\_\_\_\_\_\_\_\_\_\_\_\_\_\_\_\_**

**Trabajo Final de Máster 2015/2016**

### **JOSÉ RUBÉN QUEROL CORDERO**

Tutores: Vicente Guerola Blay Eva Pérez Marín Amparo Castelló Palacios

Valencia, Julio 2016

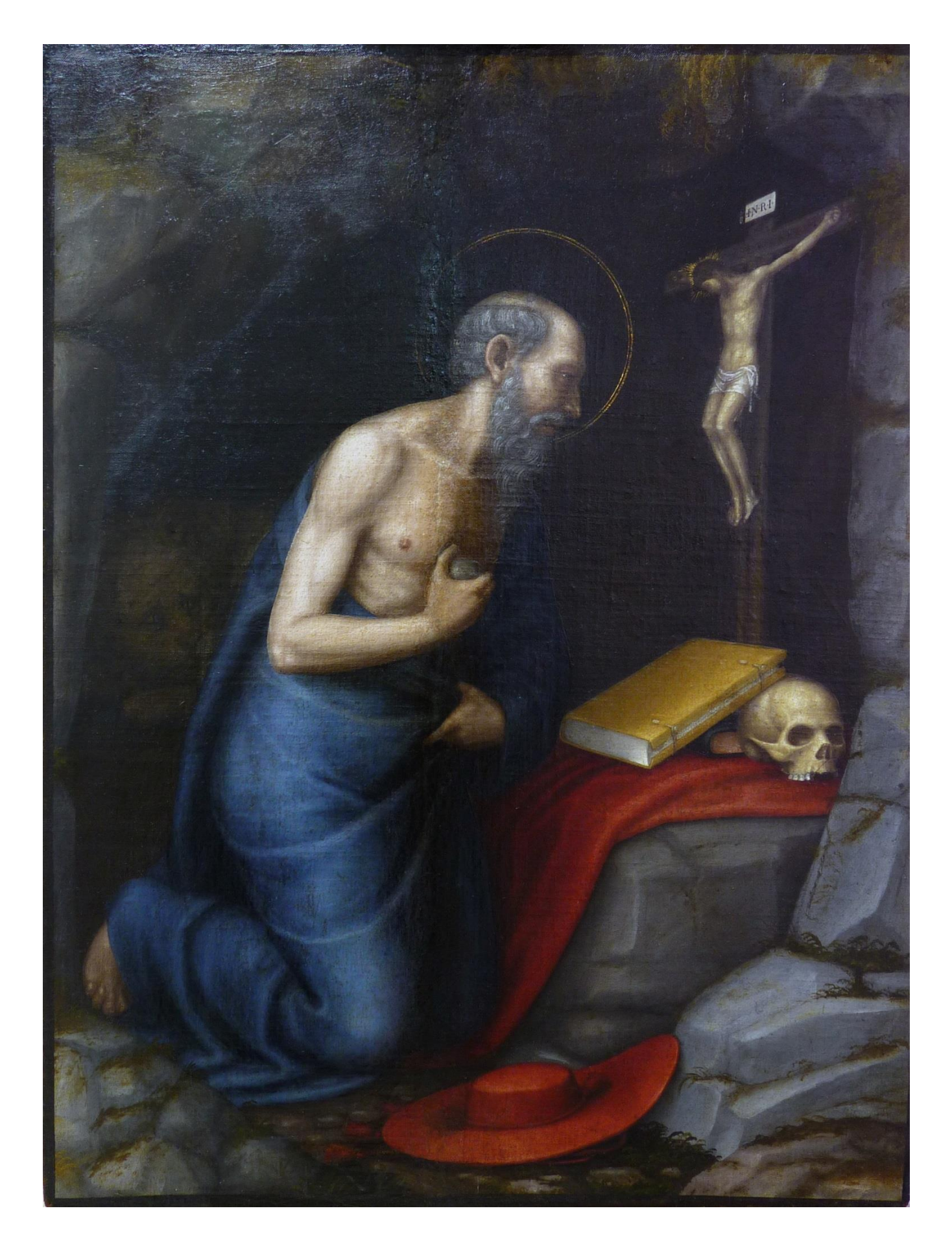

#### **RESUMEN**

A través del descubrimiento de una pintura de origen y autor desconocido, se nos presenta la posibilidad de llevar a cabo el estudio de la obra y la atribución de un posible autor. A través de la combinación de varios estudios; histórico, técnico, científico y estilístico, hemos tratado de establecer unos parámetros básicos en vistas a verificar la autoría de la obra, así como sus condicionantes.

Nos encontramos ante un lienzo adherido a tabla con la representación de *San Jerónimo penitente* inédito, de autor desconocido hasta la actualidad. En la pintura se manifiesta de forma evidente el lado más claroscurista del segundo período artístico de la pintura renacentista valenciana del momento. Con los datos básicos obtenidos de tipo: análisis formal, técnico y estético, la tabla descubre ser procedente de la escuela valenciana manierista de periodo postjuanesco. Concretamente refleja las formas de trabajo del pintor alicantino, Fray Nicolás Borrás (Cocentaina 1530 - Cotalba 1610).

De especial importancia ha sido la revisión y recensión bibliográfica para una comprensión de la trayectoria artística del autor de la obra, haciendo hincapié en el tiempo que pasó en el Monasterio de San Jerónimo de Cotalba, lugar donde llegó a ejecutar gran parte de su producción artística y con una especial relación icónica con la obra de este proyecto.

Con el fin de apoyar la hipótesis y verificar la autoría de la obra, se ha llevado a cabo una detallada autocitación comparativa con elementos icónicos de obras del mismo autor, además de la realización de los estudios analíticos de la pintura mediante exámenes científicos basados en las micromuestras del soporte leñoso, estrato intermedio de tela y de los estratos pictóricos.

Finalmente, para comprender en profundidad el proceso de elaboración de la obra de este estudio, se ha llevado a cabo una intervención.

#### **Palabras Clave**

Nicolás Borrás / Manierismo valenciano / Escuela joanesca / Lienzo encolado a tabla / Iconografía Jerónima

#### **SUMMARY**

Through the discovery of a painting of origin and unknown author, we are presented the possibility of carrying out the study of the work and the attribution of a possible author. Through the combination of several studies; historical, technical, scientific and stylistically, we have tried to establish basic parameters in order to verify the authorship of the work and its conditions.

We are facing a canvas attached to table with the representation of unprecedented *Saint Jerome penitent,* author unknown until today. In painting evidently it manifests the chiaroscuro of the second artistic period of the Valencian Renaissance painting of the moment side. With those obtained basic data types: formal analysis, technical and aesthetic, the table is discovered from the Mannerist school postjuanesc Valencia period. Specifically forms of work reflects the Alicante painter, Fray Nicolás Borrás (Cocentaina 1530 - Cotalba 1610).

Especially important has been the revision and bibliographical recession for an understanding of the career of the author of the work, emphasizing time spent at the Monastery of Saint Jerome of Cotalba, where he came to run much of its production artistic and iconic special relationship with the work of this project.

In order to support the hypothesis and verify the authorship of the work has been carried out a detailed comparative self-citation with iconic elements of works by the same author, in addition to conducting analytical studies of painting through scientific tests based on microspecimens the woody support , intermediate layer of fabric and paint layers .

Finally, to fully understand the process of making the work of this study, it has carried out an intervention

#### **Main Words**

Nicolás Borrás / Mannerism Valencian / School Joanesc / Iconography Jerome / Canvas glued to table / Iconography Jerome

## ÍNDICE

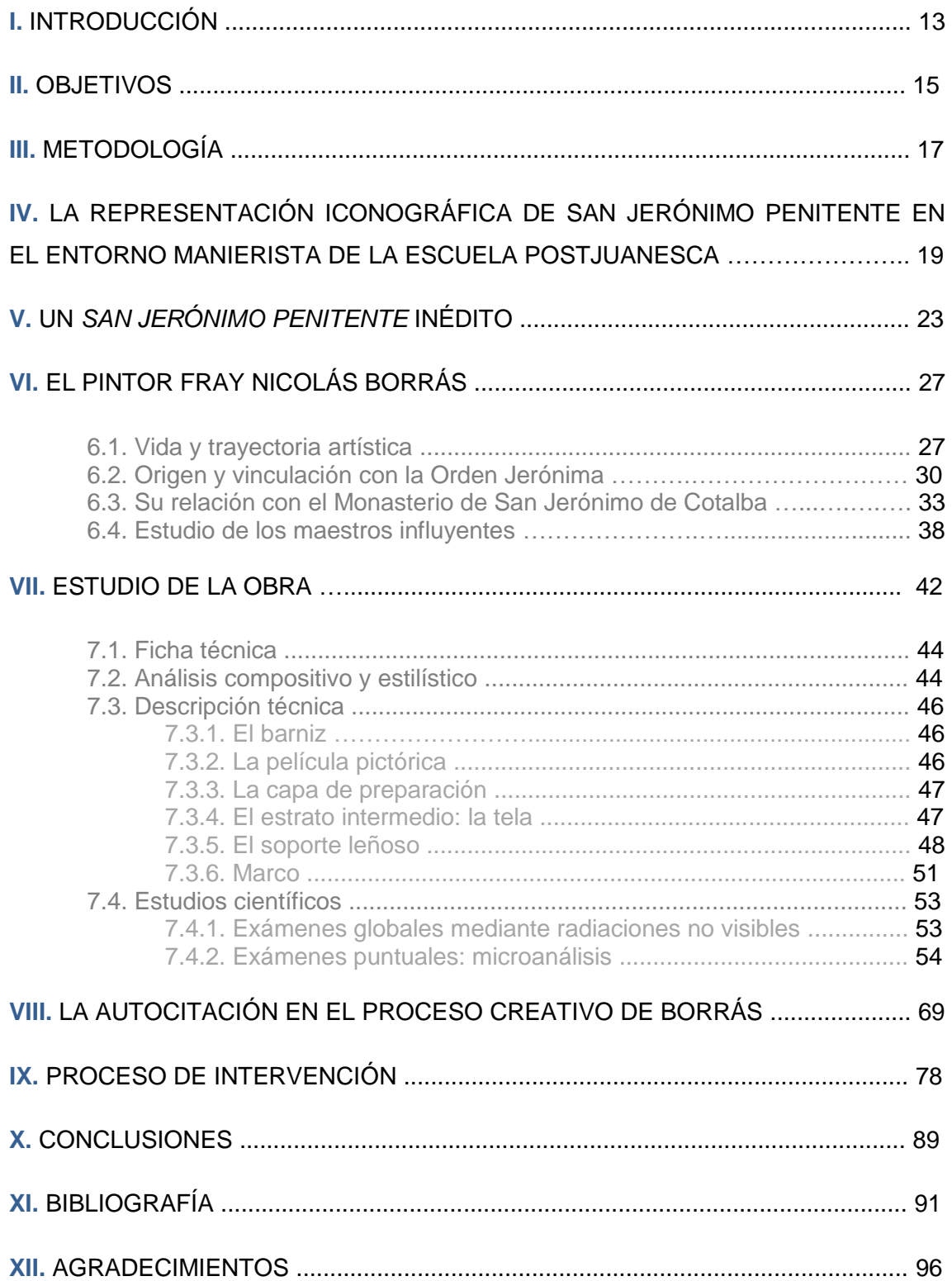

I. INTRODUCCIÓN

En numerosas ocasiones, nuestro patrimonio artístico ha llegado a ser víctima directa de desafortunados acontecimientos históricos, como la descontextualización que sufrió nuestra obra.

El objeto de la investigación del presente trabajo parte de una pintura conservada en una colección particular, de origen y autor desconocido. Se trata de un *San Jerónimo penitente*, pintura al óleo, que estilísticamente presenta muchas similitudes con los modelos de un conocido pintor valenciano, Joan de Joanes.

La necesidad de aportar más información de la obra, incita al estudio e incluso, aclaración y verificación de la atribución de esta pintura a Nicolás Borrás: uno de los discípulos de Joan de Joanes que, estilísticamente, presenta muchas concomitancias respecto a su producción artística.

De este punto de partida, empezamos una recopilación de la biografía del autor y de sus obras pictóricas iconográficas similares a la de esta investigación. A continuación, realizamos un detallado estudio estilístico y comparativo con elementos similares extraídos de pinturas de su posible autor.

Para vincular nuestra pintura a su autor, es inevitable realizarle un estudio técnico, compositivo y científico de los materiales constituyentes de la obra, revelándonos datos importantes que servirán para atribuir esta obra.

Finalmente, para comprobar su calidad pictórica, ha sido necesario el proceso de intervención de la obra, eliminando una gruesa capa de barniz que obstaculizaba su correcta lectura estilística y paleta cromática, que además será analizada científicamente.

# II. OBJETIVOS

Los objetivos que se plantean en esta investigación surgen a raíz de la primera hipótesis que atribuyen la pintura a un discípulo de Joan de Joanes, teniendo como finalidad la verificación de su posible autoría. Este objetivo principal podrá alcanzarse mediante los siguientes objetivos específicos:

-Estudiar la revisión y recensión bibliográfica, principalmente de tipo historiográfica, así como la de tipo técnico de la representación de la figura de San Jerónimo dentro de la pintura valenciana manierista.

-Realizar una revisión histórica de la vida y producción artística del autor valenciano, Nicolás Borrás, centrando especial atención a la Orden a la cual él perteneció, monasterio en el que vivió y círculo de artistas influyentes en sus obras pictóricas.

-Reconocer las características y aspectos técnicos, estilísticos e icónicos de la producción artística del pintor, para poder realizar una comparación entre las de Borrás y así encontrar similitudes con la obra objeto de este estudio.

-Elaborar una correcta expertización de la obra a nivel técnico, histórico, iconográfico y científico con el fin de poder apoyar la hipótesis elaborada sobre la autoría de la pintura.

-Llevar a término el proceso de intervención y restauración de la pintura en vistas a establecer un mayor conocimiento de su correcta visión, siendo necesaria la restitución de antiguas deficientes intervenciones realizadas sobre la misma.

# **III. METODOLOGÍA**

**16**

Para alcanzar los objetivos planteados en esta investigación, se ha partido de la hipótesis de la atribución de la obra, centrando el estudio sobre la figura de Fray Nicolás Borrás, empleando fuentes primarias, para obtener la información en torno a este autor.

En un primer momento, se ha realizado una revisión de la escasa bibliografía disponible acerca del pintor, extrayendo y comparando los modelos empleados para la obra objeto de estudio con los de su misma producción artística.

También se ha tenido que recuestionar sobre el origen de la Orden de los Santos Jerónimos y el paso de este autor por el Monasterio de Cotalba, lugar en el que se produce la mayor parte de su producción artística, consultando textos y visitando el inmueble para situarnos en el enclave en el que el pintor pudo realizar esta obra. Además, de esta forma, se han analizado sus influencias artísticas dentro del área valenciana, prestando especial interés en Joan de Joanes, para analizar estilística y compositivamente sus representaciones, que manifiestan ciertas similitudes con los modelos juanescos.

Igualmente para el estudio de la obra, se ha realizado una revisión de la iconografía cristiana de la figura San Jerónimo, concretamente como eremita o penitente.

Atendiendo a la necesidad del análisis técnico de la obra, previamente la pintura tuvo que ser intervenida, y a través de un proceso progresivo de limpieza se ha podido constatar la presencia de antiguas restauraciones en mal estado a tratar, ésta se seguiría globalmente con la visualización de luz ultravioleta. Indistintamente, también se tomarían micromuestras, tanto de estratos pictóricos como soporte leñoso y estrato intermedio, para ser analizados científicamente.

Este estudio analítico, ayudará a determinar cuál fue el proceso de elaboración de la pintura, además de poder determinar si la obra puso ser realizada por el pintor valenciano Nicolás Borrás.

IV. LA REPRESENTACIÓN ICÓNICA DE SAN JERÓNIMO **PENITENTE EN EL ENTORNO MANIERISTA DE LA ESCUELA POSTJUANESCA**  Eusebio Hierónimo o Jerónimo (Estridón, Dalmacia, c. 347- Belén, 30 de septiembre de 420) conocido como San Jerónimo<sup>1</sup>, religioso en Belén, ha sido uno de los iconos característicos más fuertes, de los genios más valientes y de los corazones más nobles de la Iglesia, dedicando toda su vida a la escritura y a la vida monástica<sup>2</sup>. Como Doctor y Padre de la Iglesia Latina, junto a San Gregorio, San Agustín y San Ambrosio [Fig.1], San Jerónimo fue una de las figuras más pintadas por los artistas en Occidente, dirigidas hacia los devotos cristianos. El origen de su representación se desarrolla a partir del Renacimiento, dado que los artistas vieron en él un alma perfectamente humanista, culta y sabia: siendo una persona que bien estaba en su estudio, rodeado de libros u ajeno al mundo.

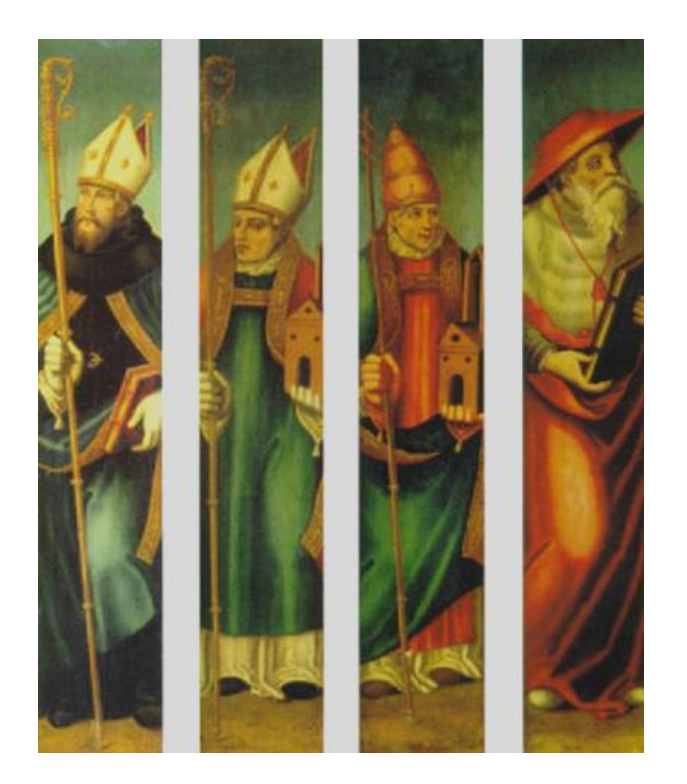

Fig 1. *Los cuatro padres de la iglesia: San Jerónimo, San Gregorio, San Agustín y San Ambrosio*, Nicolás Borrás.

Según la tradición, San Jerónimo desde muy joven fue enviado a Roma para estudiar gramática, retórica y filosofía. Tras recibir el bautismo, toma la decisión de marcharse a Tréveris (Alemania) donde tiene contacto con ermitaños, dedicándose a su espiritualidad y comenzando a estudiar a los autores cristianos. Hacia 375, por el espacio de tres años, se aísla en el desierto de Calcis (Grecia), para hacer penitencia por sus pecados, sobre todo por su lujuria, mal genio y orgullo. Como penitencia, se golpea en el pecho con el fin de alejar toda tentación de su cuerpo y mente<sup>3</sup>, haciendo vida de anacoreta. Entre los años 378 y 385 vuelve a la Roma y comienza a

traducir al latín cartas y obras de los padres griegos. Finalmente decide abandonar la ciudad y pasa a instalarse a Tierra Santa (Belén), lugar en el que funda un monasterio y donde trabajará, durante quince años, en la correcta traducción al latín de los textos hebreos de la

<sup>1</sup> <sup>1</sup> *Hierós*: nombre – *Ónoma*: sagrado; el que tiene un nombre sagrado.

<sup>2</sup> MADRID, I. de, "La Orden de San Jerónimo", en MATEOS, I., LÓPEZ-YARTO, A., y PRADOS, J.M., *El arte de la Orden Jerónima. Historia y mecenazgo,* p. 10.

<sup>3</sup> En una carta a Santa Eustoquia: *"Mientras viví en aquella inmensa soledad, permanentemente abrasado por los rayos de sol […]; mi piel, seca y renegrida como la de los etíopes, sin carne que cubrir se adhirió a mi esqueleto […]. Recuerdo haber gritado durante días y noches, golpeando mi pecho sin descanso hasta que el Señor me concedía algo de tranquilidad […]. Muchas veces el pensamiento ponía delante de mí a unas doncellas danzantes provocándome deseos impuros y los "incendios de la concupiscencia".* CARMONA MUELA, J. *Iconografía de los santos*. Op. Cit. pp. 218-224.

*Vetus Latina* (Antigua Biblia Latina), popularizando poco a poco una Biblia Oficial de la Iglesia Católica<sup>4</sup>, más conocida como la Vulgata, aceptada oficialmente por el Concilio de Trento. A partir de este momento, se ensalza la figura de San Jerónimo. Durante la estancia en el monasterio, ocurre un episodio legendario, popularizado por la Leyenda Dorada; estando San Jerónimo un día en el monasterio se le acercó un león malherido, provocando el pánico y consecuente miedo de los monjes que acompañaban al santo. El león le enseñó a San Jerónimo una pata herida a consecuencia de una espina clavada en una de sus patas. Después de curarlo, el león a modo de agradecimiento y desde entonces, el animal se quedó en el monasterio hasta la muerte del Santo, falleciendo el animal de hambre sobre la tumba en la gruta de Belén.

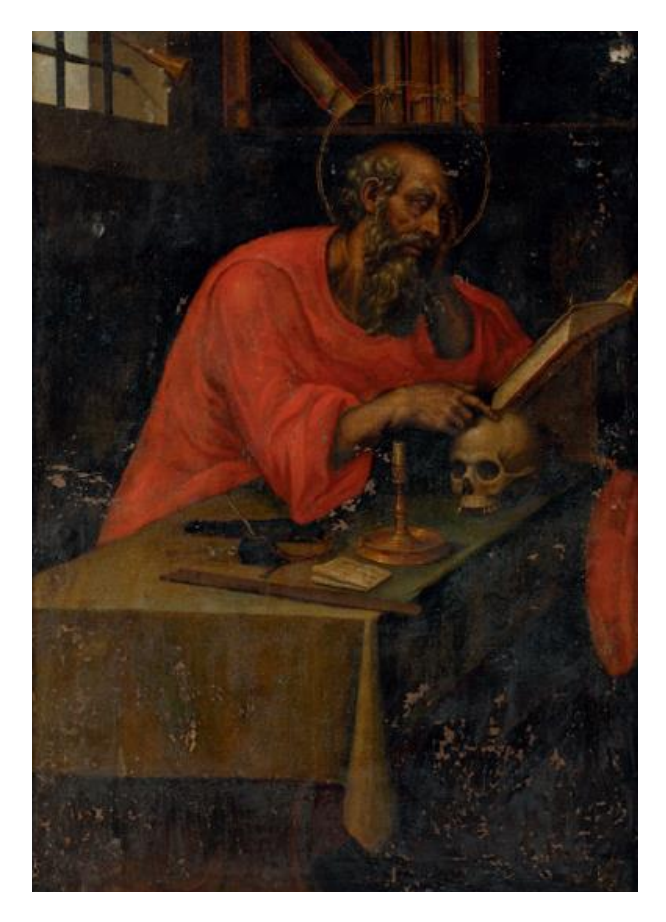

Fig 2. *San Jerónimo en su estudio,* Nicolás Borrás. Museo de Bellas Artes, Valencia. (Almacén).

La iconografía de la figura San Jerónimo, puede resumirse básicamente en tres tipos de representación: San Jerónimo penitente, San Jerónimo como cardenal o doctor de la Iglesia y San Jerónimo encerrado en su estudio [Fig 2.].

A través de las representaciones del santo, bien penitente o cenobita estudioso, se plantea un cambio transitorio evidente en la arquitectura de las escenas. En ambas se plasma una permutación de la vida eremítica, de espacio abierto; a la cenobítica, un espacio cerrado como es la ermita o la cueva.

Generalmente, como Doctor y Padre de la Iglesia aparece con los atributos iconográficos: libro, pluma y maqueta de la iglesia; como penitente se

identifica rodeado de los atributos característicos, como la calavera o los flagelos; el capelo de cardenal por haber sido secretario de san Dámaso; y el león, elemento atributivo que mejor le identifica.

 $\overline{a}$ 

<sup>&</sup>lt;sup>4</sup> Por este motivo también es considerado como el patrón de los traductores.

Respecto al hecho representarlo en alguna ocasión como cardenal, se trata en realidad de una incoherencia histórica, dado que ésta dignidad eclesiástica no fue establecida hasta mediados del siglo XVI, el capelo en el Concilio de Lyon (1245) y la sotana roja por decreto de Bonifacio VIII (1294).

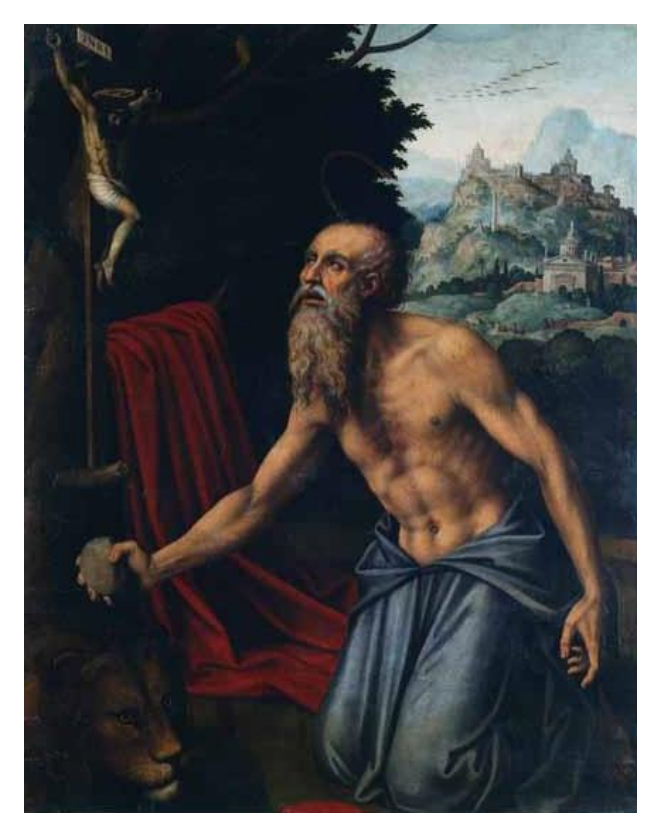

Fig 3. *San Jerónimo penitente*, Joan de Joanes. Catedral Palma de Mallorca, Mallorca.

En el ámbito de la geografía valenciana, durante el siglo XVI, entre las figuras más representadas por los artistas del mismo circulo territorial, destaca la de San Jerónimo penitente [Fig 3.], en la gruta de Belén junto a sus característicos elementos iconográficos.

V. UN SAN JERÓNIMO **PENITENTE INÉDITO** 

A lo largo de las tan estudiadas, per a la vez, escasas documentaciones y catalogaciones sobre la producción artística de Fray Nicolás Borrás, en varias ocasiones se ven clasificadas algunas obras del modelo iconográfico de "San Jerónimo". Tras consultar varias fuentes, de esta manera, aquí se recogen y documentan estas pinturas, que ninguna corresponde con la obra de este proyecto.

En primer lugar, Hernández Guardiola, doctor en Historia del Arte y catedrático de Enseñanza Secundaria, aporta la noticia sobre diferentes obras del Padre Borrás con la representación de San Jerónimo:

-SAN JERÓNIMO. El Escorial (Madrid). Monasterio.

*Tormo […] afirma que este último omitió un gran cuadro, de altar de los ánditos altos del templo, el San Jerónimo, que los libros atribuyen al P. Borrás<sup>5</sup> .*

-SAN JERÓNIMO. Murcia. Galería de Estoup.

*Tabla (0,73 por 0,14). Citada como obra de Borrás en el catálogo de la Galería de 1865 con el número 310, que da las medidas.<sup>6</sup>*

-SAN JERÓNIMO. Valencia. Colección E. Trénor.

*Tabla. En moderno altar seudogótico. Atribuida a Borrás.<sup>7</sup>*

-SAN JERÓNIMO. Valencia. Museo de Bellas Artes.

*Tabla (1,50 por 0,74). Garín en su catálogo de 1955, lo asigna con incertidumbre al P. Borrás.<sup>8</sup>*

En segundo lugar, y ya por último, Gómez Frechina, conservador de pinturas del Museo de Bellas Artes de Valencia, a través del artículo *Obras poco conocidas o inéditas de Nicolás Borrás*, informa de otras obras de San Jerónimo:

*-Obra singular de Nicolás Borrás que aquí reproducimos para su estudio es un tríptico inédito de colección particular con la Coronación de la Virgen por la Trinidad, que conserva su marco original. […] La presencia en las portezuelas batientes del tríptico, por un lado, de San Jerónimo y, por otro, de San Onofre.<sup>9</sup>*

**<sup>.</sup>** <sup>5</sup> HERNÁNDEZ GUARDIOLA, L.: *Vida y obra del pintor Nicolás Borrás.* Op. Cit. p. 55.

<sup>&</sup>lt;sup>6</sup> Ibídem. p.55<br><sup>7</sup> Ibídem. p.55

*Ibídem*. p.55

<sup>8</sup> *Ibídem*. p.55

<sup>9</sup> VVAA. *Nicolás Borrás (1530-1610). Cocentaina*. Op. Cit. p. 119

*-San Jerónimo, de pie y apoyado sobre el tronco de un árbol, aparece como penitente sosteniendo una calavera y en su diestra una roca con la que golpea su pecho en pleno ejercicio de mortificación.<sup>10</sup>*

*-Borrás realizó además de pintura sobre tabla cuadros de caballete sobre lienzo, como este cuadro inédito de San Jerónimo (68x44 cm) de colección particular […]. Presenta al Padre de la Iglesia de tres cuartos con el torso desnudo apoyando su mano en una calavera y golpeándose el pecho con una roca en un ejercicio ascético y de mortificación ante un pequeño crucifijo apoyado en el hueco de una rama de un árbol del que cuelgan la capa y el capelo cardenalicio.<sup>11</sup>*

*-Dos pinturas compañeras que pertenecieron a la antigua colección d'Estoup de Murcia […]. Se trata de un San Jerónimo y un San Onofre penitentes. Ambas pinturas miden lo mismo (65x45 cm) y la disposición de los santos en perfil con la mirada dirigida hacia el centro apuntan a que fueron seguramente portezuelas batientes de un tríptico. San Jerónimo […] ofrece paisaje con montañas al fondo como su pieza compañera.***<sup>12</sup>**

Catálogo de la exposición, en el año 2013 en una publicación de la Asociación Cultural de Ontinyent en la revista *La Nostra Terra*<sup>13</sup>, sale a la luz por primera vez, mostrando la obra objeto de esta investigación, San Jerónimo penitente atribuyéndola a Fray Nicolás Borrás. Dicho de Vicente Guerola Blay, se trata de una obra inédita, donde aparece la figura del santo en posición arrodillada y torso desnudo a cuerpo entero, mientras éste se golpea en el pecho como señal de penitencia.

 $\overline{a}$ <sup>10</sup> VVAA. *Nicolás Borrás (1530-1610). Cocentaina*. Op. Cit. p. 121

 $11$  Ibídem. Op. Cit. p. 127.

 $12$  Ibídem. Op. Cit. p. 130.

<sup>13</sup> *La pintura a las colecciones particulares de Ontinyet y la Vall d'Albaida*. Obra 3.

VI. EL PINTOR FRAY NICOLÁS BORRÁS

#### **6.1. Vida y trayectoria artística**

 $\overline{a}$ 

Situándonos en el período histórico del Renacimiento, dentro de la tipología de la pintura religiosa cabe destacar a una figura artística importante dentro del panorama de la escuela valenciana, Nicolás Borrás Falcó (Cocentaina, 1530 - Cotalba, 1610), también nombrado en algunos documentos históricos como Fray Nicolás Borrás, Padre Borrás o simplemente como Nicolás Borrás.

Hijo de Jerónimo Borrás y Úrsula Falcó, ya viendo en Nicolás Borrás una natural habilidad y destreza para el dibujo, procuró su padre darle vocación por los estudios en el arte de la pintura. Con tan solo once años, junto a sus hermanos: Ángela, Leonor y Francisco Borrás, quedan huérfanos de padre. Poco después de 1541, para continuar con sus estudios de Gramática y Letras, Borrás se traslada a Valencia, lugar donde solía acudir al taller del pintor valenciano Joan de Joanes (1507-1579). Aquí imita las obras del maestro pero proporcionándoles un toque personal del que destacan protagonistas de baja clase social, los particulares ojos sesgados y se prima importancia al dibujo por encima del cromatismo, intentando dar un acabado más armónico a sus composiciones y acercándose a un naturalismo más realista. En el año 1550, estaría finalizando su formación artística con su maestro Juan de Juanes y probablemente pudo formar parte activa de su taller, así que de este modo, las obras de Nicolás Borrás son consideradas de estilo joanesco y con ello es reconocido como el mejor discípulo del "Queridísimo Maestro", tal y como él mismo lo llama en cierta ocasión<sup>14</sup>.

El nombre de Nicolás Borrás aparece por primera vez documentado en la parroquia de El Salvador de Cocentaina el 24 de diciembre de 1558, debido a la finalización del retablo mayor de la iglesia que contiene las primeras obras documentadas del autor, actualmente algunas de ellas se siguen conservando. En su ciudad natal el artista vivió durante cuarenta y seis años, teniendo aquí su máxima influencia en el desarrollo de parte de su obra artística marcada por aspectos socio-económicos y culturales de la villa<sup>15</sup>. Entre diciembre de 1558 y febrero de 1559 es nombrado como sacerdote hasta 1569, y va adquiriendo fama y trabajo como artista, realizando retablos y encargos para iglesias y conventos principalmente en el reino de Valencia. Además, entre 1567-1573, debió pintar la tabla de *San Nicolás de Bari***,** que se ubica en la parroquia de Santa María de Cocentaina, donde posiblemente se autorretratara a través de la morfología del rostro del obispo [Fig 4.]

<sup>14</sup> HERNANDEZ GUARDIOLA, L.; *Nicolás Borrás Falcó (1530-1610) Un pintor valenciano del Renacimiento*. pp. 15-17. <sup>15</sup> VVAA.; *Nicolás Borrás Falcó (1530-1610) Cocentaina.* pp. 19-20.

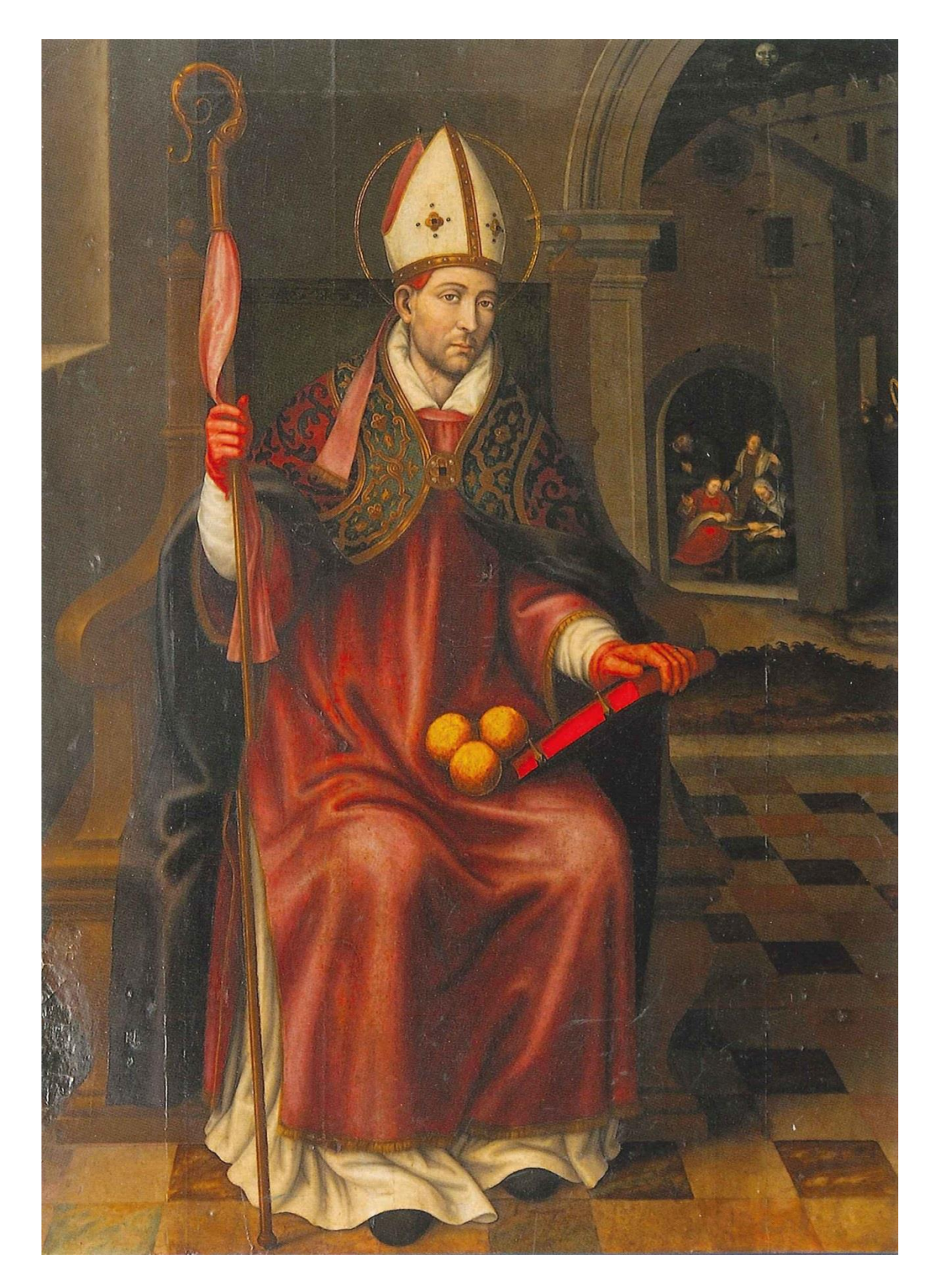

**Fig 4.** *San Nicolás de Bari***, Nicolás Borrás. Capilla de la Comunión de la iglesia de Santa Maria. Cocentaina.**

Su notoriedad iba aumentando, resultando ser buscado para llevar a cabo el Retablo Mayor del Monasterio de San Jerónimo de Cotalba (Gandía), lugar en el que convivió con los monjes durante el proceso de ejecución del encargo. En el año 1575 se le concedió el hábito por el fervor hacia la Orden de los Jerónimos, siendo en 1579, la fecha en la que finalizó el conjunto de las catorce tablas del *Retablo Mayor*.

"*A fines de ese año, Borrás decidió pasarse a los franciscanos descalzos del convento de San Juan Bautista de la Ribera, extramuros de Valencia […] cambiando su nombre de pila, "Nicolás" por "José". Ignoramos la razón de esta mudanza de hábito, pero es muy probable que el pintor decidiera, sin abandonar su condición de monje debido a una sincera vocación, trasladarse a la capital del Turia para estar al tanto de las novedades pictóricas y aprovechar su fama como artista para cumplimentar encargos. Algo tuvo que ver en esta decisión la muerte de Joan de Joanes ese año de 1579 en Bocairente, que convirtió a Borrás en el más importante pintor del Reino*" <sup>16</sup>. Seis meses más tarde, regresó a la Orden Jerónima.

A lo largo de su producción artística se pueden distinguir dos etapas. La primera estaría relacionada con las pinturas ejecutadas entre el momento previo a su entrada en el Monasterio de San Jerónimo de Cotalba con las realizadas en los primeros años de su estancia, caracterizándose por embellecimiento de la figura y la calidad cromática, además de la perseverancia en el dibujo, la tendencia al trazado de líneas en los rostros como si de "perfiles de moneda" se tratase, ojos sesgados o el peculiar modo de plegar los paños, pequeños y toscos en algunas obras y en otras amplios y con brillos. La segunda etapa está marcada con el periodo en el que el artista trabaja entre Valencia y Cotalba, asimilando las nuevas corrientes artísticas, guiado por la nueva moda manierista y barroca del territorio valenciano, abandonando las formas de origen renacentista, oscureciendo progresivamente su paleta cromática y procurando tener especial interés en el realismo. Es en este período cuando su producción artística aumenta, debido a la calidad de sus obras.

"*Ignoramos si Nicolás Borrás viajó a El Escorial, donde en esos años ochenta del siglo XVI se estaba dotando de pinturas para sus distintos altares y donde se conservaba obra suya, un San Jerónimo hiriéndose el pecho con un guijarro, de tamaño natural. Es probable también que este trabajo lo llevara a cabo en su cenobio valenciano, como encargo de los monjes jerónimos de*  San Lorenzo a uno de sus hermanos de religión y uno de los mejores pintores de la orden"<sup>17</sup>.

Entre 1602 y 1604 realiza las últimas obras para el convento franciscano de San Sebastián en su ciudad natal, pudiendo seguir activo hasta 1608.

 $\overline{a}$ 

<sup>16</sup> HERNANDEZ GUARDIOLA, L*.*; *Nicolás Borrás Falcó (1530-1610) Un pintor*..., op. Cit., p. 18.

<sup>17</sup> HERNANDEZ GUARDIOLA, L.; *Nicolás Borrás Falcó (1530-1610) Un pintor…* p. 19.

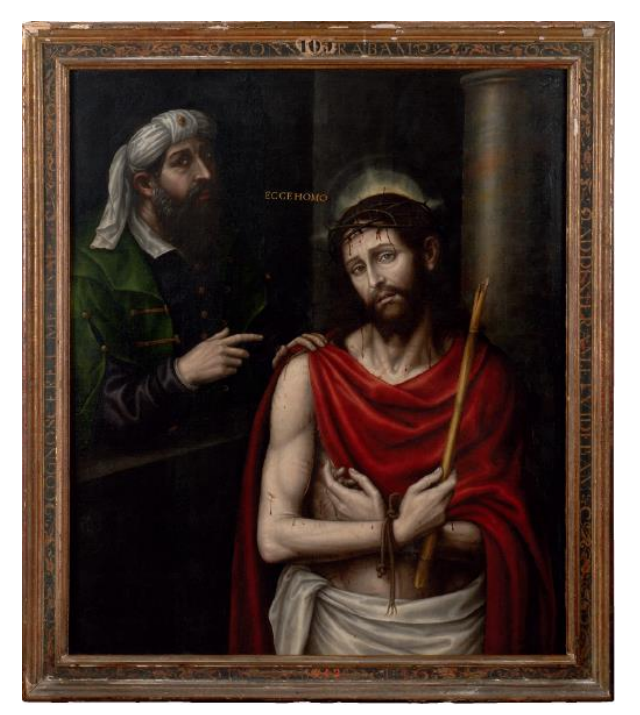

Fig 5. *Ecce Homo con Pilatos*, Nicolás Borrás. Museo de Bellas Artes de Valencia. Valencia.

1

Observando el punto de vista manierista reformado en sus composiciones, pero a su vez manteniendo la influencia artística y estilística de ascendencia joanesca, Nicolás Borrás plasma el gusto del momento<sup>18</sup>, en el que buscaba representar una realidad directa con la clase social baja, como se aprecia en los fondos de algunos paisajes y naturalezas de algunas de sus obras. Borrás no se identifica como un pintor creativo y novedoso, mediante composiciones equilibradas y con una gran destreza técnica del dibujo acompañada de gran colorido. Éste dedica a propagar la fe cristiana y

ortodoxa a través de sus obras, frecuentando los iconos religiosos que estaban de moda en la época, componiendo mayormente, *Sagradas Familias*, *Salvadores Eucarísticos* o *Ecces Homos* [Fig 5.].

El 5 de septiembre de 1610, a los ochenta años, Nicolás Borrás falleció en el Monasterio Jerónimo de Cotalba.

<sup>18</sup> *"Su coincidencia cronológica con los inicios de la Contrarreforma (el Concilio de Trento se desarrolla durante un periodo de su existencia), condujo al pintor a cuidar mucho sus composiciones con la intención de propagar el fervor religioso por medio de sus imágenes, dirigidas sobre todo a la población morisca, abundante en tierras valencianas antes de su expulsión en 1609, un año antes de la muerte del artista, de tal manera que a su excelencia técnica hay que añadir esta última consideración de difusor de las nuevas ideas de evangelización de la Iglesia católica, manteniendo la ortodoxia, el decoro y la intimidad en sus representaciones."* Ibídem. op. Cit., 15.

#### **6.2. Origen, evolución histórica y vínculo con la Orden Jerónima en España**

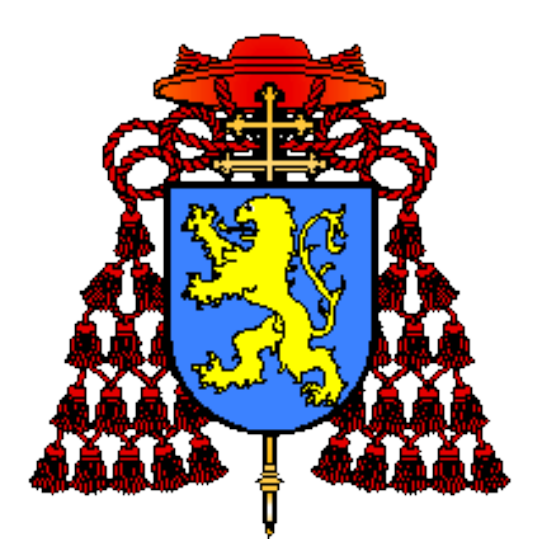

Fig 6. Heráldica de la orden religiosa de San Jerónimo.

Durante el reinado de Alfonso XI de Castilla (1311-1350), en el siglo XIV, la inestabilidad política de Castilla había secuenciado la huida del mundo de numerosos hombres debido a la Guerra de los Cien años (1337-1453). Hacia 1340 en Sigüenza, había quienes encontraron resguardo para su espiritualidad no en la vida cenobítica, sino en la eremítica, siendo tres los grandes núcleos eremíticos en la Península con anterioridad a la fundación de la Orden Jerónima: El Castañar (Toledo), Guisando (Ávila) y La Plana de Jávea (Alicante). Fruto del movimiento eremítico con el deseo de imitar a San Jerónimo, en el verano de 1374, con la

presencia del Arzobispo de Toledo, Gómez Manrique, y del comendador de Guadalajara, Fray Pedro Fernández Pecha, se procedía a la inauguración y apertura del monasterio de San Bartolomé de Lupiana (Guadalajara)<sup>19</sup>, lugar donde instauran la primera casa en España de la conocida como Orden de los Santos Jerónimos (*Ordo Sancti Hieronymi*: O.S.H.) [Fig.6]. Poco después, al mando del duque Don Alfonso de Gandía, se llevaría a cabo el asentamiento de la nueva orden en tierras valencianas, en concreto en la ciudad de La Plana en Jávea/Xabia (Alicante).

Ésta es considerada entre las más importantes y poderosas de España durante los siglos XV y XVI. "*Tiene determinado esta Orden desde sus principios ser pequeña, humilde, escondida y recogida, llevar a sus hijos por una senda estrecha, tratando dentro de sus paredes de la salud de sus almas, ocupándose continuamente en las alabanzas divinas, recompensa de las ofensas que por otra parte se hacen: orando, cantando y llorando, servir a la Iglesia y aplacar la ira de Dios contra los pecados del mundo*" <sup>20</sup>, ejerciendo de consejeros y confesores Reales, además de obispos y encargados de los pensamientos de hombres conocidos, figuras importantes en las ciencias eclesiásticas y en las artes $^{21}$ .

Los monjes Jerónimos instituyeron una orden religiosa de raíz española, correspondiendo a la vinculación entre protectores y mecenas frente a la Corona, en concreto durante la época de Carlos I y de Felipe II, es decir, el siglo XVI, período histórico que coincide con el levantamiento del Monasterio de El Escorial, monumento histórico renacentista que supuso su máximo esplendor y que fue fundado por dicha Orden.

**.** 

<sup>19</sup> REVUELTA SOMALO, J. M. *Los Jerónimos, una orden religiosa nacida en Guadalajara*. p. 76.

<sup>20</sup> SIGÜENZA, J. de, OSH, *Historia de la Orden de San Jerónimo*. Op. Cit. p. 355.

<sup>21</sup>VVAA. *La desamortización: El expolio del patrimonio artístico y cultural de la Iglesia en España*. p. 104.

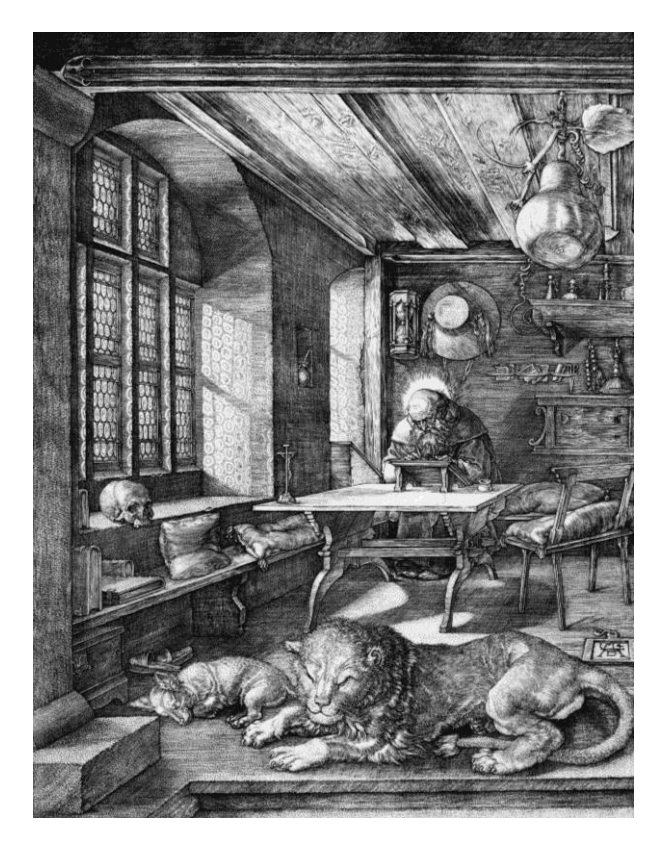

Fig 7. *San Jerónimo en su gabinete*, Alberto Durero. British Museum. Londres.

**.** 

Construirían sus casas a lo largo de la geografía española durante cerca de doscientos años, mayormente en algún lugar ya habitado por antiguos ermitaños o en un edifico abandonado por otra comunidad. Darían lugar a una serie de instituciones monásticas, adquiriendo mayor predominio en el suelo levantino, como, Santa Maria de la Murta en Alzira, Nuestra Señora de la Esperanza en Segorbe, San Miguel y de los Reyes Magos en Valencia y San Jerónimo de Cotalba en Gandía. La influencia italiana y tendencia hacia lo anacoreta se detecta en la elección del lugar, obteniendo las ciudades la Real protección y prestigio respecto al tipo de vida, aportando sabiduría y cultura a sus

monjes, retirados en esa búsqueda de la contemplación, soledad, silencio, oración y austeridad que les acercaba a la unión con Dios, vestidos con el hábito $^{22}$  [Fig. 7].

Los monjes jerónimos fueron buenos economistas, músicos y artesanos, en especial bordadores, pero no competentes en la teoría y práctica arquitectónica dado que, en cuanto a la arquitectura de los bienes inmuebles no hay ninguna figura relevante que destaque en los miembros componentes de la Orden. A sabiendas que ellos habitaban en su interior, se llega a la conclusión de la funcionalidad del inmueble como factor principal, teniendo que cumplir y satisfacer las necesidades y servicios que la comunidad prestaba: "dormitorios Reales", "hospederías" y "enfermerías". Además, respecto a los templos propios, siguen los patrones constructivos del modelo de la época de los Reyes Católicos, es decir, con nave única, presbiterio elevado con gradas y coro en alto $^{23}$ .

<sup>22</sup>*"Y para que del mismo hábito se tenga más cierta noticia, lo describimos así, a saber: que sea una túnica cerrada y ancha, de paño blanco y grueso o vil, con mangas anchas y cerradas, más el escapulario y la capa fija por la parte anterior sea de paño gris o buriel sin teñir de ningún color; la capa no entendemos ser de necesidad, sino para honestidad del hábito susodicho, pero la llevareis cuando salgáis en público".* IGNACIO DE MADRID, F. *Bula* 

*fundacional de la Orden de San Jerónimo.* Op. Cit. pp. 59-72 <sup>23</sup>De todo lo anteriormente expuesto se pueden deducir unos rasgos específicos de la Orden Jerónima: el origen eremítico, españolidad, y relación con la Casa Real y solemnidad hacia el culto, rasgos que, en primer momento podrían haber influido en la proyección de una arquitectura propia, pero no existe ninguna publicación descriptiva del conjunto que aclare si llegó a existir un modelo Jerónimo.

Como ya se ha mencionado en el punto anterior, nuestro autor, ingresó por segunda vez en la Orden de San Jerónimo buscando una paz espiritual no encontrada con los franciscanos descalzos, pues aquí los monjes jerónimo le acogieron con afecto y, agradecido Borrás, ocupó el resto de su vida al servicio del convento, proporcionando grandes limosnas con sus trabajos artísticos<sup>24</sup>.

En España durante los siglos XV y XVI, los monjes Jerónimos tuvieron su época de mayor esplendor, siendo a partir del siglo XVII cuando se empieza a iniciar una etapa de decadencia<sup>25</sup>, dado que, en 1609, tan sólo se fundó el colegio de San Jerónimo de Jesús de Ávila, lugar donde a partir de 1686 se fijó la residencia del General de la orden. Además, la Orden de San Jerónimo en España fue víctima de la exclaustración y desamortizaciones de los gobiernos liberales. Los años 1809, 1820 y 1836 fueron atormentados para los monasterios masculinos, dado que se llevaron a la ruina la mayoría de los inmuebles, siendo malvendidos o incluso abandonados.

A finales de 1809, Napoleón y José Bonaparte, decretan y firman la eliminación de la tercera parte de los conventos y la exclaustración, dominando sus bienes y territorios.

En 1820, el anticlericalismo de las clases dirigentes se desencadenó con mayor incremento. Varios decretos de las Cortes de Cádiz ordenaron la exclaustración de regulares y la ocupación de los templos. Tres años más tarde, se permite a los monjes volver a sus monasterios.

El suceso estatal que más afectó a esta orden monástica tuvo lugar con la llegada de Juan Álvarez Mendizábal. Debido a las elevadas deudas del Estado, pensó amortizarlas con los bienes de la iglesia regular, dándose a conocer históricamente este acontecimiento como "la Desamortización de Mendizábal" (1836-1837), ofreciendo al mercado los bienes de la Iglesia, cerrando los monasterios y poniendo a la venta todos los bienes inmuebles de las órdenes religiosas. Esta vez se trataba de un golpe definitivo y sin retorno, pasando a manos del clero regular o secular, quedando los monjes como párrocos y capellanes, y los monasterios en la ruina, en la mayoría de los casos<sup>26</sup>.

**.** 

<sup>24</sup> *"La comunidad reconocida a estos beneficios acordó en 30 de diciembre de 1601, viviendo aún el Padre Borrás, que se celebrasen cada año perpetuamente cincuenta misas por su alma, y que se pusiese su nombre en la tabla de los bienhechores del monasterio, como lo está pues consta de los libros de cuentas haber dado a los procuradores de él*  en distintas ocasiones para las necesidades de la comunidad 3343 libras, después de haber pagado los escultores, *doradores y pintores que trabajaron en los citados retablos"* RICHART CARBONELL, M. *Nicolás Borrás Falcó (1530- 1610) Cocentaina*. Op. Cit. p. 58

<sup>25</sup> "*La ascendencia que San Jerónimo […] logró entre los ermitaños queda justificada tan solo por la difusión y prestigio que alcanzaron sus escritos y modo de vida […]. Así pues, las distintas congregaciones que bajo el patronato de San Jerónimo surgieron en Italia en el siglo XIV, entre las que destacan los Jesuitas y la Congregación de Pisa, no suponen la continuidad histórica de los monasterios palestinos fundados por aquel".* RUIZ HERNANDO, J.A. *Los monasterios* 

*Jerónimos españoles*. Op. Cit. p. 17. <sup>26</sup> TOMAS Y VALIENTE, F. *El marco político de la desamortización en España*. pp. 12-71.

#### **5.3. Su relación con el Monasterio de San Jerónimo de Cotalba**

En 1376, la comunidad Jerónima en la villa de La Plana en Jávea fue tomada por piratas berberiscos. Tras ser llevados a Túnez, dos años más tarde, los monjes fueron rescatados por el duque Don Alfonso de Gandía, obligado a pagar el rescate, trayéndoles de nuevo a la Península Ibérica. Éstos por miedo e inseguridad, le pidieron a su protector que trasladase el monasterio a un sitio más protegido, resguardado y seguro, a lo que éste asintió a sus plegarias, construyendo un monasterio en el interior del Mediterráneo.

Al sur de la provincia de Valencia y en la costa mediterránea, se encuentra la ciudad de Gandía, pues a ocho kilómetros hacia el interior (una legua $^{27}$  larga en los documentos antiguos), se localiza la población de Alfahuir, donde sobre una colina rodeada de pinares, carrascas y huertos de naranjo, se descubre la antigua aldea de Almudéjar de Cotalba (*cot=montículo a pie; alba=blanco*) [Fig. 8].

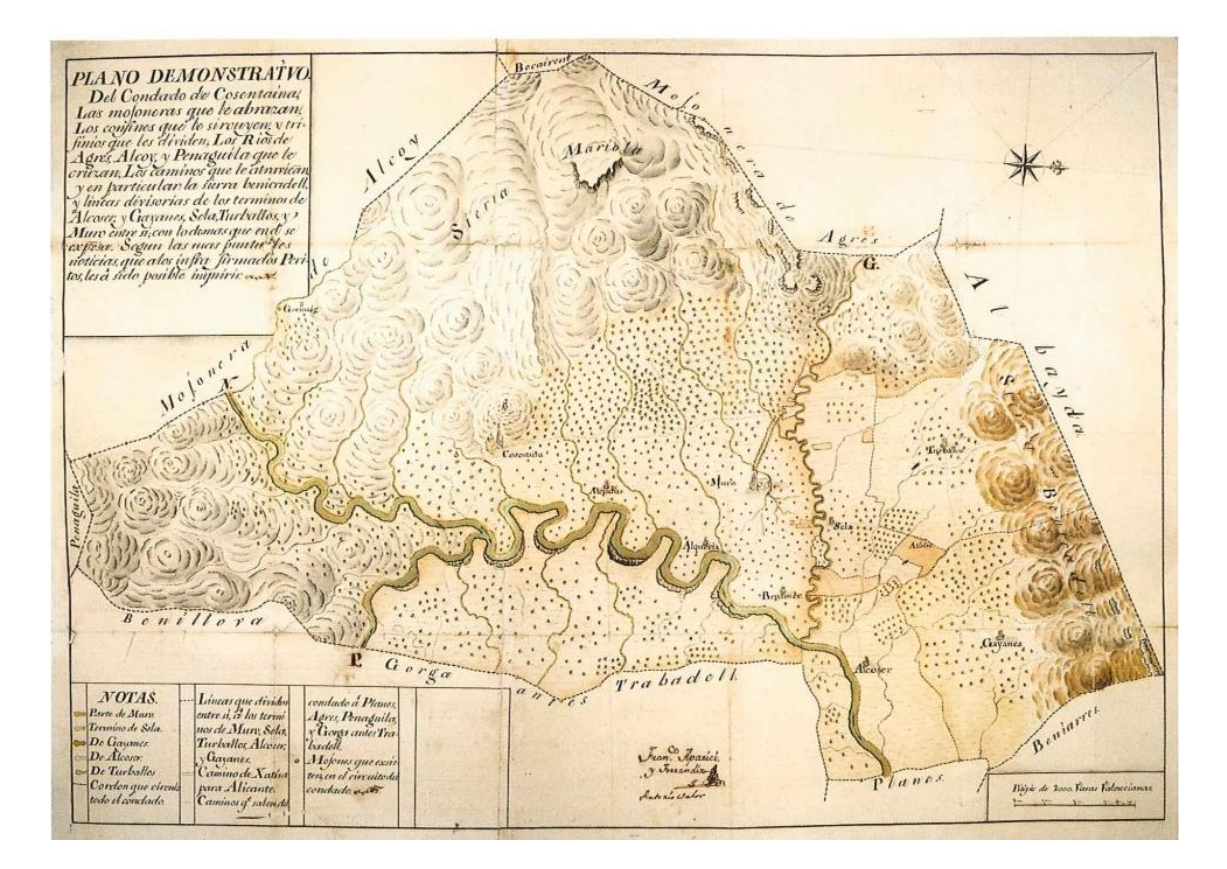

Fig 8. Plano demostrativo del condado de Cocentaina.

 $\overline{a}$ 

<sup>&</sup>lt;sup>27</sup> Antigua unidad itineraria de longitud, que índica la distancia que una persona podía recorrer en una hora.

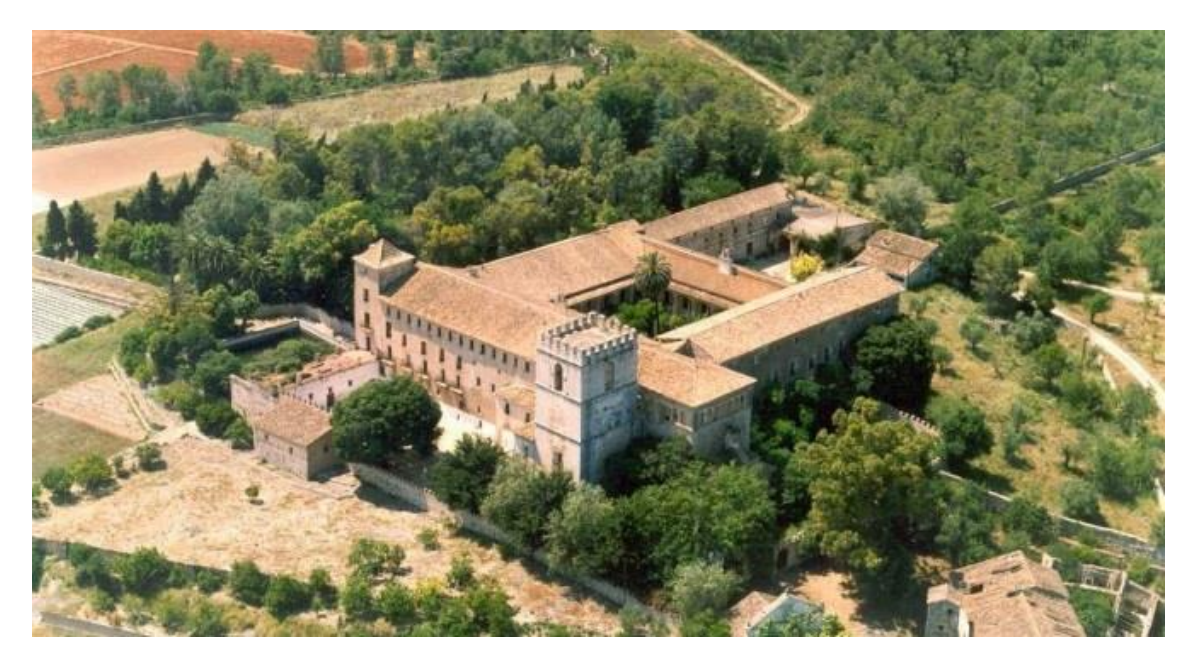

Fig 9. Vista aérea del Monasterio San Jerónimo de Cotalba.

Construido sobre una antigua alcazaba musulmana por Pere March, padre del famoso poeta Ausiàs March, vemos hoy en día el Monasterio de San Jerónimo [Fig 9], cuya Orden se estableció en el año 1388 $^{28}$ .

En origen, se construyeron las dos torres almenadas, para confundir a aquellos piratas que venían desde el mar, y la primera planta del edificio, que en su día era bastante bajo. Tal y como se muestra en una inscripción conmemorativa labrada sobre una piedra, colocada en la parte baja de la torre militar, en la cual puede leerse: "*Lo molt alt señor don Alphonso, fill del Infant En Pere, duch de Gandia, marqués de Villena, conde de Ribagorça e de Denia, fundà aquest monestir á honor de Deu e de San Geronim, l'any mil CCCLXXXVIII*" [Fig 10.].

Durante el siglo XVI, se llevaron a cabo unas pequeñas modificaciones arquitectónicas, elevando el claustro, la iglesia y otras dependencias monásticas, sufragado por María Enríquez, duquesa de Gandía, y acrecentando su patrimonio artístico.

Gracias al patrocinio de los Duques de Gandía, el Monasterio, fue uno de los más ricos de la Orden de los Jerónimos, teniendo el mayor número de registro de propiedades y siendo uno de los más formalizados del Reino de Valencia, según el numero de fieles que habitaban en su interior, manteniéndose gracias a la actividad económica de la agricultura, básicamente con cultivo de viñas y olivos.

 $\overline{a}$ 

<sup>28</sup> DE SIGÜENZA, J. *Historia de la Orden de San Jerónimo*. (Tomo I, Cap. XV) pp. 62-67.

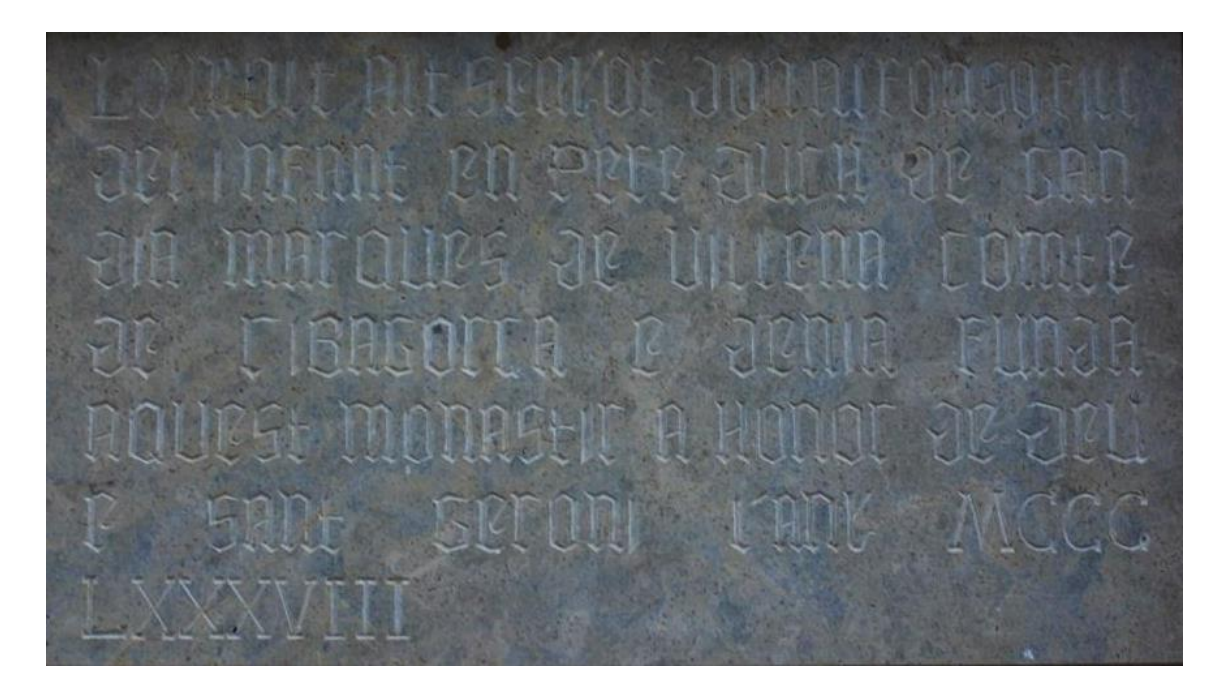

Fig 10. Inscripción en la piedra situada bajo la torre militar, en la cual puede leerse: "*Lo molt alt señor don Alphonso, fill del Infant En Pere, duch de Gandia, marqués de Villena, conde de Ribagorça e de Denia, fundà aquest monestir á honor de Deu e de San Geronim, l'any mil CCCLXXXVIII".*

En cuanto a la arquitectura del edificio, dispone de patio de entrada, torre gótica, claustro mudéjar, refectorio (convertido en molino, en el siglo XVIII), que comunicaba con la cocina; la iglesia con presbiterio, capillas laterales con bóveda de moldura y coro, fue renovada con decoración barroca entre los años 1683 y 1704; Sala Capitular con la imagen de la Virgen de la Salud, obra del mismísimo escultor catalán José María Ponsoda Bravo (1882-1963); silo, lagar, caballerizas, claustro superior, salón de armas y jardines románticos; todo ello rodeado de un acueducto para los momentos más poblados del Monasterio.

Los bienes muebles que acogieron las diferentes dependencias y todas las pinturas que ellas contenían, eran obra del pintor Padre Fray Nicolás Borrás.

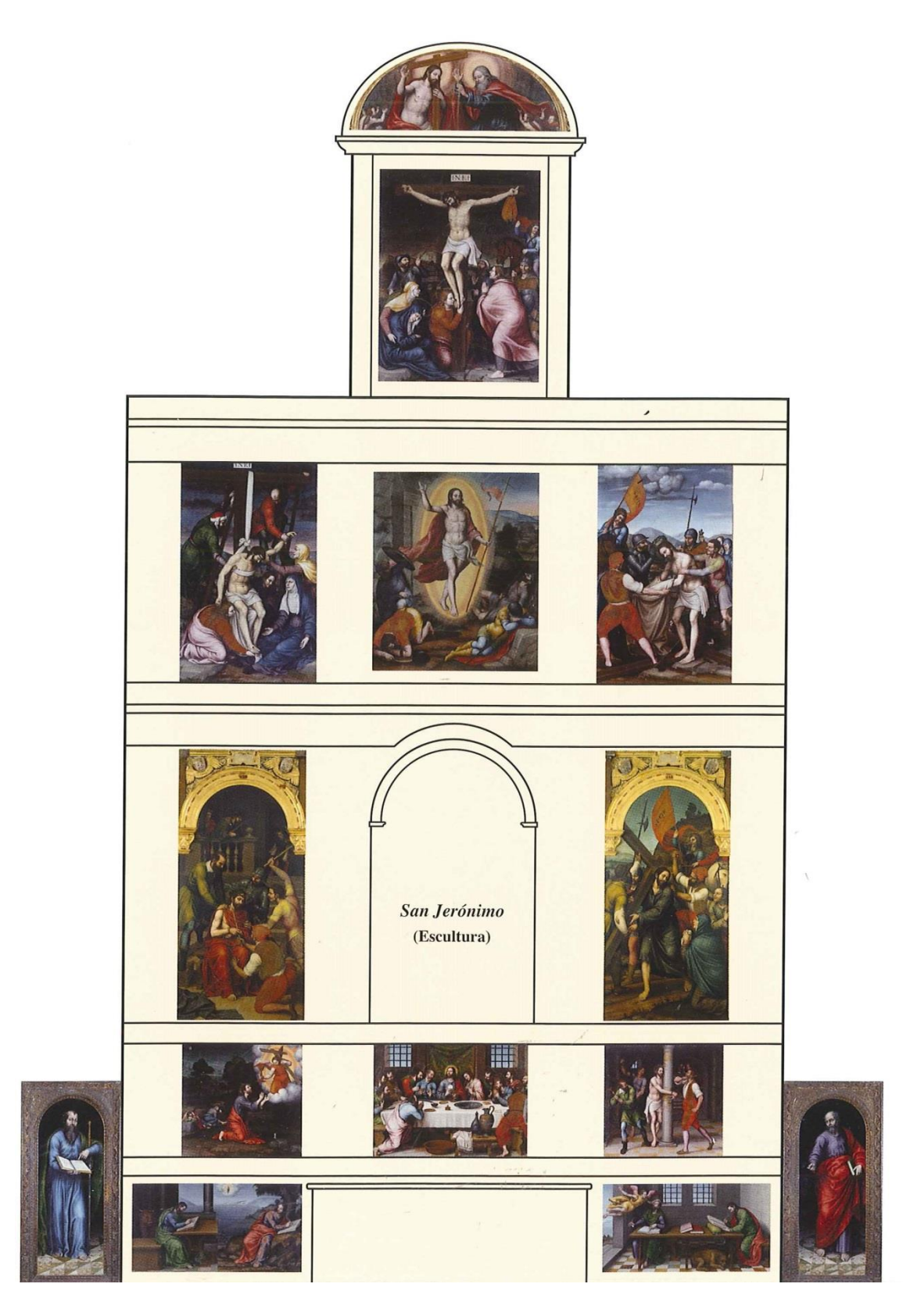

Fig 11. Propuesta de disposición de tablas para el *Retablo Mayor* del Monasterio San Jerónimo de Cotalba, Nicolás Borrás. Museo de Bellas Artes de Valencia. Valencia.
Entre las obras del pintor Borrás del Monasterio se encontraban, en el presbiterio, *el Retablo*  Mayor<sup>29</sup> [Fig 11.], compuesto de catorce pinturas sobre tabla<sup>30</sup>, dedicadas a la Pasión de Cristo, de estilo manierista. A través de tablas de gran tamaño, llevadas a cabo entre 1575 y 1579, colocadas en dos cuerpos superpuestos, más la predela y el sotabanco, rematándose por un ático con frontón curvo. Además, en las capillas laterales, Fray Nicolás Borrás pintó un total de doce retablos<sup>31</sup>, compuesto cada uno de ellos de una tabla central y una predela alargada. De entre ellos cabe destacar el *Retablo de Santa Ana*, del cual se conserva la tabla central en la que se representa *La Sagrada Familia* considerada una de las obras de mayor calidad en su producción artística. También realizó pinturas para diferentes estancias del monasterio, destacando un retablo del que únicamente se ha conservado la tabla central en que se representaba el *Pentecostés*, además de los cuatro grandes lienzos a los ángulos del claustro bajo: *La Anunciación, La Adoración de los Pastores*, *La Adoración de los Magos y la Coronación de Virgen.* Actualmente varias de estas piezas artísticas se encuentran almacenadas en el Museo de Bellas Artes de Valencia, ingresadas tras la desamortización eclesiástica del siglo XIX, quedando sólo en Cotalba una pintura mural de *La Santa Cena,*  considerada hoy en día como grisalla pintada al temple, que presidía uno de los refectorios del convento, que se encuentra en lo que actualmente se conoce como Almazara.

En el siglo XIX, el monasterio de Cotalba pasaría a ser ocupado durante La Guerra de la Independencia en 1812 y durante dos desamortizaciones: la del Trienio Liberal (1851-1823) y la de Juan Álvarez de Mendizábal, en 1835. Ésta última significó la expulsión total de los monjes del monasterio, despojando y dispersando totalmente el patrimonio artístico y los bienes muebles que acogía. Los objetos de culto y algunas obras de arte fueron repartidos entre las poblaciones vecinas, mientras que el bien inmueble fue vendido en subasta pública en 1843, adquirido al Estado por el conde D. Tomás Trénor, al cual se debe el mantenimiento, y en cuyos descendientes continúa la salvaguarda y difusión a través de su apertura al público. Actualmente el monasterio de Cotalba es considerado como Bien de Interés Cultural<sup>32</sup>.

 29 "*En el espacio central había una escultura, de tamaño un poco mayor al natural, de San Jerónimo. En las puertas del Sagrario estaban pintados en el anverso San Pedro y San Pablo, en el reverso San Vicente Ferrer y San Juan Bautista. En la calle lateral, a la izquierda de la figura central, estaba la tabla de la Coronación de Espinas que responde a la descripción que el evangelio hace de la escena. En la calle del otro lado estaba la tabla La Calle de la Amargura. En el cuerpo superior en el centro aparece la Crucifixión, a la derecha el Expolio de Cristo en el Calvario y a la izquierda el Descendimiento de la Cruz. En el ático estaba la tabla de la Resurrección del Señor y en el tímpano del frontón superior Cristo y Dios Padre, que tiene forma semicircular y debía ser el remate del retablo. En la predela aparecen representadas la Santa Cena en la parte central, a su derecha estaría la Oración en el Huerto y a su izquierda la Flagelación. A este conjunto pertenecen también otras tablas que suponemos debían estar en el basamento, de formato apaisado y que representaban a los Evangelistas".* Op. Cit. MONASTERIO DE SANT JERONI DE COTALBA.

Una historia de Reyes. [en línea] [Consulta: 15 de mayo de 2016] Disponible en: <http://www.cotalba.es/cast/><br><sup>30</sup>Parte de estas pinturas pasaron al "Museo de pinturas" en 1837, más tarde convertido en el Museo de Bellas A Valencia tras la desamortización de Mendizábal, hallándose las tablitas apaisadas de los Evangelistas depositadas en el Monasterio mercedario de El Puig, y el frontón superior en el Ayuntamiento de Cocentaina.

<sup>31</sup>*"Son de su mano las pinturas de doce retablos que hay en la iglesia, las del que está en la sala capitular, y las de otro*  en la granja: las estaciones del claustro, los lunetos del coro y capilla mayor, y otros lienzos para refectorios, *enfermería y demás oficinas; de manera que los inteligentes se admiran de que un hombre solo pudiese pintar tanto y* 

*tan bien".* RICHART CARBONELL, M.; *Nicolás Borrás Falcó…* Op. Cit. p.58<br><sup>32</sup>Por Decreto 93, de 24 de mayo de 1999, el Gobierno Valenciano declaraba Bien de Interés Cultural, con categoría de Monumento, el Monasterio de San Jerónimo de Cotalba, en Alfahuir (Valencia). Dicha declaración, en el Anexo I

#### **6.4. Estudio de los maestros influyentes**

Como ya se ha comentado anteriormente, Nicolás Borrás, debido a que se formó en el taller de Joanes, mantuvo fuertes lazos con el pintor Vicente Joanes (Fuente la Higuera, c.1555-1623) y tuvo como forma de referente aprendizaje a las influencias italianas.

Ya desde Michelangelo Buonarroti, conocido en español como Miguel Ángel (Caprese, 1475 – Roma, 1564) viene concisamente ligada la influencia artística italiana a la valenciana, debido a que su predilecto Sebastiano Luciani, también llamado Sebastiano del Piombo (Vanecia, 1485 – Roma, 1547) fue uno de los más admirados e influyentes manieristas entre mediados y finales del siglo XVI.

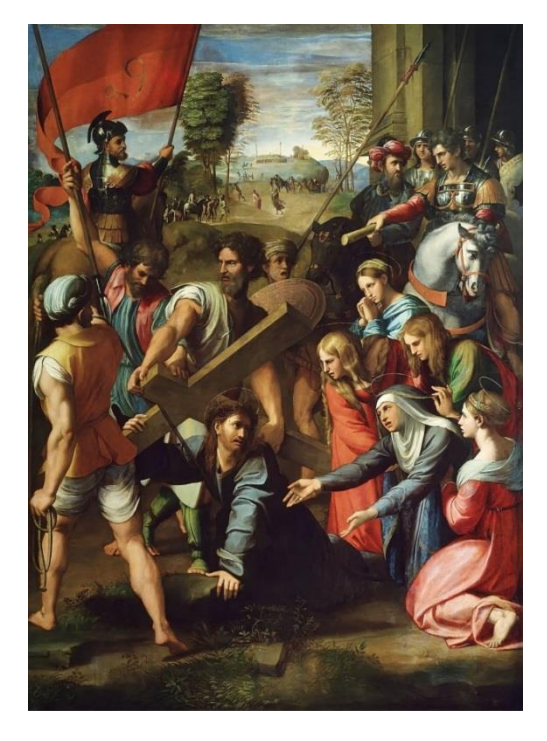

Fig 12. *Pasmo de Sicilia* o *Caida en el camino del Calvario*, Rafael Sanzio. Museo del Prado. Madrid

1

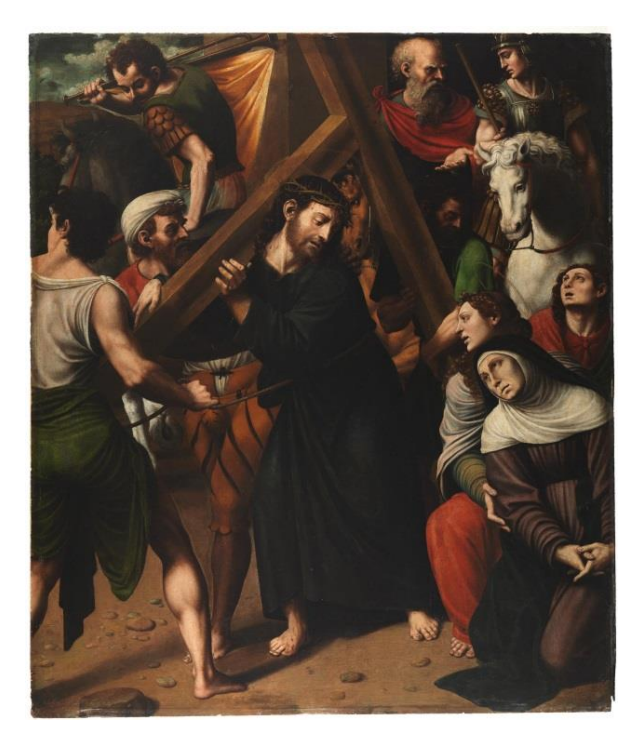

Fig 13. *Cristo con la Cruz a cuestas*, Vicente Macip. Museo del Prado. Madrid

En la España del cuatrocentismo renacentista, cabe destacar a un importante artista y maestro de, una también y, gran escuela, es Rodrigo de Osona (1440 – 1518) considerado el importador de las corrientes flamencas e italianas. Aunque dentro del ámbito valenciano como figura destacada, en este mismo periodo y corriente artística, hablaríamos de Vicente Macip (Andilla, 1475 – Valencia, 1545), pintor renacentista y padre español del famoso Joan Vicente Macip, más conocido como Joan de Joanes (c.1507-Bocairente, 1579). Debido al claro ejemplo del surgimiento de la atractiva solución de los contactos marítimos Valencia-Italia y la facilidad

destaca, en el conjunto monacal, cuatro grupos constructivos: la torre del homenaje, la iglesia, la capilla de la Virgen de la Salud (Aula Capitular), el claustro con sus dos plantas superpuestas y las dependencias del monasterio propiamente dicho (celda prioral y otras salas y salones).

de comunicación entre ambas, éste cautivaría las influencias italianas renacentistas a través de la observación de las pinturas extranjeras que llegaban al Reino de Valencia; obras de Leonardo Da Vinci, Rafael Sanzio, pero sobre todo las de Sebastiano del Piombo, Francesco Pagano y Paolo de San Leocadio son las que les suscitaría mayor interés, marcando el estilo de Joanes a lo largo de su trayectoria artística, mediante no solo innovaciones estilísticas, sino también en cuanto a las puramente iconográficas. En concreto, las obras del Piombo fueron llegadas a Valencia gracias al embajador Jerónimo Vich, ya que éste era poseedor de diversas obras del artista como la *Lamentación ante cristo muerto* o el *Nazareno portacruz*. 33

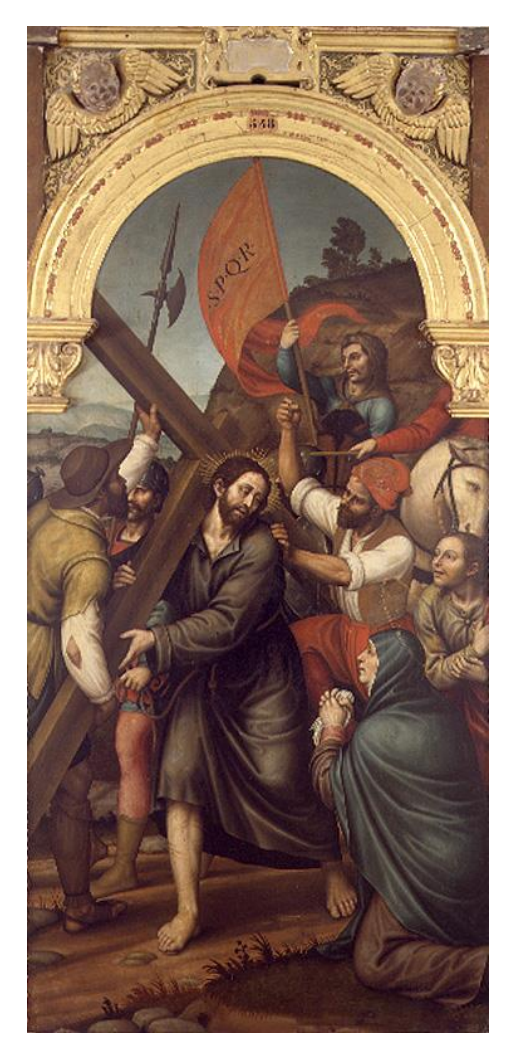

Fig 14. *Recorrido del Nazareno camino al Calvario,* Nicolás Borras. Museo de Bellas Artes de Valencia. Valencia.

El estilo renacentista y continuador del talante de Joan de Joanes es recibido directamente a través de su padre, además de las claras influencias de Sebastiano del Piombo y flamencas, en el dominio realista y detalle con el que plasma, principalmente, los cabellos y bordados. Juanes instauraría el taller en Valencia con las interpretaciones de los temas cultivados por su padre y guiados por un intenso carácter de clase social baja-media. Este hecho, generará la permanencia en activo de Nicolás Borrás, incluso entrado el siglo XVII con la llegada de Francisco Ribalta y su estilo escurialense.

Las influencias estilísticas han ido pasando por el Mediterráneo, generación tras generación mediante los artistas. Por ejemplo, en los casos de *Caída en el camino hacia el Calvario* y *Cristo con la Cruz a cuestas [Fig 12-13-14]*, los modelos y composiciones derivan inicialmente de Rafael, mediante una paleta cromática y colorido típicamente manierista. Se trata de una composición abierta y descentrada, donde el centro visual es expansivo, donde se consigue una perspectiva de manera sutil mediante la

utilización del plano, creando la sensación de espacios amplios, no simplemente profundos, donde los personajes pueden ordenase en diversas disposiciones.

<sup>1</sup> <sup>33</sup> SAN ISIDRO CAZORLA, F.: *El patio del Embajador Vich, una reconstrucción histórica*. pp. 1-2.

Tal y como ya se ha comentado anteriormente, otro claro ejemplo de inspiración para Borrás es su "*Queridísimo Maestro*", Joan de Joanes en Valencia, que entre sus obras destaca la *Última Cena* [Fig 15.]. Compositivamente basada en la conocida pintura mural del genio Leonardo Da Vinci, y cromáticamente con inspiración claramente rafaelista, Joan de Joanes combina ambas características, pero proporcionándole un toque valenciano con la presentación del Santo Cáliz<sup>34</sup> que se conserva actualmente en la Catedral de Valencia. Nicolás Borrás para crear la *Ultima Cena* [Fig 16.], correspondiente a la grisalla del Monasterio de San Jerónimo de Cotalba, tiene a Juan de Juanes como referente pictórico, iconográfico y estilístico. Centra la escena en torno a Jesús junto a los 12 Apóstoles, éstos adoptan la expresividad facial y gestualidad de las manos del momento de la consagración de la sagrada hostia. En la representación de Joan de Joanes, los apóstoles llevan nimbo con nombre a excepción de Judas, pues Nicolás Borrás, en la obra les incluye su característico doble halo circular.

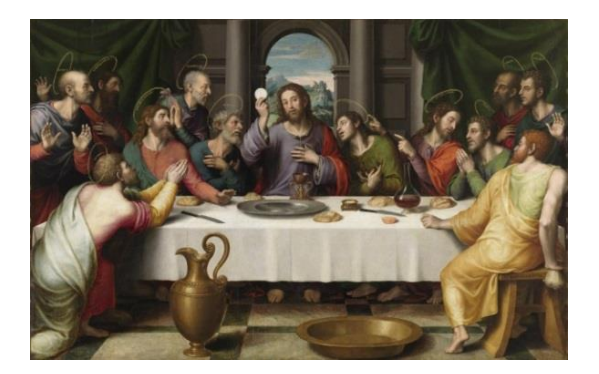

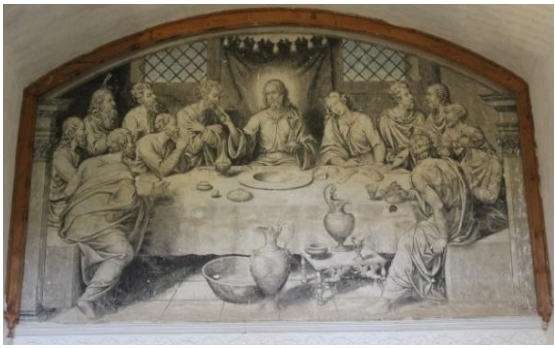

Fig 15. *Última Cena*, Joan de Joanes. Museo del Prado. Madrid.

 $\overline{\phantom{a}}$ 

Fig 1615. *Última Cena,* Nicolás Borrás. Monasterio San Jerónimo de Cotalba. Cotalba.

<sup>&</sup>lt;sup>34</sup> Complemento arquitectónico que De Juanes suele representar en muchas de sus obras debido a que es considerado como el auténtico vaso utilizado en la Última Cena.

# VII. ESTUDIO DE LA OBRA

A AG

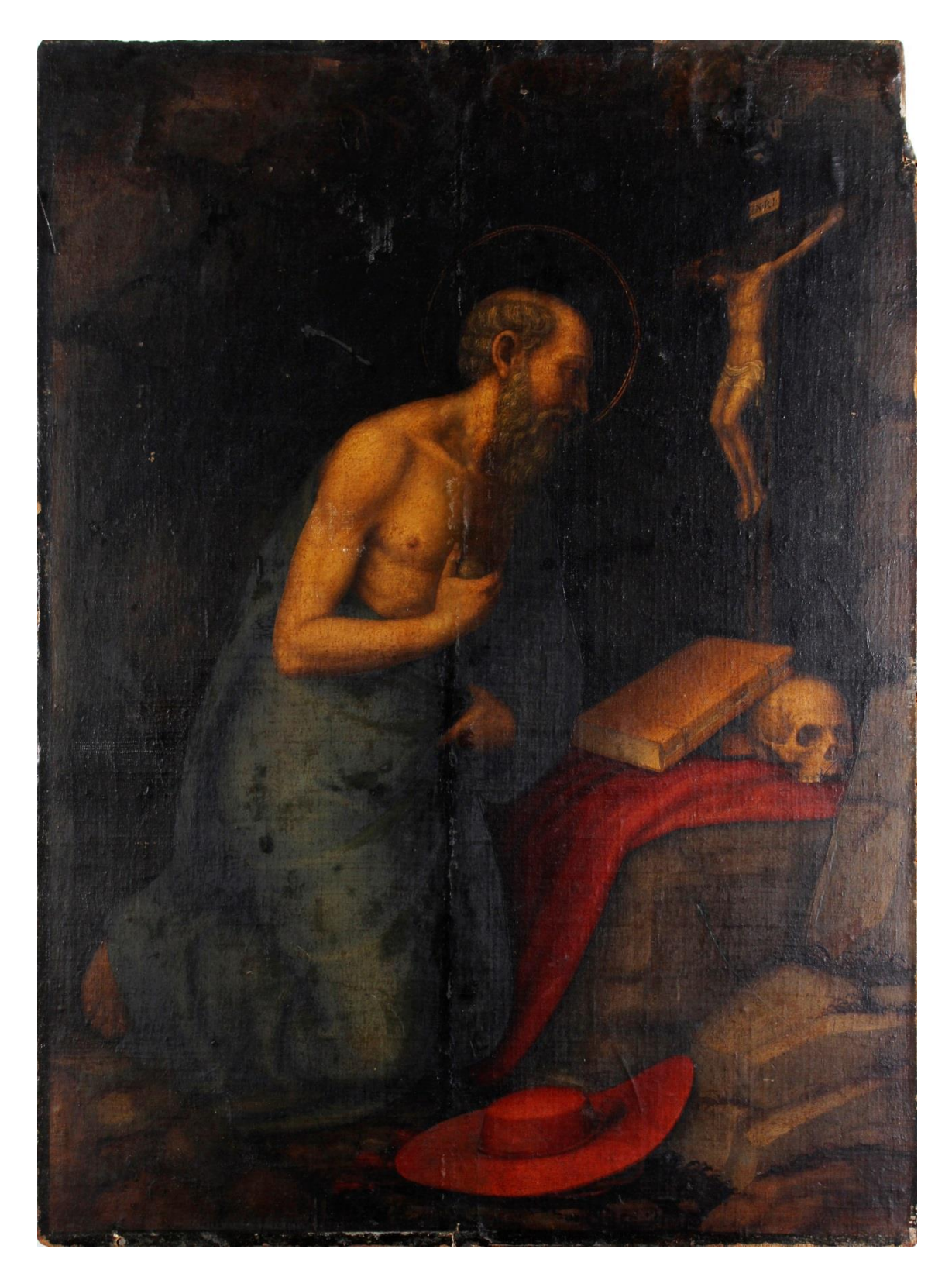

Fig 16. Fotografía general del anverso de la obra.

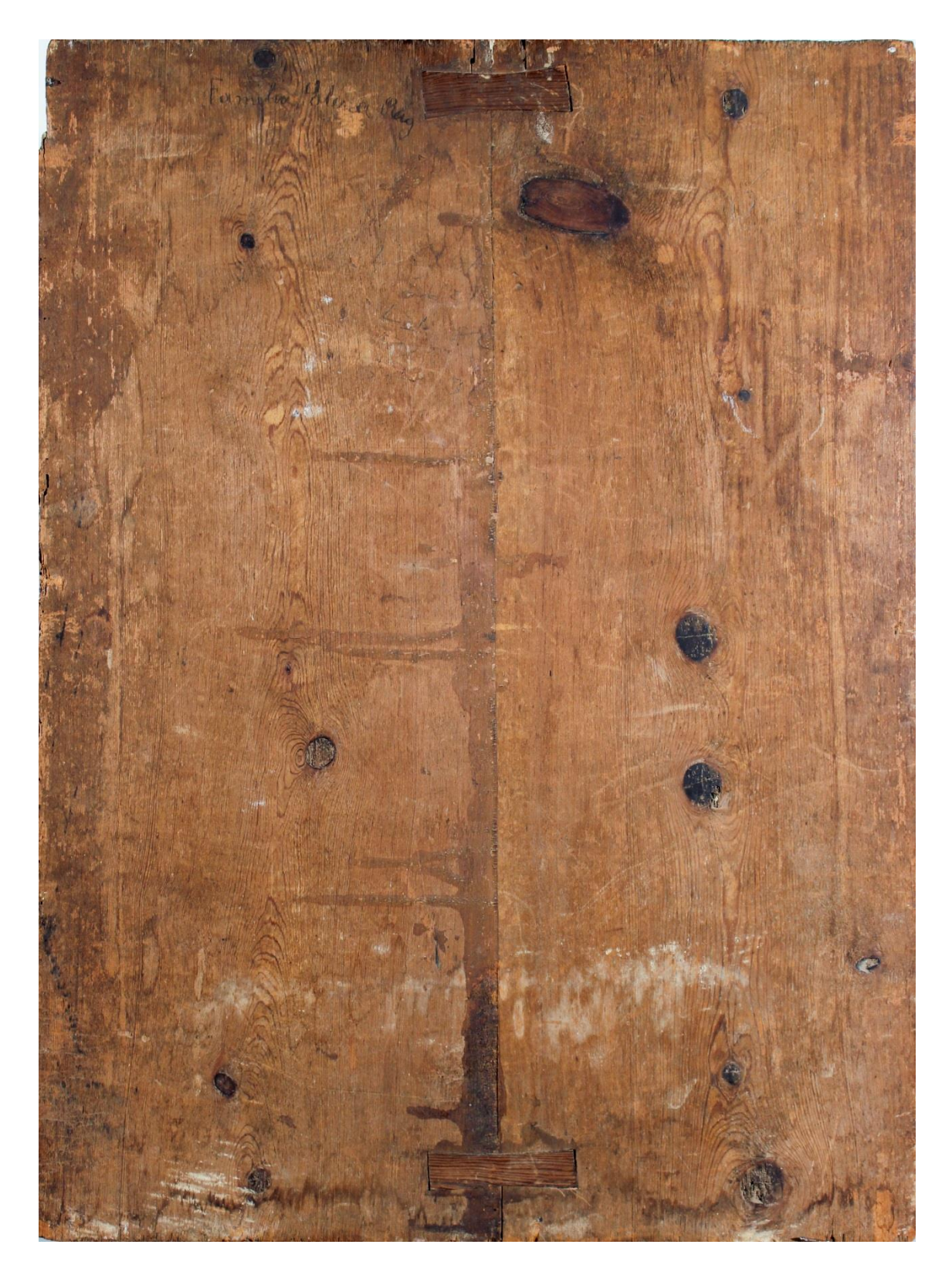

Fig 17. Fotografía general del reverso de la obra.

## **7.1. Ficha técnica**

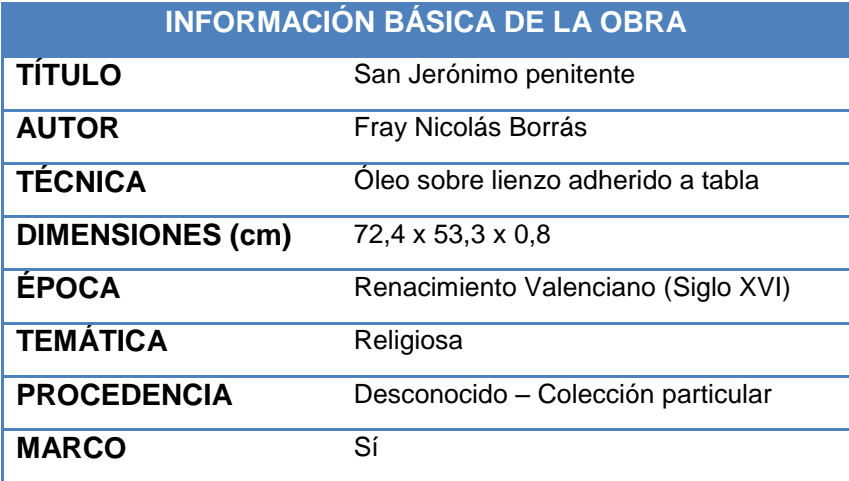

Tabla 1. Ficha técnica.

## **7.2. Análisis compositivo y estilístico**

Con el fin de conocer más a fondo la metodología de trabajo del artista, es necesario analizar a fondo la composición de la obra, así como el estudio estilístico de la misma, donde se reflejará su formación técnica.

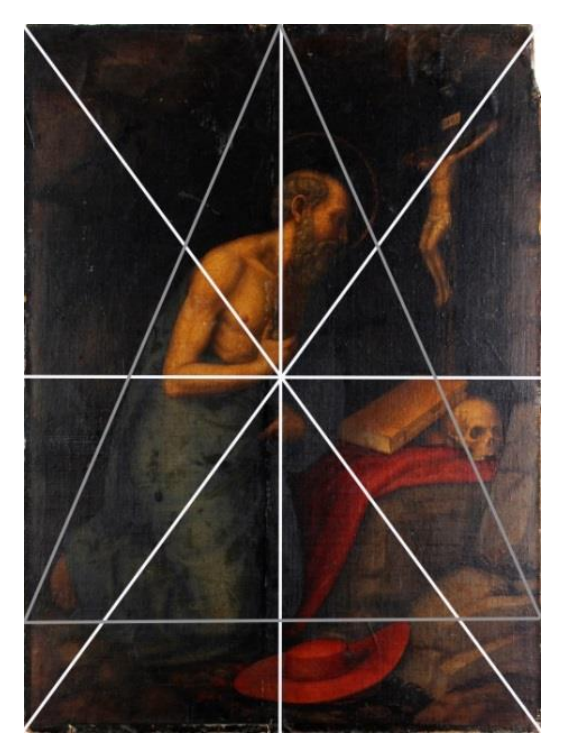

Fig 18. Diagrama compositivo de la obra. escena triangular.

En primer lugar, estilísticamente, destacan detalles como el doble nimbo que circunda la cabeza, típica de los juanescos, proyectada sobre la cabeza de San Jerónimo. Éste se muestra de cuerpo entero, arrodillado, con el torso al desnudo y, con su mano derecha, como acto de penitencia se golpea en el pecho con una piedra, mientras con la otra mano se sujeta el manto azul.

Respecto al tipo de composición [Fig 19.], se puede observar que los elementos no están dispuesto aleatoriamente, sino que se presentan de tal forma para que la obra quede equilibrada, centrando la mirada en el personaje principal, tratándose de una

Por un lado, el protagonista destaca ocupando la visión total de la obra, siendo el centro de la composición, la mano que se golpea en el pecho a modo de penitencia.

Por otro lado, ya fuera de la escena principal, quedan recogidos los elementos más representativos del santo anacoreta; el Cristo, la calavera, el capelo cardenalicio y el león, formando una especie de círculo alrededor de la figura y quizás con la intención de producir al espectador sensación de individualidad entre los mismos.

Además, analizando la composición, observamos que la disposición de los elementos no es aleatoria, sino que los elementos también quedan repartidos en diversos planos [Fig 20.], mediante la superposición de los mismos, proporcionan profundidad a la escena representada.

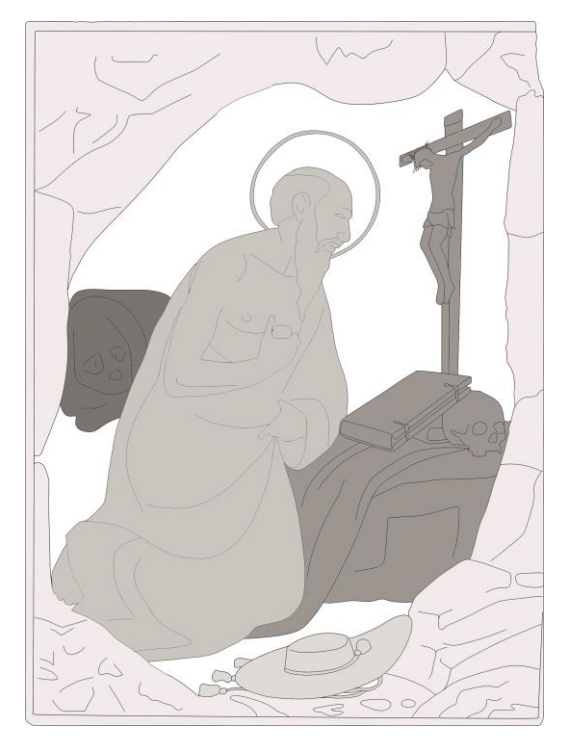

Fig 19. Croquis del estudio de planos de la escena**.**

1

-En un primer plano, en el suelo, aparece el capelo cardenalicio, que se recuerda, tiende a aparecer en su iconografía en referencia a su puesto como consejero y secretario del Papa San Dámaso.

-En segundo plano, el Padre de la Iglesia, con el rostro de riguroso perfil y ojos sesgados que dirigen la mirado hacia un elemento del tercer plano.

-En tercer plano, sobre una piedra que podría tratarse de una Se*des Virtutis Quadrata*<sup>35</sup>, aparecen en primer lugar el manto rojo, sobre el que se apoyan dos libros y una calavera, emblema de los santos eméritas, sobre la que se reclina uno de los libros que puede hacer alusión a la Vulgata. En última

instancia, pero en el mismo plano, aparece el crucifijo con Cristo clavado en la Cruz.

-En cuarto plano, ya en la penumbra, es difícil distinguir al león.

Finalmente, toda la composición queda rodeada por una arquitectura de rocas, piedras y vegetación, distintivas en muchas obras de Nicolás Borrás, que corresponde a una gruta del pasaje de la leyenda del santo eremita, haciendo que la escena cobre más intimidad.

<sup>35</sup> Gran piedra ortogonal donde se suele apoyar el santo penitente. "*Entre estos santos penitentes, la figura de San Jerónimo había comenzado ya a despertar interés en las artes visuales en el ámbito italiano desde fines del siglo XIV. Ello estaría motivado directamente por la influencia de la recién fundada orden de los jerónimos en que estos momentos experimenta una expansión. […] A lo largo del siglo XV se abre paso progresivamente la imagen del San Jerónimo como penitente, una figura cuya virtus se basa en el ideal de la vida solitaria de renuncia, estudio, y mortificación."* ZAFRA, R.; AZANZA, J.J. *La emblemática en el arte y la literatura del siglo de oro.* Op. Cit. p. 209

#### **7.3. Descripción técnica**

Esta obra se trata de un óleo sobre lienzo adherido a una tabla, presentando unas dimensiones totales de 80,4 x 60,9 x 5,0 cm; siendo únicamente las de la tabla de 72,4 x 53,3 y un grosor irregular aproximado de 0,8 cm. Teniendo en cuenta que en el siglo XVI, durante el periodo de realización de la obra de arte, el sistema métrico de la época en el lugar de creación, pues se trataba del palmo valenciano, se establece que la tabla presenta una medida de tres palmos y medio de altura, por dos palmos y tres cuartos de ancho aproximadamente, equivaliendo alrededor de unos 20,7 cm<sup>36</sup> del sistema métrico actual.

En el comienzo de su producción artística, Nicolás Borrás, pinta sobre lienzo y tabla. Además de por el empleo de ambos soportes, se caracteriza por la gran diversidad tamaños y formatos a los que recurre, siendo más común que tanto en lienzo como en tabla opte por soportes de grandes dimensiones. También es destacable en su producción la diversidad de formas con las que trabajó, encontramos piezas circulares, triangulares, etc. 37

#### 7.3.1. El barniz

Respecto a la capa de barniz, aplicado homogéneamente a toda la superficie pictórica, debido al paso del tiempo ha envejecido, volviéndose amarillenta y extraordinariamente opaca, virando y oxidando los colores originales. Se pensaba que la obra en ningún momento había sido intervenida, a nivel de restauración, pero se indujo a error, dado que se comprobó la presencia de zonas con estucos coloreados y repintes, ninguno identificable organolépticamente.

## 7.3.2. La película pictórica

**.** 

Como aspecto técnico de la película pictórica, el tipo de técnica empleada en esta pintura es el óleo, cuyo grosor es fino.

La composición consta de aceite como aglutinante, junto a pigmento en polvo. La paleta cromática de la obra combina armónicamente tonalidades frías y cálidas; los primeros para el manto y cabellos del santo, y los segundos para el capelo cardenalicio, la Vulgata, la calavera, el león y las carnaciones. Ambos se combinan para la elaboración de las zonas de las piedras que conjuntamente se suman a la utilización de tonalidades verdosas, para la vegetación. Además, presenta un pequeño detalle en el nimbo circular con restos de oro.

<sup>36</sup> *Por aquella época, antes de la aparición del sistema métrico decimal, el área de Levante contaba con un característico sistema de medida "el palmo valenciano", que equivale a unos 21 cm aproximadamente.* VIVANCOS

RAMÓN, V.; *La conservación y restauración de pintura de caballete. Pintura sobre tabla*. Op. Cit. p. 53. <sup>37</sup>CASTELLO PALACIOS, A., GUEROLA BLAY, V., PEREZ MARIN, E.; *De la tabla al lienzo. Evolución del soporte pictórico en la escuela valenciana del manierismo al naturalismo barroco*. pp. 3-4.

Es necesario mencionar también que el *ductus*, es decir, la densidad de la pincelada del pintor, está muy dosificado en las zonas de los cabellos y vegetación.

No se ha podido constatar la presencia de dibujo preparatorio y subyacente.

#### 7.3.3. La capa de preparación

Respecto al tipo de preparación de la obra es tradicional, mediante los materiales empleados durante ese periodo de tiempo. Se trata de una capa de aspecto amarillento y granulometría marcada. Respecto al grosor es medio, que marca así la textura de la trama del estrato subyacente que corresponde a la tela. Sobre esta capa, se diferencia una muy fina capa de color blanquecino, que corresponde a la imprimación.

Aunque hay muestras extraídas para analizar mediante microscopía electrónica de barrido, la composición de los materiales empleados en los estratos pictóricos, a día de hoy no ha sido posible identificar, con lo cual se desconoce la naturaleza de la capa de preparación de esta pintura.

Pese a ello, se tomaron unas fotografías a través de la lupa binocular<sup>38</sup>, pudiendo visualizar que se trata de una preparación blanca, posiblemente realizada a base de cola orgánica de origen animal y sulfato cálcico<sup>39</sup>, siendo éstos materiales los empleados durante la época en la escuela valenciana para la elaboración de las preparaciones.

## 7.3.4. El estrato intermedio: la tela

**.** 

En la fina capa pictórica y de preparación, se nota el entramado de la tela manifestando sobre la superficie la impronta.

El tejido es de carácter natural vegetal, llegando a la conclusión que posiblemente se trate de cáñamo, sin poder verificar exactamente su composición. Este dato es obtenido debido a que se extrajeron unas muestras textiles que fueron observadas a través de lupa binocular y además estuvieron sometidas a una prueba de secado-torsión.

En cuanto al ligamento del tejido, es simple, tratándose de un tafetán. Los hilos de la trama y urdimbre se entrecruzan alternadamente, creando una superficie lisa. La densidad de la tela es de 8 hilos en sentido vertical x 8 hilos en sentido horizontal por cm<sup>2</sup>, con lo que se muestra

<sup>&</sup>lt;sup>38</sup> Lupa Binocular LEICA L2 fotográfica de la Universitat Politécnica de València

<sup>&</sup>lt;sup>39</sup> "Por influencia italiana, se empezaba por gesso grosso aplicado en tres o cuatro manos, y una vez secas se acababa por el gesso sottile o yeso fino". CENNINI, C. *El libro del arte*. Op. Cit. pp. 156-157

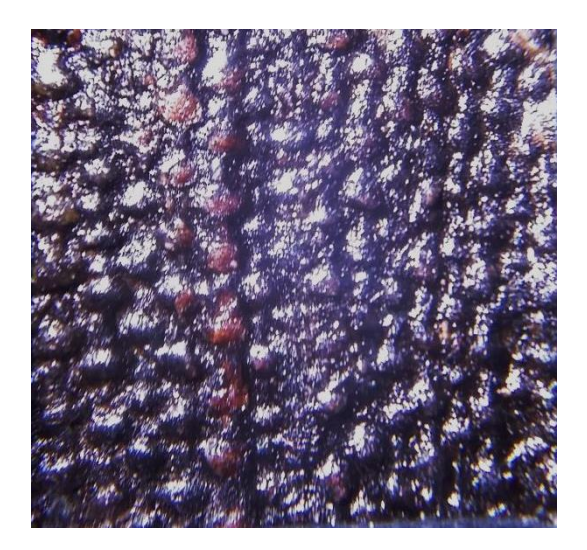

Fig 201. Macrofotografía del estrato intermedio de tela.

claramente una trama cerrada [Fig 21.]. Los bordes se encuentras pegados en el anverso del soporte y no presentan orillo.

La función de la tela es la de enlienzar el soporte, cubriendo toda la superficie para reforzar las uniones y amortiguar los movimientos e irregularidades del soporte de madera.

#### 7.3.5. El soporte leñoso

Con respecto al soporte leñoso, se especificará más detenidamente en el apartado de microanálisis más adelante, pero se informa que el soporte empleado para la elaboración de esta obra, es madera de conífera, en concreto de la familia de los pinos (*Pinus sp.*) 40 .

Respecto a esta familia, se trata de un "árbol procedente de Europa y Asia. Se extiende de norte a sur desde Escandinavia y Escocia hasta España, hacia el este, llega hasta Manchuria"<sup>41</sup>.

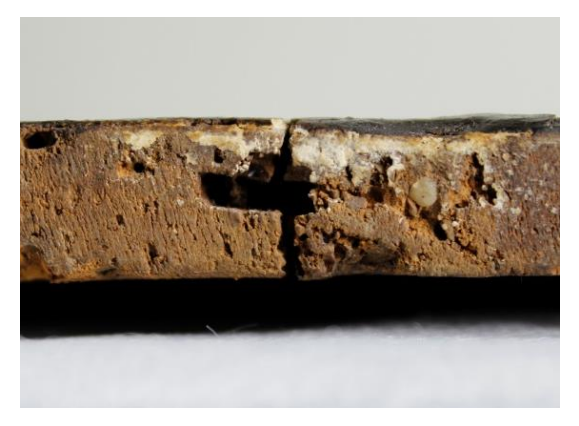

Fig 212. Fotografía de vacío en zona de unión.

 $\overline{\phantom{a}}$ 

El soporte está formado por dos paneles, elaborados de forma manual, debido a que presentan irregularidades en el espesor en toda la superficie de la pieza. Los paneles de distinta anchura conforman unas dimensiones totales de 72,4 x 53,3 x 0,8 cm [Fig 24]. El tipo de ensamble entre estas piezas es a unión viva $42$  con dos dobles falsas colas de milano embutidas por el reverso de la obra en el grueso de la

<sup>&</sup>lt;sup>40</sup> Madera muy blanda. Las piezas no solían ser muy grandes, pero a su vez, resultaba muy asequible.

<sup>41</sup> VVAA. *La madera y su anatomía. Anomalías y defectos, estructura microscópica de coníferas y frondosas, identificación de maderas, descripción de especies y pared celular*. p. 219.

 $42$  Consiste en la unión de los bordes rectos de dos maderas mediante un adhesivo fuerte, normalmente cola animal o caseína. Tratándose de un método simple pero poco resistente a los cambios higroscópicos y tensiones que presentan los paneles de madera, dependiendo del tipo de corte según el sentido de las fibras de la madera, que con el paso del tiempo tiende a abrirse.

madera<sup>43</sup>, de las cuales se duda su originalidad. Éstas se encuentran dispuestas a contraveta para reforzar la resistencia de la unión de la tabla. Además por la unión de la zona superior hay un hueco en el interior de la zona de ensamble, como si hubiese un faltante de espiga para la unión de ambos paneles [Fig 22].

Ambos paneles y las colas de milano presentan un tipo de corte tangencial, con nudos redondos y ovalados de diferentes tamaños a plena vista.

Además en la parte inferior izquierda de la tabla, se aprecia un clavo que atraviesa la obra de anverso a reverso, desconociéndose la función exacta de éste [Fig 23]. Respecto a éste, se puede afirmar que no es original, debido a la forma circular de su cabeza.

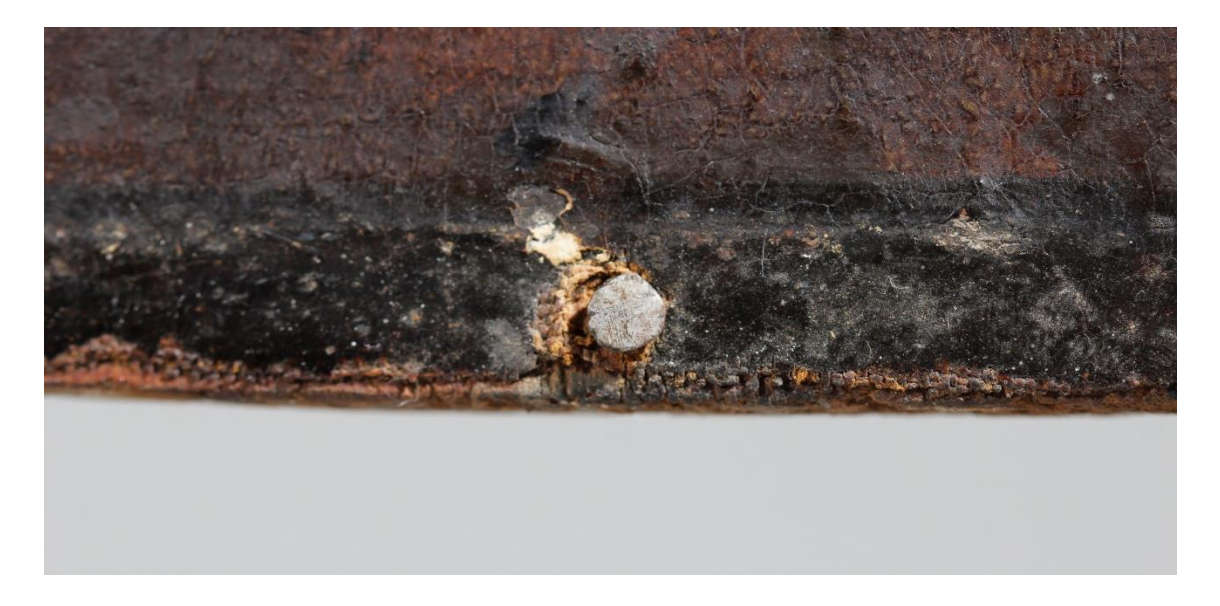

Fig 223. Fotografía de detalle de clavo por anverso.

 $\overline{\phantom{a}}$ 

<sup>&</sup>lt;sup>43</sup> Piezas de forma trapezoidal. Para la inserción de la cola doble, se debe realizar una caja que en este caso debe estar rebajada a media madera, ya que por el anverso de la obra no se aprecia la trama de las piezas.

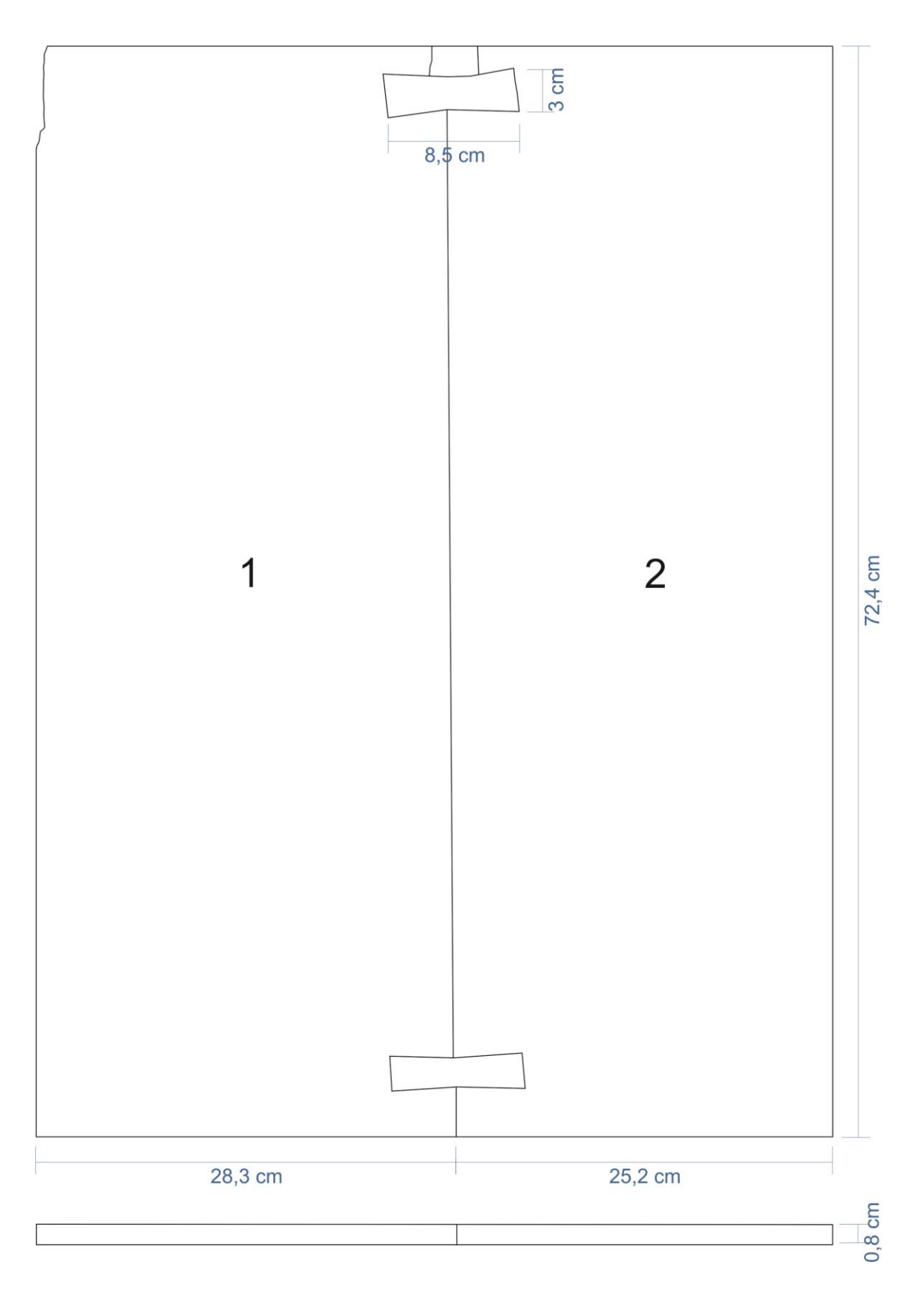

Fig 24. Diagrama de construcción del soporte.

#### 7.3.6. Marco

El marco tiene unas dimensiones de 80,4 x 60,9 x 4,0 centímetros, y está formado por un total de cuatro listones de madera ensamblados en las esquinas a inglete Por las características generales que presenta la madera vista desde el reverso, en cuanto a textura, color y veteados, parece tratarse de madera de conífera, similar al pino.

La obra se encuentra sujeta a éste por medio de clavos, por el reverso, metidos en el marco, pese a ello, ambos no se ajustan completamente, provocando movilidad en la tabla. Además, muestra una hembrilla por la cabeza de la cual pasa un trozo de tela atada a sí misma, como si de un sistema de colgado se tratase.

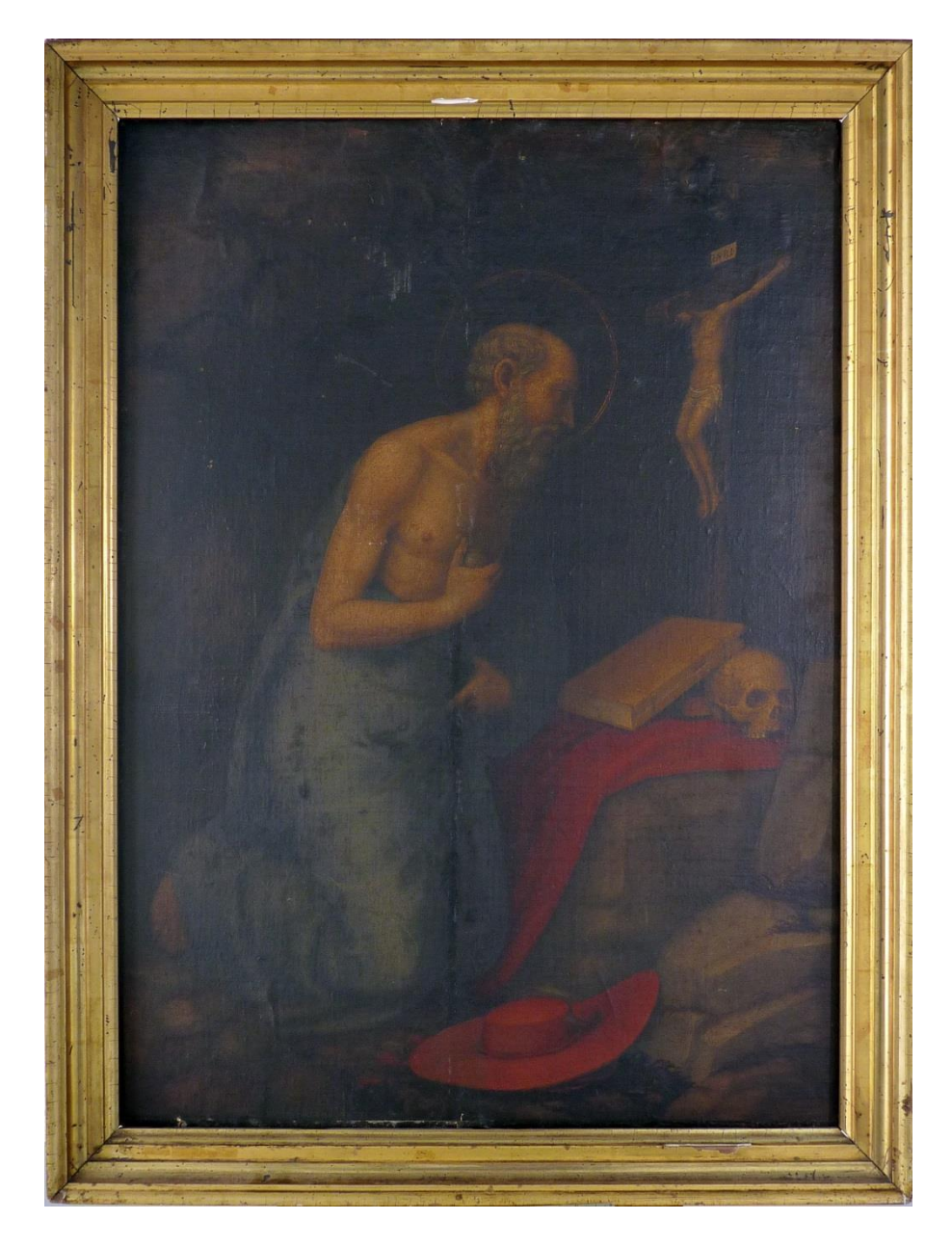

Fig 235. Fotografía de la obra con el marco dorado.

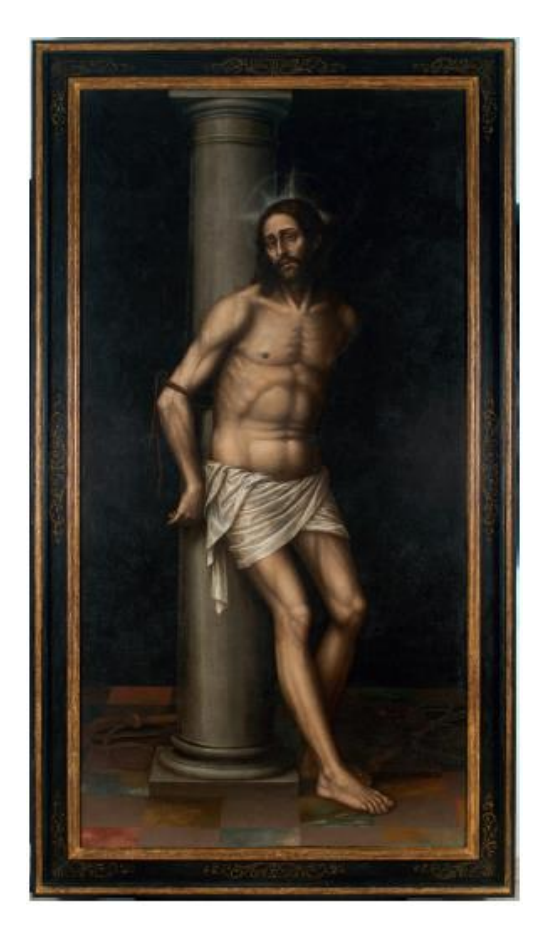

Fig 246. *Cristo a la Columna*, Nicolás Borrás. Diputación de Valencia. Valencia.

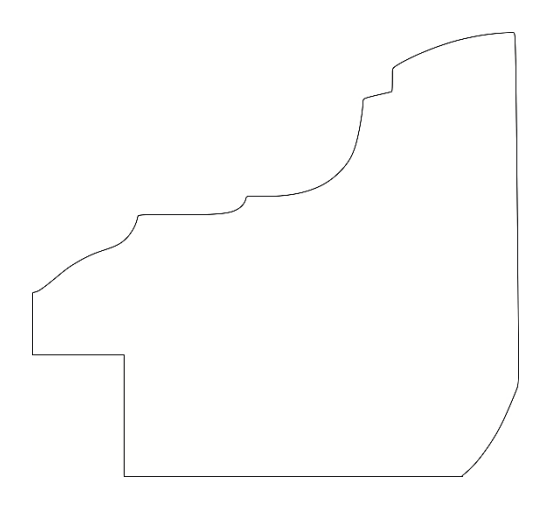

Fig 27. Diagrama perfil estructural del marco.

El marco que va junto a nuestra pintura no es original, sino que parece haber sido realizado a posteriori a la obra, debido a que las dimensiones entre la tabla y éste no coinciden. Además la tipología y decoración tampoco corresponde con la mayoría de los realizados durante el siglo XVI, como el del *Cristo a la Columna* de Fray Nicolás Borrás [Fig 26.].

Respecto a la estructura de nuestro marco, es clásica y de decoración más sobria, con molduras aristadas y curvas, con una garganta decorativa y borde liso. Además, este marco, tiene los cantos exteriores internos biselados y lijados a media altura [Fig 27.]. El marco se encuentra dorado al agua, se pueden diferenciar las láminas de pan de oro utilizadas para dorarlo.

Este tipo de descripción a, es muy similar a los marcos de perfil de "cassetta" dentro de los conocidos marcos de perfil a lo "Salvatore Rosa"<sup>44</sup>, modelo de tipología Neoclásica. Desde mediados del siglo XVII hasta finales del siglo XVIII, el artista Salvatore Rosa designa un marco romano con características muy similares a las que presenta el que estudiamos<sup>45</sup>.

1

<sup>&</sup>lt;sup>44</sup> Estos marcos tienen hacia el exterior un doble canto en dos planos distintos. La entrecalle o cuerpo intermedio lo forma una moldura lisa con perfil de media caña.

<sup>45</sup> MITCHELL, P.; ROBERTS, L. *Frameworks*. pp. 261-291.

## 7.4. Estudios científicos

Para la investigación científica de la destreza artística de la elaboración y procedencia de la obra de arte, se han realizado diversos exámenes mediante diversas técnicas de análisis, con el fin de identificar los materiales, así como la determinar su estado de conservación debido al paso del tiempo. Los resultados obtenidos nos proporcionan la información necesaria para el estudio en profundidad de esta pintura.

## 7.4.1. Exámenes globales mediante radiaciones no visibles. Radiación ultravioleta

Debido al grosor y el envejecimiento de la capa de barniz, no permitía mostrar nada más allá de un velo blanquecino y algunos arañazos [Fig 28.]. Una vez eliminada ésta, a través de la fotografía con luz ultravioleta se puede localizar las zonas repintadas por toda la superficie pictórica, pero mayormente concentrada en la zona de unión de los dos paneles de madera.

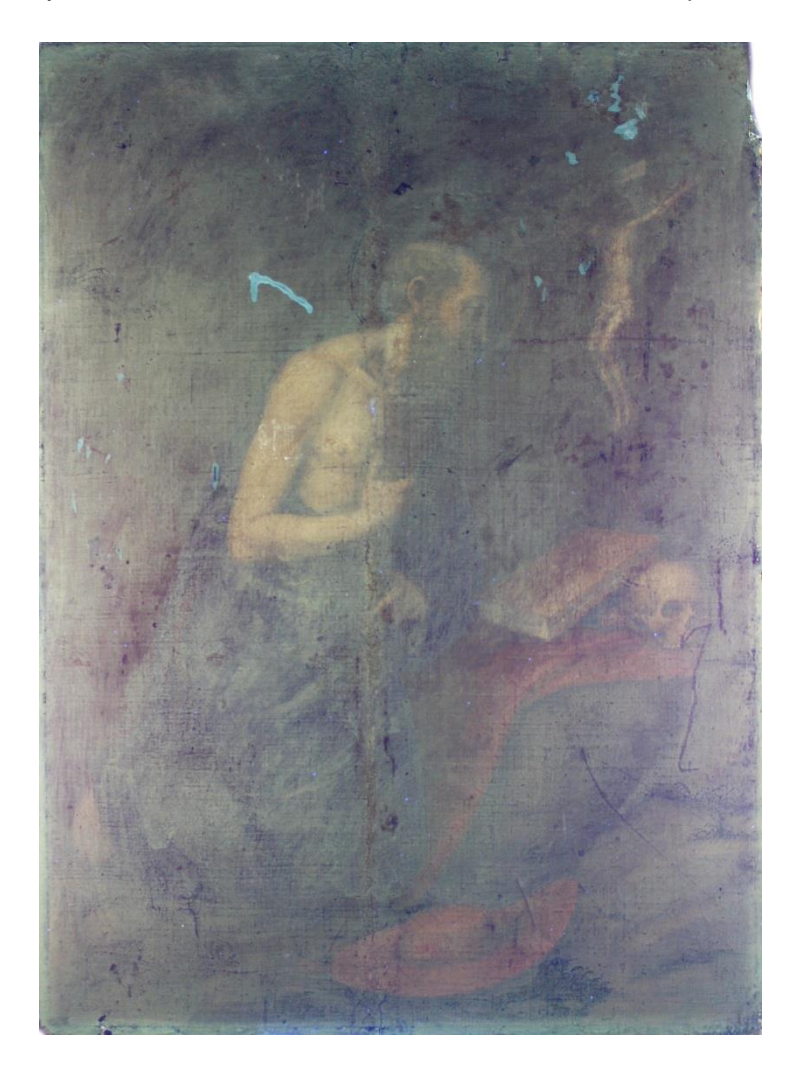

Fig 25. Fotografía con luz UV.

#### 7.4.2. Exámenes puntuales: microanálisis

Concretamente, para un estudio en profundidad de esta obra se ha llevado a cabo como exámenes puntuales, la extracción de muestras de los distintos materiales constitutivos de la obra: estratos pictóricos, estrato intermedio y soporte; para ser observadas y analizadas mediante microscopía óptica (MO).

# **7.4.2.1. SOPORTE LEÑOSO**

## Extracción de muestras

Para la identificación del tipo de madera se extrajeron micromuestras, teniendo en cuenta las tres secciones de corte de cada panel que conforma el soporte de la obra [Fig 29.].

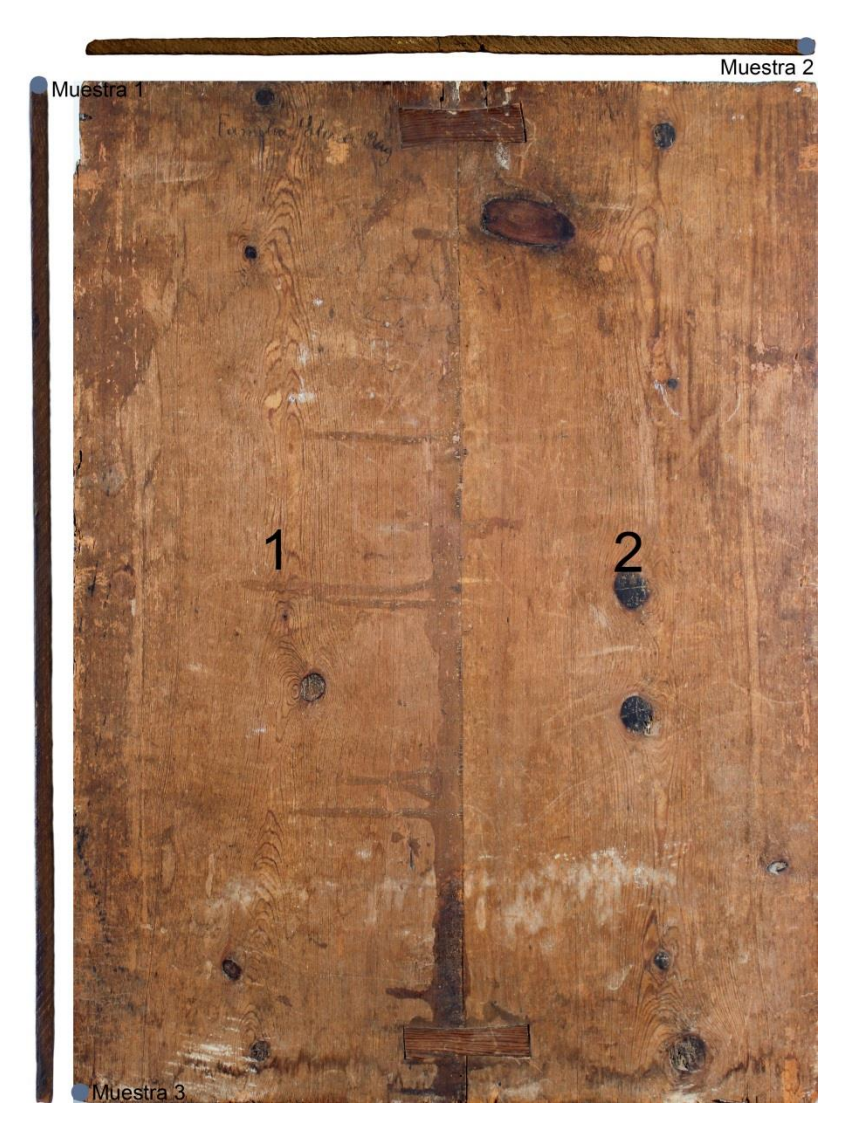

Fig 29. Zonas de muestras de extracción de madera.

#### Identificación mediante imágenes<sup>46</sup>

Sección transversal: Los anillos de crecimiento se presentan claramente diferenciados, con canales resiníferos fisiológicos de células epiteliales delgadas en la madera más temprana. Las traqueidas longitudinales de sección cuadrada con parénquima longitudinal se distinguen ausente o muy escaso.

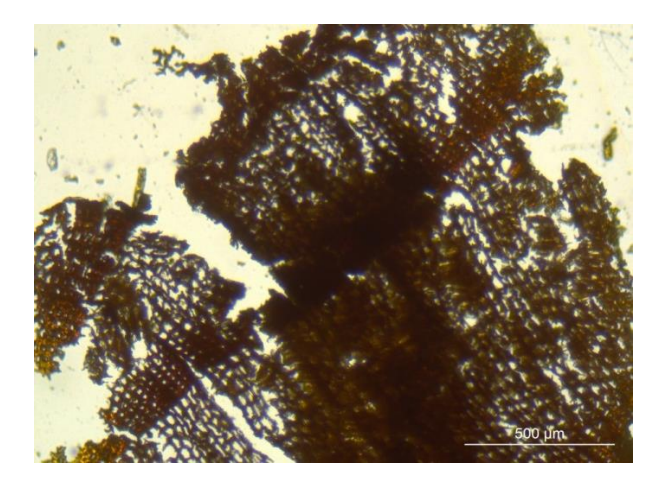

Fig 26. Microfotografía de la sección transversal de la tabla 2. X500

Sección radial: Los campos de cruce de las paredes laterales de los radios y las traqueidas, presentan uno o dos orificios denominados como punteaduras que son de tipo ventana o fenestriforme (Pinoide I). Además la imagen muestra algunas traqueidas radiales dentadas y las punteaduras areoladas, las paredes de las traqueidas longitudinales son redondeadas de abertura ocluida, disponiéndose en filas uniseriadas.<sup>47</sup>

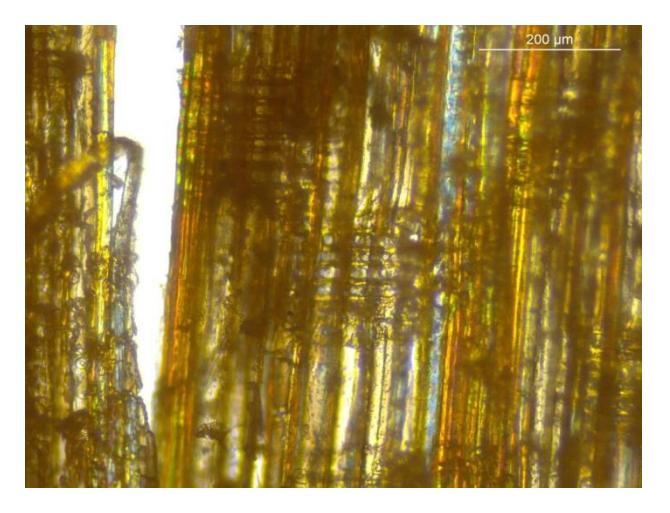

Fig 271. Microfotografía de la sección radial de la tabla 1. X200

 $\overline{\phantom{a}}$ 

<sup>&</sup>lt;sup>46</sup> Para ellos se utilizó la lupa binocular LEICA L2 fotográfica de la Universitat Politécnica de València

<sup>47</sup> VVAA.; *La madera y su anatomía. Anomalías...* p. 219.

Sección tangencial: En esta sección se observa con claridad que los radios leñosos son uniseriados, es decir, compuestos por una sola línea ancha de células, con número variable 6 a 9.

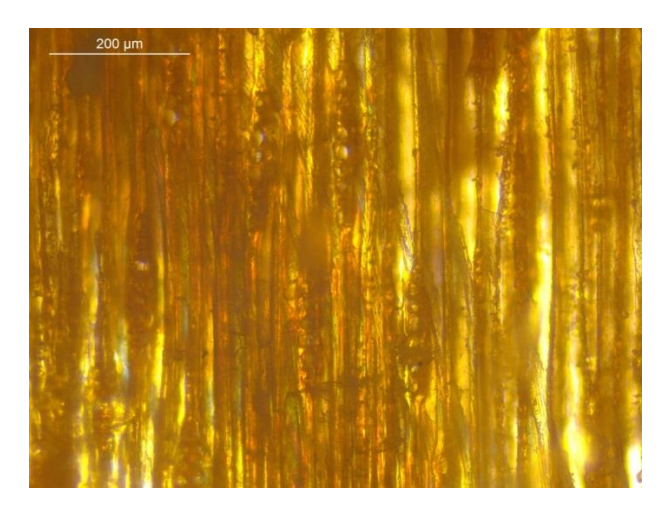

Fig 32. Microfotografía de la sección tangencial de la tabla 2. X200

#### Interpretación de los resultados

 $\overline{\phantom{a}}$ 

Se trata de una madera procedente de la familia de las coníferas con canales resiníferos, puesto que presenta los campos de cruce en sección cuadrada. Las opciones hacia la correcta identificación acaban apuntando que este microanálisis de madera corresponde a un pino (Pinus sp.) entre las que podría tratarse de pinus sylvestris, pinus nigra o pinus mugo. "*La madera del Pinus Sylvestris fue la más utilizada en la Corona de Aragón, y probablemente sería el también llamado pino de Valencia o pino de Tortosa. […] Está probado científicamente que el tipo de esencia de madera ofrecen una indicación geográfica bastante precisa durante esta época, es decir que casi al cien por cien, las maderas utilizadas por los artistas hasta finales del siglo XVI se corresponden con una rigurosa exactitud con la vegetación forestal de las regiones donde pintaban*" 48 .

<sup>48</sup> VIVANCOS RAMÓN, V. *La conservación y restauración de pintura de caballete. Pintura sobre tabla.* Op. Cit. pp. 56-57.

## **7.4.2.2. ESTRATO INTERMEDIO: LA TELA**

#### Extracción y preparación de muestras

Tras observar con detenimiento el límite perimetral de la tabla, se extrajo un hilo de la tela procedente de varias zonas de los bordes. A continuación, se limpió la muestra mediante una solución acuosa de hidróxido de sodio al 1% al baño maría durante un tiempo de 10 minutos, duración suficiente para eliminar posibles impurezas de las fibras. Finalmente, con la ayuda de un bisturí se separaron y colocaron las fibras en un portaobjetos, protegiendo las fibras con un cubreobjetos de cristal para su análisis.

#### Datos observables a microscopio óptico

La muestra solo se observó en sección longitudinal de la fibra textil. En cuanto a la morfología, se trata de una fibra poco transparente, rígida, con nudos y pliegues de curvatura más pronunciados y dispuestos irregularmente, además de apreciarse unas marcas transversales en forma de "X". El diámetro de la fibra es bastante grueso y, en ocasiones, con bifurcaciones laterales. Las paredes celulares tienen una apariencia estriada. En cuanto a las propiedades biométricas de la fibra, presenta unas paredes celulares finas y el lumen es ancho, regular y continúo pero aplastado<sup>49</sup>.

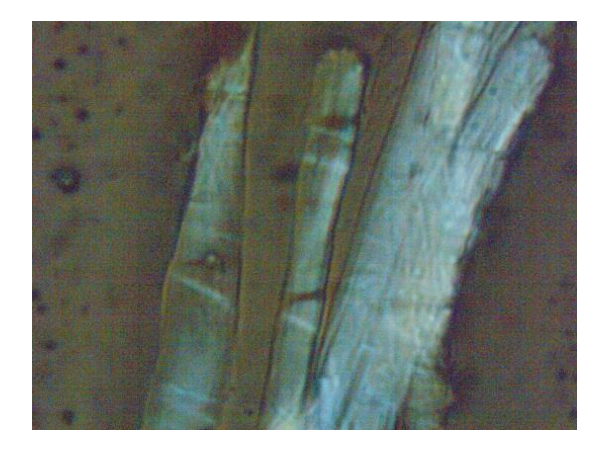

Fig 293. Microfotografía de sección longitudinal de la fibra textil. X200

1

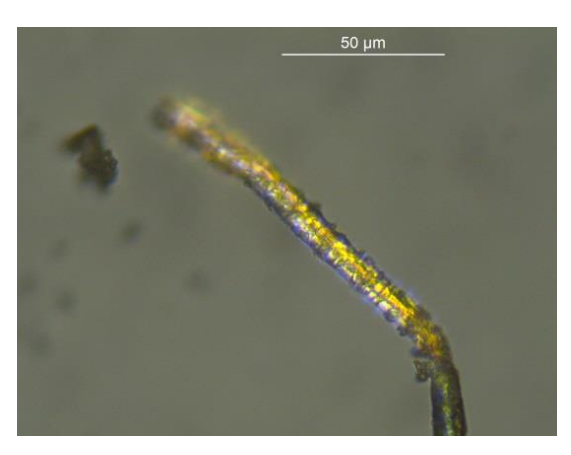

Fig 28. Microfotografía de sección longitudinal de la fibra textil. X50

<sup>&</sup>lt;sup>49</sup>GENERALITAT DE CATALUNYA. Ministeri de cultura i mitjans de comunicación. Identificació de fibres. Suports tèxtils de pintures. [en línea] [Consulta: 10 de junio de 2016] Disponible en: <http://centrederestauracio.gencat.cat/web/.content/crbmc/pdf/arxiu/identificacio\_150dpi\_.pdf>

#### Interpretación de los resultados

En cuanto a la forma, es difícil distinguir entre el lino o el cáñamo, pero la característica esencial de las marcas transversales en X junto con las propiedades biométricas, apuntan a que en realidad se trata de un cáñamo.

La fibra del cáñamo deriva del tallo de una planta herbácea, *Cannabis sativa,* de cultivo anual y de rápido crecimiento<sup>50</sup>. Tuvo una amplia producción en la Europa de los siglos XV-XVI, sobre todo en Italia. El hecho principal que hizo que se prefiriera respecto al lino, es meramente económico, el cáñamo era más económico y proporcionaba mayor rugosidad, es decir, un acabado con la impronta de entramado en la pintura.

## Proceso de secado-torsión

A otro hilo del mismo tejido, ya extraído previamente, se le realizó la prueba de secado-torsión, para observar el comportamiento de la fibra e identificar su tipología. Un mecanismo sencillo que consiste en humectar la fibra y, a continuación con la ayuda de unas pinzas, acercarla a una fuente de calor de baja temperatura.

#### Interpretación de los resultados

 $\overline{\phantom{a}}$ 

En muy pocos segundos se observó cómo la fibra efectuaba un giro de rotación en el sentido contrario a las agujas del reloj, movimiento usual en las fibras de cáñamo.

<sup>50</sup> VILLARQUIDE, A. *La pintura sobre tela I. Historiografía, técnicas y materiales.* p. 115.

## **7.4.2.3. ESTRATOS PICTÓRICOS**

## Extracción y preparación de muestras

Para la extracción de muestras de los estratos pictóricos, se extrajeron cuidadosamente, un total de ocho micromuestras, seleccionando aquellos puntos necesarios donde se permitiera recoger la máxima información posible para el estudio de la paleta cromática y la identificación de los materiales constituyentes en la obra objeto de estudio [Fig 35.]. Éstas posteriormente se englobaron en una resina sintética de poliéster transparente que, una vez solidificado, se pule en húmedo con mucho cuidado hasta llegar a su sección transversal y así poder analizarla.

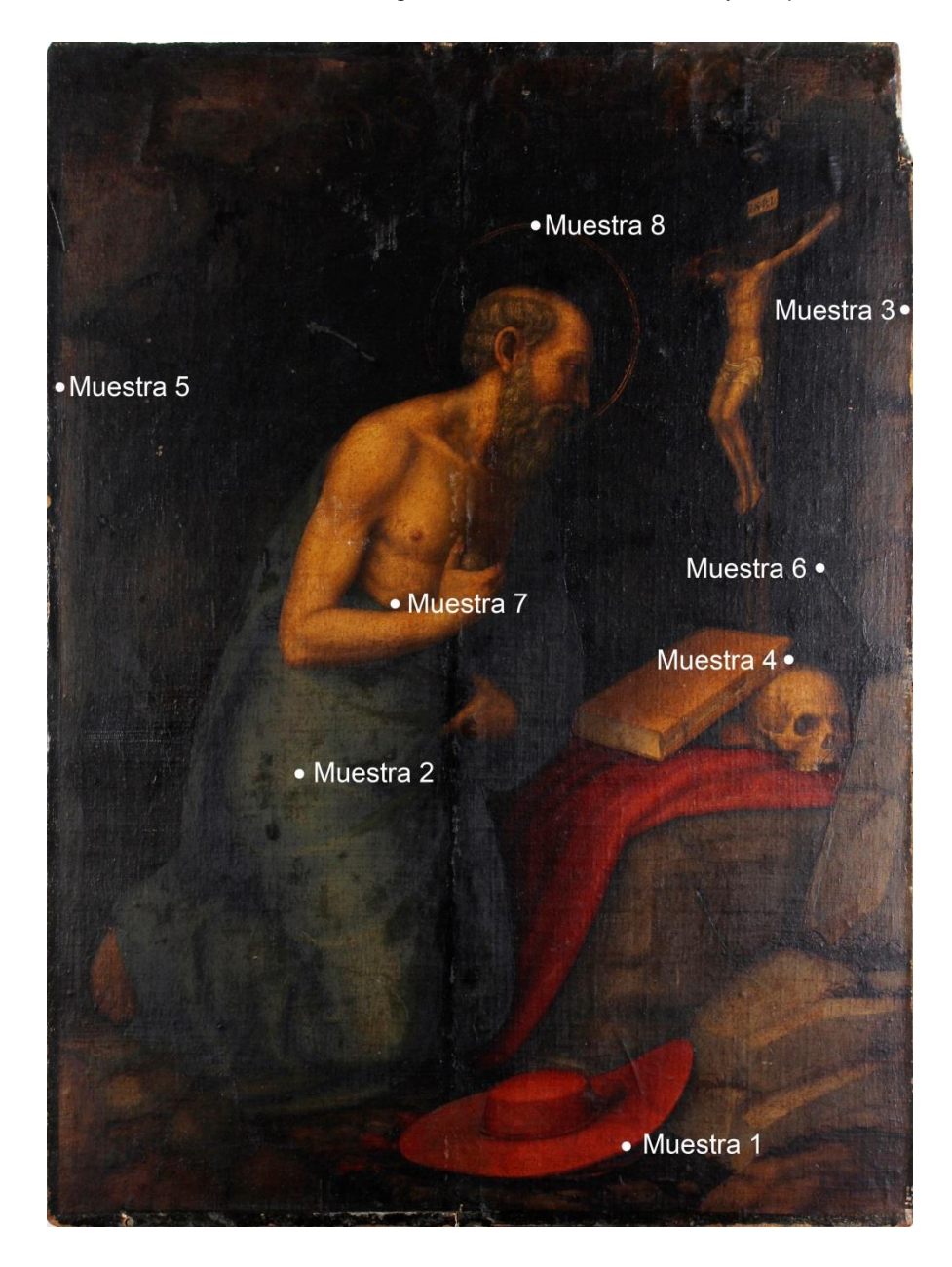

Fig 35. Zonas de extracción de muestras.

## Métodos instrumentales utilizados y datos observables

A través de la microscopía óptica<sup>51</sup>, las muestras de los estratos pictóricos en sección transversal, fueron observadas con luz incidente proporcionando la siguiente información: número de capas, color de los materiales y tamaño de las partículas.

Como dato observable cabe destacar que las muestras se extrajeron tras haber finalizado el proceso de limpieza, por lo que no se observa el grueso barniz no original

#### Interpretación de los resultados

 $2$  mm $<sub>1</sub>$ </sub>

Muestra 1 – De tonalidad roja extraída del capelo cardenalicio

Muestra 1. Microfotografía MO. X100

Capa 1: Película pictórica. Superficie lisa de tonalidad rojiza y sin pérdidas. Se observan granos dispersos de mayor tamaño y color marrón. Buena adhesión a la capa 2.

Capa 2: Imprimación. Fina capa de color blanca.

Capa 3: Preparación. Gruesa y de tonalidad ocre.

 $\overline{\phantom{a}}$ 

<sup>&</sup>lt;sup>51</sup> Lupa Binocular LEICA L2 fotográfica de la Universitat Politécnica de València

## Muestra 2 – De tonalidad azul extraída del manto de San Jerónimo

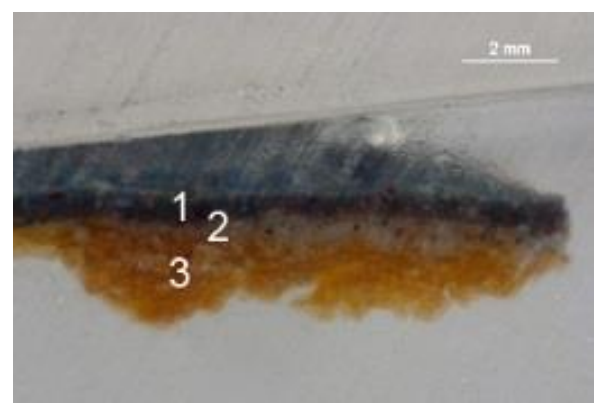

Muestra 2. Microfotografía MO. X100

Capa 1: Película pictórica. Superficie lisa de tonalidad azulada y sin pérdidas. Partículas de distribución heterométrica. Se observan granos dispersos de diversos tamaños, formas y tonalidades: mayormente blancas y azuladas, también hay algunas verdosas y rojizas.

Capa 2: Imprimación. Fina capa de color blanca. Se observan granos dispersos de mayor tamaño y color marrón.

Capa 3: Preparación. De textura granular y superficie irregular. Gruesa y de tonalidad ocre.

Muestra 3 – De tonalidad verde extraída de la zona de vegetación de las piedras próximas a la esquina superior derecha

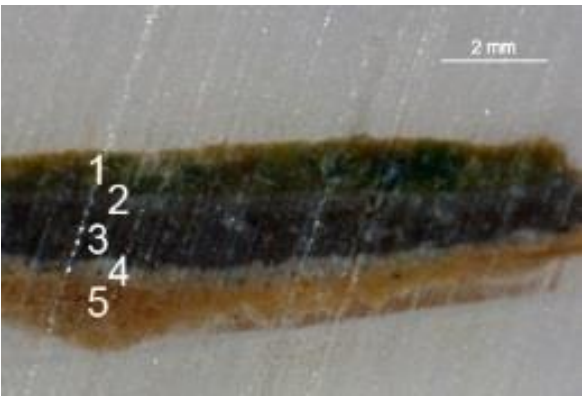

Muestra 3. Microfotografía MO. X100

Capa 1: Película pictórica. Superficie lisa de tonalidad verdosa y sin pérdidas. Se observan granos dispersos de diversos tamaños, formas y tonalidades: verdosas, blanquecinas y marrones.

Capa 2: Fina capa de color grisácea. Buena adherencia con capas 1 y 3.

Capa 3: Capa compacta y muy gruesa con partículas de diversos tamaños y tonalidades, repartidas de forma desigual.

Capa 4: Imprimación. Fina capa de color blanca con alguna irregularidad.

Capa 5: Preparación. Gruesa y de tonalidad ocre.

Muestra 4 – De tonalidad ocre extraída de la tapa del reverso del libro apoyado sobre la calavera

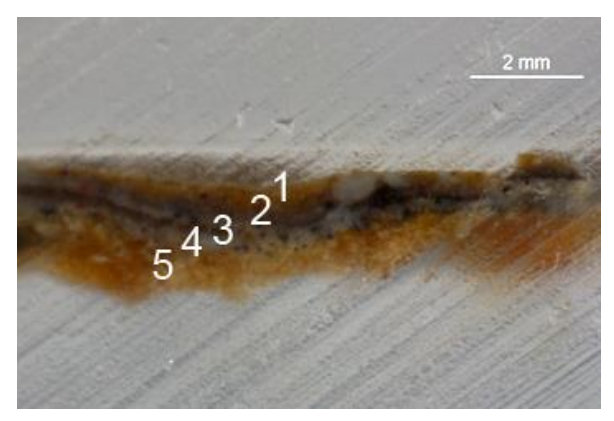

Muestra 4. Microfotografía MO. X100

Capa 1: Película pictórica. Fina capa de color tierra. Se observa una capa de partículas en distribución heterométrica en tonalidades amarillentas. Destacan varios granos blancos del mismo tamaño del grosor de la capa.

Capa 2: Fina capa de color grisácea. Buena adherencia con capas 1 y 3.

Capa 3: Fina capa de color oscura. Hay un gran grano central negro que toca las tres primeras capas. No es homogénea en toda la estratigrafía y de grosor variable.

Capa 4: Imprimación. Fina capa de color blanca. Se observan granos dispersos, de mayor tamaño y color marrón oscuro.

Capa 5: Preparación. De textura granular y superficie irregular. Gruesa y de tonalidad ocre.

Muestra 5 – De tonalidad gris extraída de las piedras ubicadas en el borde izquierdo de la obra

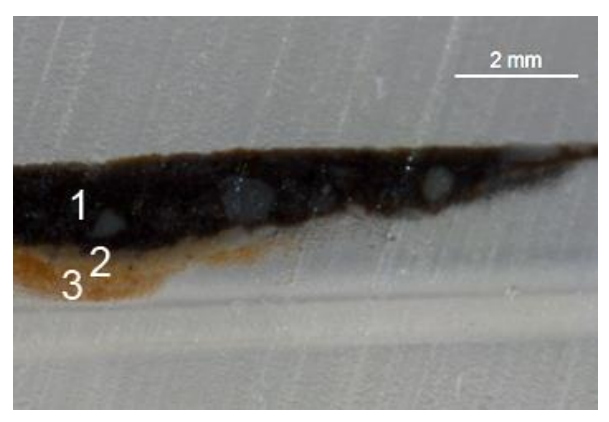

Muestra 5. Microfotografía MO. X100

Capa 1: Película pictórica. Capa compacta y muy gruesa. Partículas de diversos tamaños y tonalidades; las oscuras son muy pequeñas casi imperceptibles mientras que las blancas son partículas dispersas, muy gruesas y de forma irregular.

Capa 2: Imprimación. Fina capa de color blanca.

Capa 3: Preparación. Gruesa, homogénea y de tonalidad ocre.

Muestra 6 – De tonalidad negra extraída de la zona del fondo situada encima de la calavera

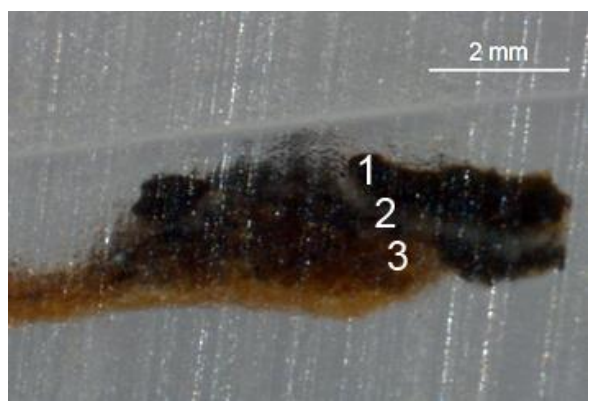

Muestra 6. Microfotografía MO. X100

Capa 1: Película pictórica. Capa compacta y muy gruesa de tonalidad muy oscura

Capa 2: Imprimación. Fina capa de color blanca muy diferenciada.

Capa 3: Preparación. Gruesa y de tonalidad ocre.

## Muestra 7 – De carnación extraída del torso de San Jerónimo

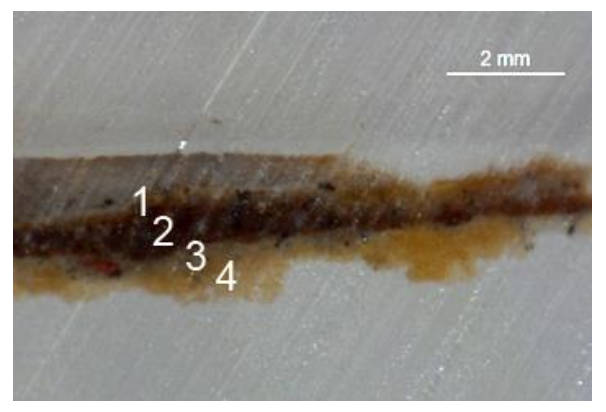

Muestra 7. Microfotografía MO. X100

Capa 1: Restos de barniz o repinte. Fina capa de color tierra. Se observan algunas partículas en distribución heterométrica, de mayor tamaño y color marrón. Buena adherencia a la capa 2.

Capa 2: Película pictórica. Superficie lisa y sin pérdidas. Se observan algunas pocas partículas ubicadas sin un orden lógico, de mayor tamaño y color marrón. Buena adherencia a la capa 3.

Capa 3: Imprimación. Fina capa de color blanca. Se observan algunos granos dispersos de mayor tamaño, color marrón y un gran grano de color rojizo.

Capa 4: Preparación. De textura granular y superficie irregular. Gruesa y de tonalidad ocre.

Muestra 8 – Del nimbo dorado que rodea la cabeza de San Jerónimo.

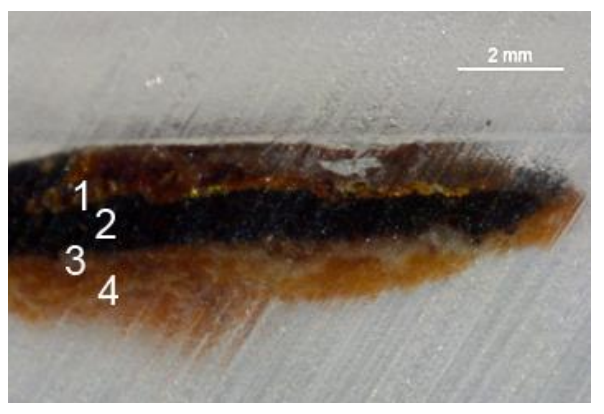

Muestra 8. Microfotografía MO. X100

Capa 1: Dorado. Fina capa homogénea de oro en la parte superior. Buena adherencia a la capa 2.

Capa 2: Película pictórica. Gruesa superficie lisa, en comparación con el resto. De color oscuro, en la que casi no se aprecian las partículas debido al mínimo grosor que éstas presentan.

Capa 3: Imprimación. Capa muy fina, casi escasa, de color blanca.

Capa 4: Preparación. Gruesa, homogénea y de apariencia coloreada.

VIII. LA AUTOCITACIÓN EN EL PROCESO CREATIVO DE NICOLÁS BORRÁS

**68**

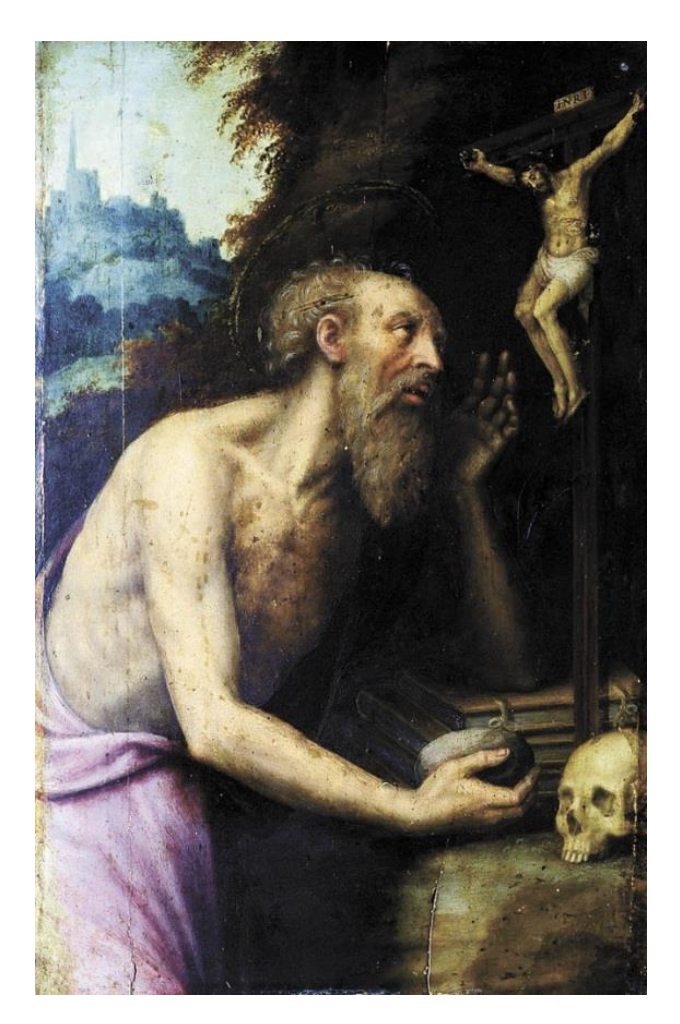

Fig 306. *San Jerónimo*, Joan de Joanes. Museo de Santa Cruz. Santa Cruz de Tenerife.

En capítulos anteriores, ya se ha comentado la influencia de maestro Joan de Joanes en el desarrollo pictórico y trayectoria artística de Nicolás Borrás.

Teniendo en cuenta el modelo de San Jerónimo penitente, se puede observar cómo, en el ámbito de la geografía valenciana, se seguían unas pautas para representar la iconografía del Santo [Fig 36.].

Muchos son los aspectos que guardan en común la obra de Joan de Joanes y Nicolás Borrás: vegetación, Cristo en la Cruz, anatomía, calavera, libros, doble nimbo circular, tratamiento de cabellos y paños, además de la paleta cromática. Pero a pesar de estas grandes similitudes, también es importante recalcar ciertas diferencias con respecto a este modelo juanesco, por ejemplo, el

color del manto que le cubre, las rocas y el tratamiento de la ejecución de la palma de la mano derecha.

Para realizar un análisis estilístico de nuestro *San Jerónimo penitente*, es necesario compararlo en base a otras obras, tanto del mismo autor como de su influente, Juan de Juanes. Por ello, se han seleccionado fragmentos y detalles de nuestra pintura.

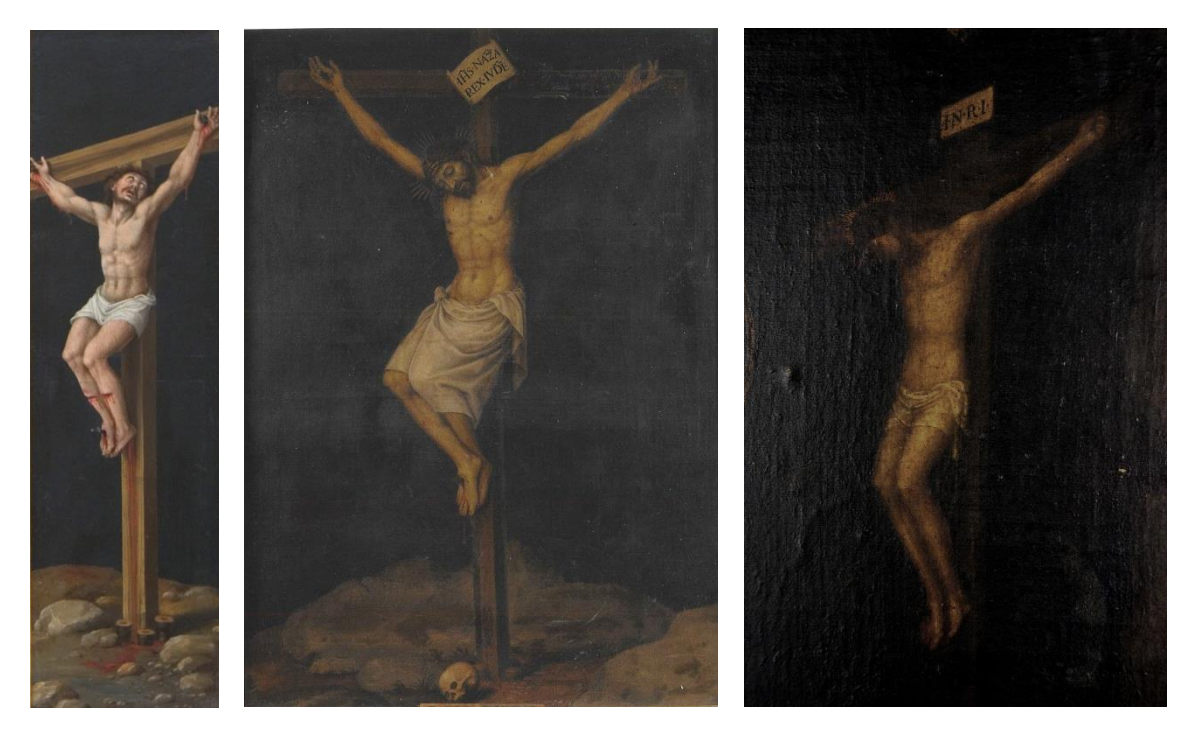

*Tríptico del Calvario*, Joan de Joanes. Museo de Artes Valencia.

Fig 37. (Fragmento) Fig 31. *Cristo en la Cruz*, Nicolás Borrás. Colección particular.

Fig 39. (Fragmento) San Jerónimo penitente, Nicolás Borrás. Colección particular.

En primer lugar, analizamos el Cristo en la Cruz, estudiando un fragmento del *Tríptico del Calvario* de Joan de Joanes [Fig 37.], el *Cristo en la Cruz* de Nicolás Borras [Fig 38.] y el fragmento de nuestra obra [Fig 39.].

Tradicionalmente se le ha representado clavado en la cruz de manos y pies, los cuales el pie izquierdo esta sobre el derecho. La cabeza presenta una ligera inclinación hacia la izquierda y con la mirada hacia el suelo, pues, a diferencia de las obras de Borrás, la pintura de Joan de Joanes muestra la cabeza que dirige la vista hacia el cielo. El canon utilizado para el desarrollo de la anatomía de cuerpo y brazos en muy similar, con los músculos muy marcados y cintura estrecha a comparación con el resto del cuerpo. En cuanto al paño de pureza, en la obra del *Cristo en la Cruz* de Borrás es más largo que en las otras; respecto al pliegue del perizoma saliente por la parte derecha, en la pintura de Joan de Joanes no está representado.

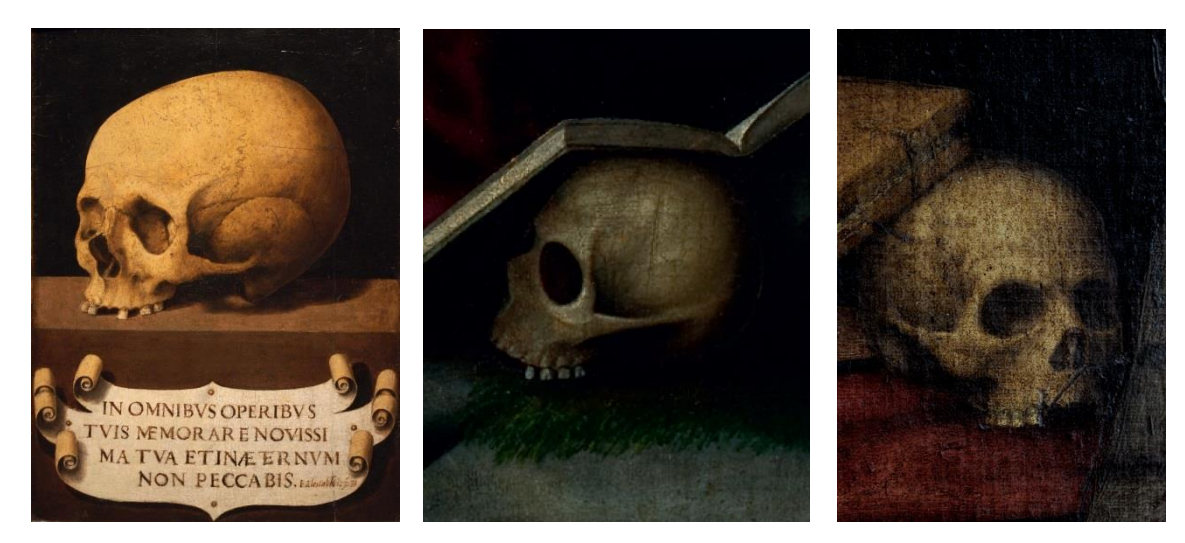

Fig 40. *Calavera (Memento Mori),* Joan de Joanes. Museo de Bellas Artes de Valencia. Valencia.

Fig 41. *Magdalena penitente*, Nicolás Borrás. Colección particular. Valencia**.**

Fig 42. (Fragmento) *San Jerónimo penitente*, Colección particular.

En segundo lugar, analizamos la calavera, comparando la obra *Calavera (Memento Morti)* de Joan de Joanes [Fig 40.], un fragmento de *Magdalena penitente* de Nicolás Borras [Fig 41.] y el fragmento de nuestra obra [Fig 42.].

Ésta se presenta con las cavidades oculares en forma ovalada y, comúnmente, con cuatro dientes en la mandíbula superior, la calavera también es típica de Borrás. En ninguna de las tres obras comparadas aparece la mandíbula inferior. La zona del hueso temporal siempre suele ser muy marcada, con el hueso cigomático más saliente y redondeado. Como diferencia, pero no de gran importancia, cabe destacar la separación de los molares entre las calaveras de las diferentes pinturas.

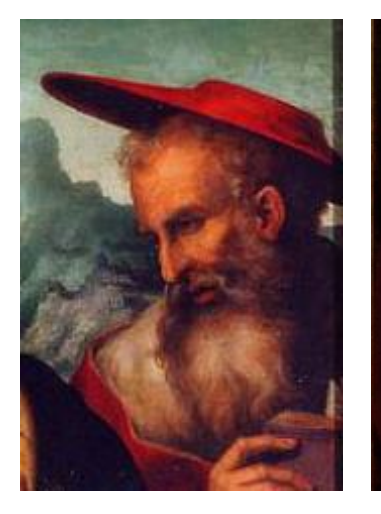

Fig 43. (Fragmento) *La Virgen con el Niño, San Juan Bautista y San Jerónimo*, Joan de Joanes.

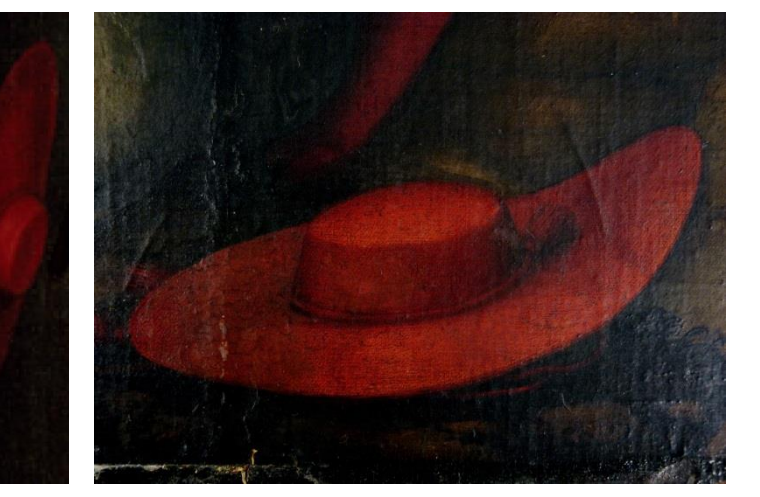

Fig 45. (Fragmento) *San Jerónimo penitente*, Nicolás Borrás. Colección particular.

Fig 44. (Fragmento) *San Agustín y San* 

*.<br>Jerónimo*.<br>Museo del Museo Patriarca. Valencia.

A continuación, comparamos el capelo, a través de fragmentos de obras como *La Virgen con el Niño, San Juan Bautista y San Jerónimo* de Joan de Joanes [Fig 43.], *San Agustín y San Jerónimo* de Nicolás Borras [Fig 44.] y el de nuestra obra [Fig 45.].

No se ha encontrado ninguna otra pintura de Joan de Joanes en la que aparezca un capelo cardenalicio con barboquejo, aun así se puede establecer un símil a la hora de representarlo con el ala de visera grande y gorro bajo. En las obras de Borras, se puede ver con éste tiene una borla orientada hacia la derecha. En los tres fragmentos es prácticamente idéntico, tanto en morfología como en color.

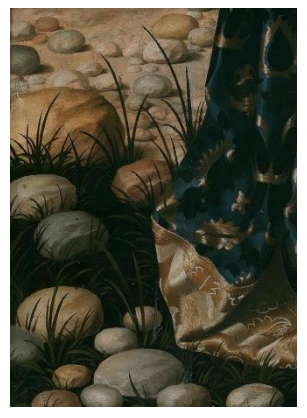

Fig 46. (Fragmento*) Martirio de San Esteban*, Joan de Joanes. Museo del Prado. Madrid

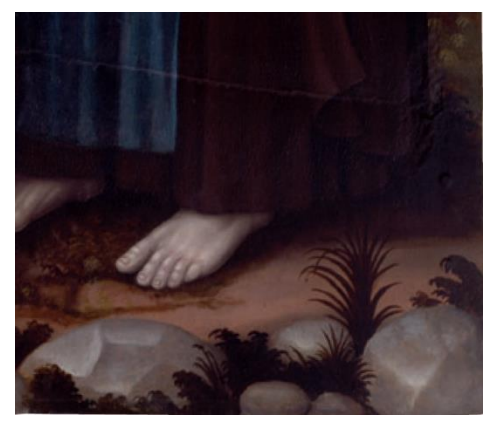

Fig 47. (Fragmento) *San Bartolomé, San Francisco y San Antonio Abad,* Nicolás Borrás. Museo de Bellas Artes de Valencia. Valencia.

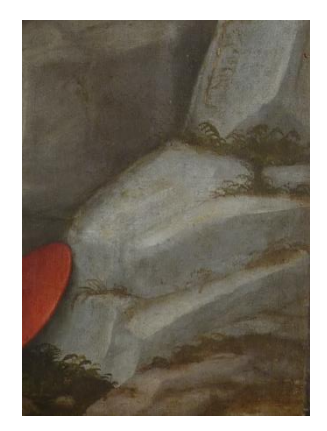

Fig 48. (Fragmento) *San Jerónimo penitente*, Nicolás Borrás. Colección particular.

Para este análisis organoléptico de la naturaleza muerta, se han distinguido fragmentos de obras, como el *Martirio de San Esteban* de Joan de Joanes [Fig 46.], *San Bartolomé, San Francisco y San Antonio Abad* de Nicolás Borras [Fig 47.] y el de nuestro San Jerónimo penitente [Fig 48.].

En primer lugar, en cuanto a las piedras, las realizadas por Joan de Joanes tienen acabados perfilados redondeados mientras que las de Nicolás Borrás presentan el interior marcado con aristas vivas. En segundo lugar, la vegetación suele estar plasmada como si de ramilletes se tratase, desde un único tallo, salen numerosas hojas. Se trata de una construcción figurativa en los tres casos comparados.
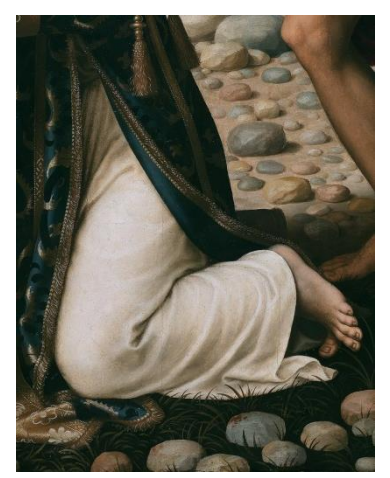

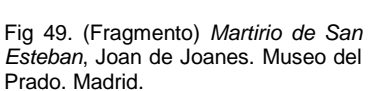

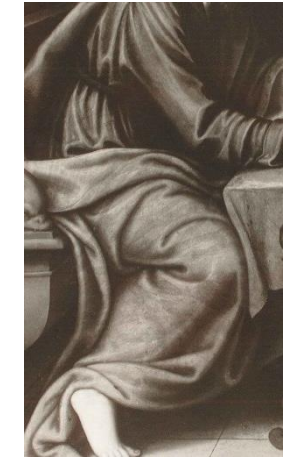

Fig 50. (Fragmento) *San*   $excibiendo$ *Evangelio*, Nicolás Borrás. Colección particular.

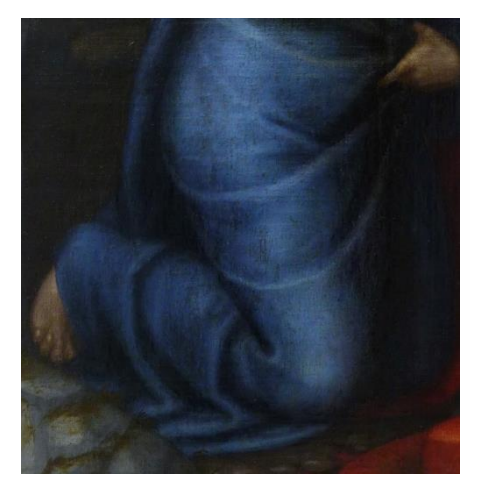

Fig 51. (Fragmento) *San Jerónimo penitente*, Nicolás Borrás.

A continuación, para la comparación de los tejidos se han estudiado fragmentos de obras, como el *Martirio de San Esteban* de Joan de Joanes [Fig 49.], *San Lucas escribiendo el Evangelio* de Nicolás Borras [Fig 50.] y nuestra obra [Fig 51.].

Los plegados del manto suelen tener tratamientos similares al de las piedras; con acabados perfilados redondeados. Los fruncidos interiores se presentan más fuertes, marcados con esquinas más pronunciadas.

Diferenciando el modelo de representar el ropaje, el de Joan de Joanes que cuida las formas a través del claroscuro, es más realista respecto al de Borrás que trata las vestiduras a modo de tejido cartilaginoso, más elástico y acomodado.

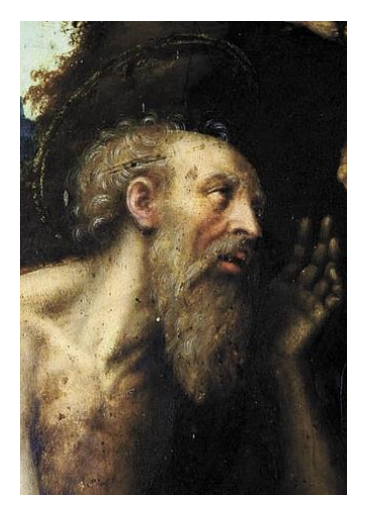

Fig 52. (Fragmento) *San Jerónimo,* Joan de Joanes. Museo de Santa Cruz. Santa Cruz de Tenerife.

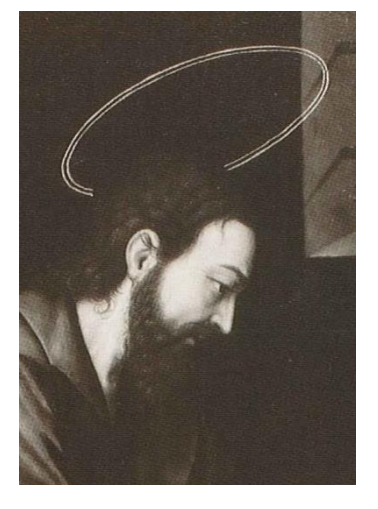

Fig 53. (Fragmento) *San Lucas escribiendo el Evangelio*, Nicolás Borrás. Colección particular.

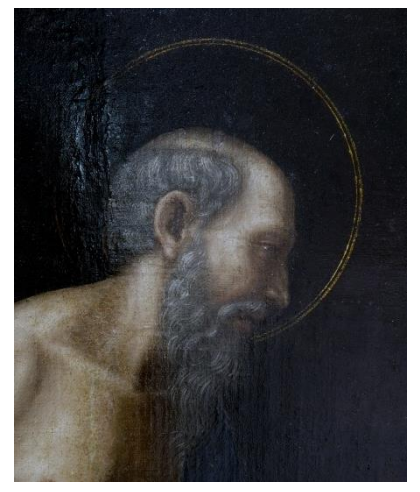

Fig 54. (Fragmento) *San Jerónimo penitente,* Nicolás Borrás.

Finalmente, se analiza uno de los aspectos identificativos en la producción artística de Nicolás Borrás: el llamado riguroso perfil de moneda. Para se han comparado fragmentos de obras, como el *San Jerónimo* de Joan de Joanes [Fig 52.], *San Lucas escribiendo el Evangelio* de Nicolás Borras [Fig 53.] y *San Jerónimo penitente* [Fig 54.].

Éste consta de la representación mediante la inclinación; además también son típicos los ojos sesgados y nariz recta. La cabeza además presenta el doble nimbo circular. Las imágenes seleccionadas son muy similares en cuanto a tratamiento constructivo, donde se puede apreciar con mayor detalle del cabello y la barba, dejando el *ductus* de las pinceladas.

Siguiendo la comparativa de Borrás, a continuación, se lleva a cabo la autocitación mediante pinturas de su producción artística con la representación de la figura de San Jerónimo penitente.

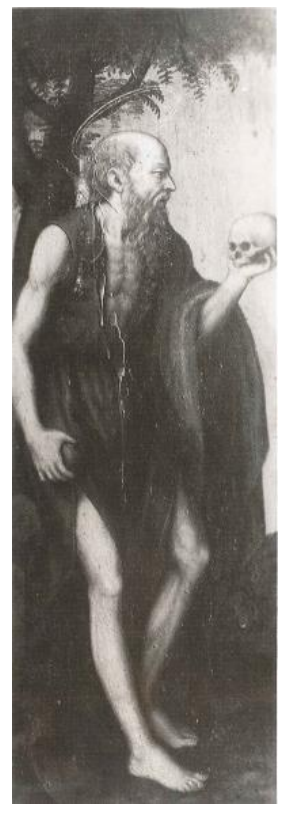

Fig 55. *San Jerónimo penitente,* Nicolás Borrás. Colección particular.

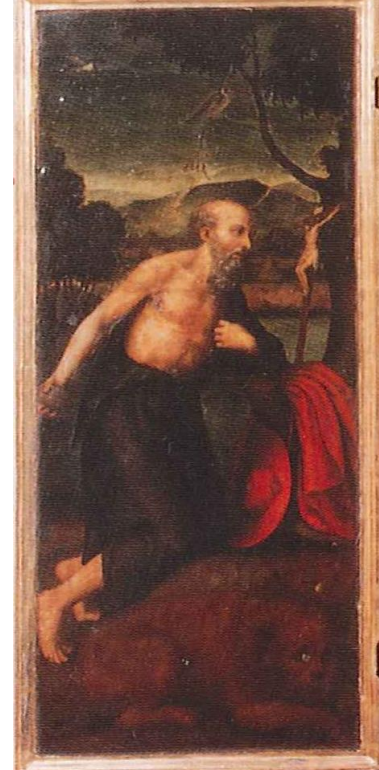

Fig 56. (Fragmento) *Tríptico de la Coronación de la Virgen por la Trinidad,* Nicolás Borrás. Colección particular. Valencia.

Entre las pocas obras documentadas de Nicolás Borrás, en primer lugar se diferencian el *San Jerónimo penitente* [Fig 55.] y el *Tríptico de la Coronación de la Virgen por la Trinidad* [Fig 56.].

En la primera obra, *San Jerónimo penitente*, se muestra al Padre de la Iglesia, de pie, apoyado sobre el tronco de un árbol. Aparece como penitente por las características iconográficas que presenta; en una mano sostiene una calavera, símbolo de la Vanidad y conducidad de la vida, y el otra una piedra, alegoría a la penitencia y la constancia. Sin embargo, en el *Tríptico de la Coronación de la Virgen por la* 

*Trinidad* ya modifica su postura, arrodillado y apoyado sobre una roca, éste aparece con el torso prácticamente al desnudo con casi todos los atributos característicos; capelo cardenalicio, león y crucifijo personal, a falta del libro de la Vulgata. Una similitud que presentan los dos es que aquí aparece el abultamiento de una vena en el cuello, con una constitución musculosa y

fuerte. Además de los anchos canales laterales de la nariz, que se muestran muy marcados. En ellas se aprecia un carácter más naturalista, moldeado a través del paisaje y la vegetación en los fondos.

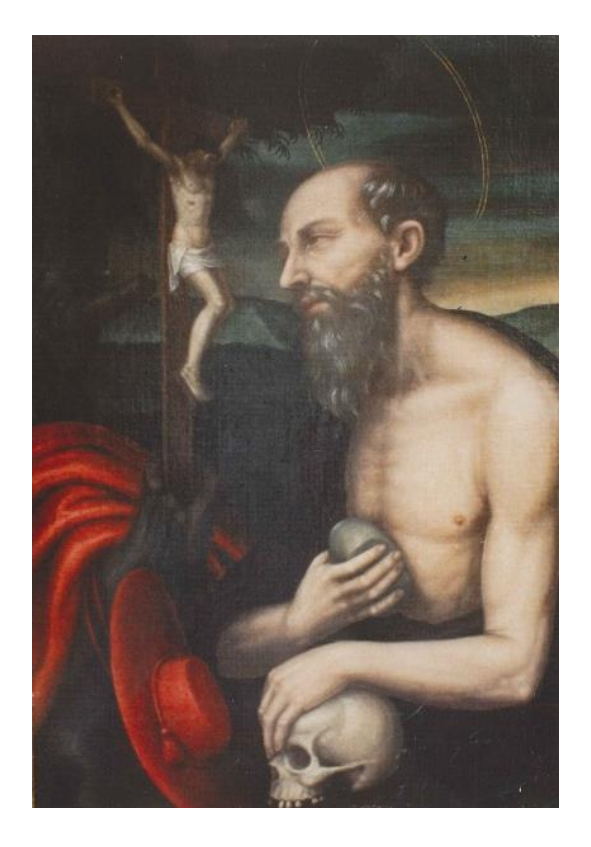

Fig 57. *San Jerónimo*, Nicolás Borrás. Colección particular.

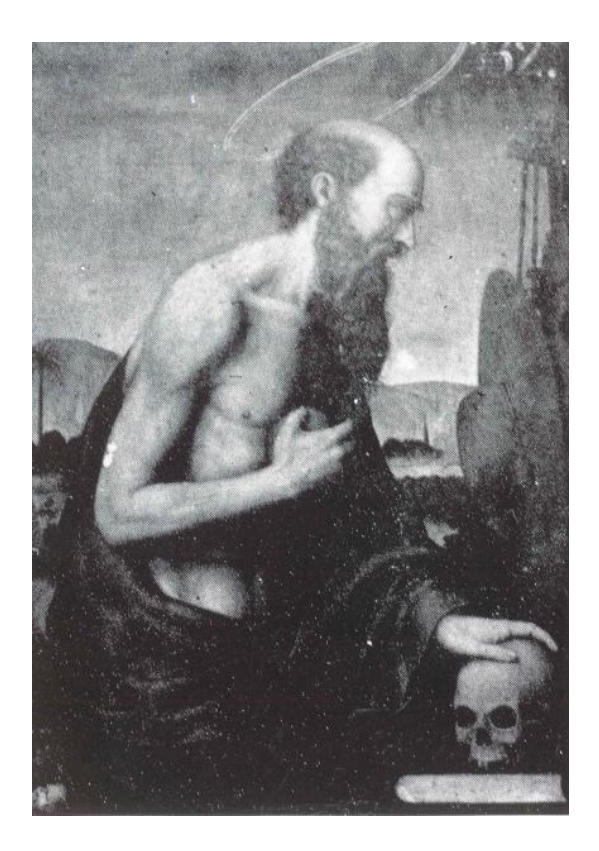

Fig 58. *San Jerónimo,* Nicolás Borrás. Colección particular.

Ahora Borrás nos vuelve a representar al santo, pero esta vez con el torso desnudo a un encuadre de la figura de tres cuartos aproximadamente. Estas dos obras de *San Jerónimo* que parecen pertenecer al mismo período artístico de ejecución de la obra debido a muchos aspectos que presentan en común [Fig 57-58.].

En primer lugar, la posición de las manos, brazos e inclinación de la cabeza, al igual que la frente ancha y la mirada melancólica y entristecedora, está tan estudiada como la anatomía. El santo en ambas pinturas, apoya su mano derecha sobre una calavera y con la izquierda se golpea el pecho con una piedra como acto de penitencia. En segundo lugar, en lo que a los fondos de las composiciones se refiere, disponen de un paisaje montañoso para acompañar la escena. Además, el el tratamiento de los plegados tanto en el manto como en el hábito franciscano está muy cuidado.

La diferencia más crucial entre las dos obras comparadas, es el libro que hace la alusión a la Vulgata, que en el primer *San Jerónimo* [Fig 57.] no aparece.

La combinación entre estas las dos pinturas anteriores, tanto compositiva, estilística e icónicamente, son consideradas como muy similares a nuestra obra, pero la que realmente más se asemeja pertenece a una colección particular. Se trata de un *San Jerónimo penitente [Fig 60.]*.

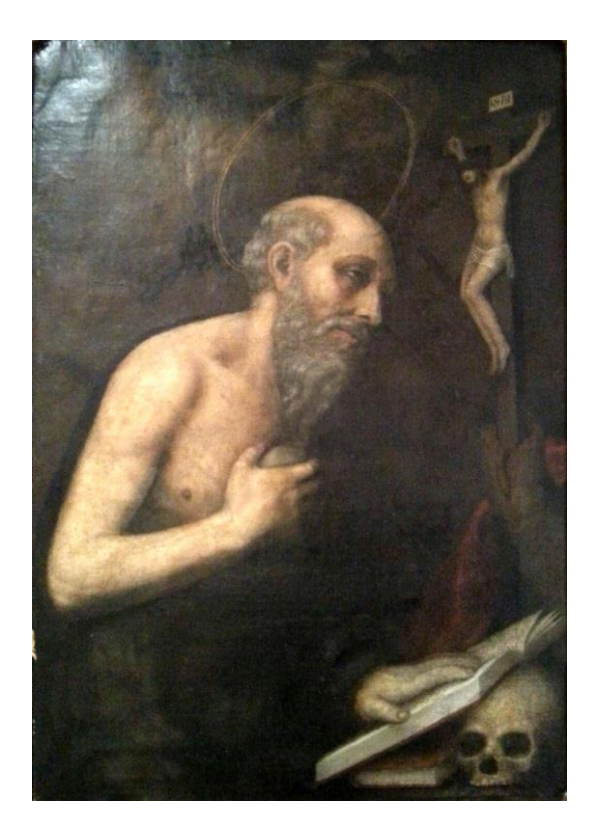

Fig 60. *San Jerónimo penitente*, Nicolás Borrás. Colección Joan Gavara Pior. Valencia.

Si se ubicara esta pintura al lado de la estudiada en esta investigación, muchas serían las similitudes en comparación con las diferencias. Presenta el mismo perfil típico de Borrás, mirada, doble nimbo circular, tratamiento de los músculo, *ductus* en las pinceladas de los cabellos, posición de los dedos y tratamiento de los nudillos, piedra de penitencia, coloración del manto y hábito de cardenal, calavera y posición de Cristo en la cruz, serían idénticos. Sin embargo, en cuanto a las diferencias, principalmente, destaca que esta obra se centra en el enfoque de tres cuartos de la totalidad del cuerpo, la posición de la mano izquierda que en esta obra es apoyada sobre lo que haría alusión a la vulgata, y la rama del árbol que sirve para apoyar el crucifijo portátil, a falta de la aparición del león y el capelo.

IX. PROCESO DE INTERVENCIÓN

La presencia de algunos factores de alteración que afectaba a la obra de arte [Fig 61.], como la gran capa amarillenta de barniz que cubría la totalidad de la obra y dificultaba su correcta lectura, además de otros daños, como las pequeñas manchas o pérdidas en la superficie pictórica, condujo a realizar una intervención en la pintura.

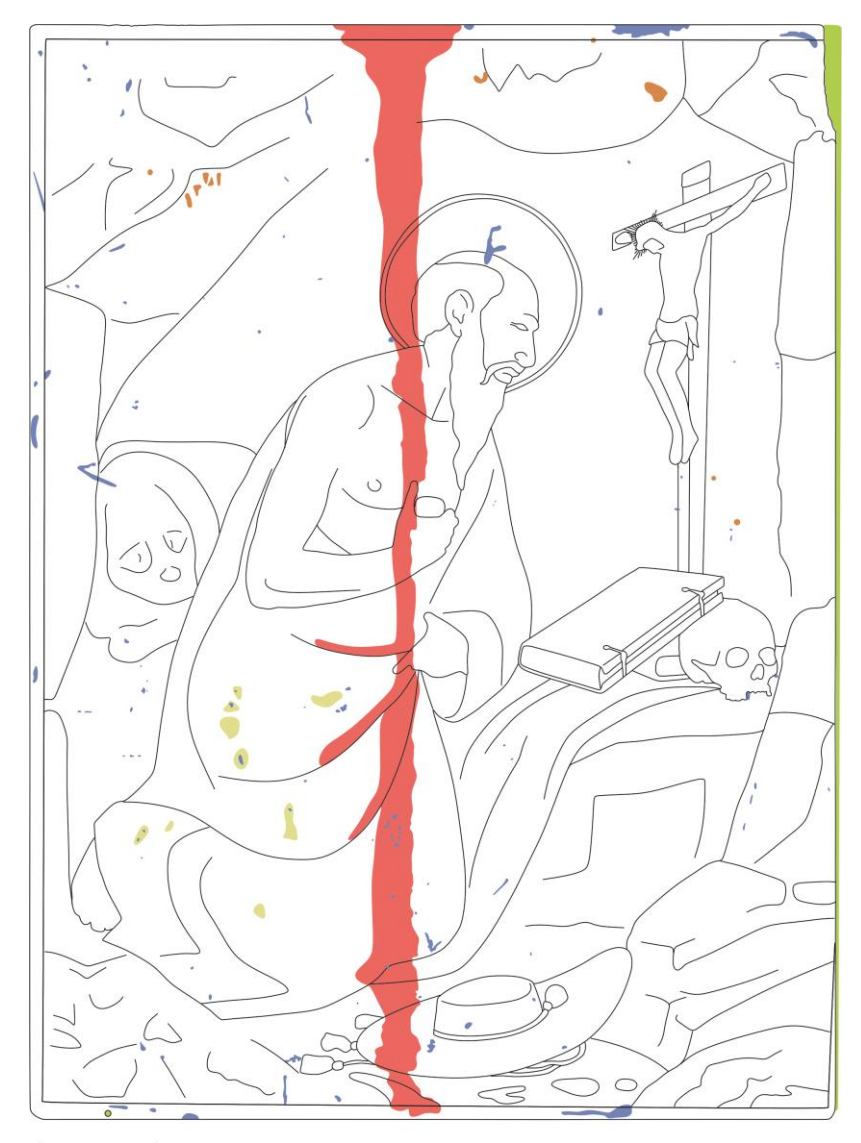

Leyenda:

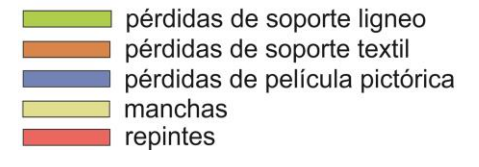

Fig 61. Croquis de daños.

El primer paso a dar antes de llegar a intervenir realmente una obra de arte, es adherir y consolidar el soporte de tela al leñoso, de aquellas zonas en las que se pueda haber desunido de la madera, para ello se realizó una preconsolidación puntual con Plextol B500<sup>52</sup> al 15% en agua destilada, con la ayuda de calor y presión a través de una espátula caliente, interponiendo un papel Reemay<sup>53</sup> entre la obra y la fuente de calor.

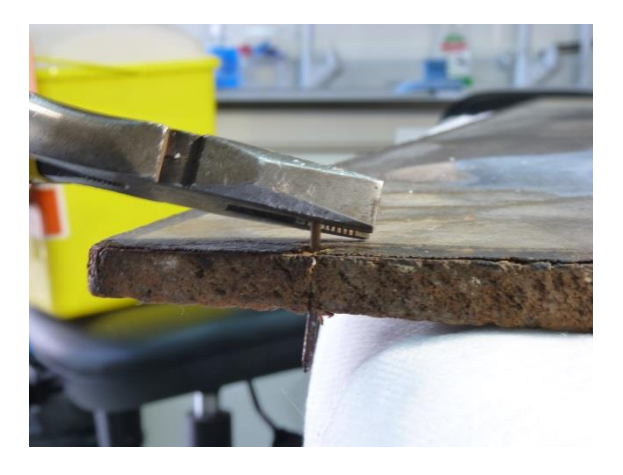

Fig 62. Extracción del clavo con alicates.

**.** 

Respecto al clavo que presentaba, suelen estar fabricados de hierro, pues con el paso del tiempo empiezan a oxidarse, pudiendo llegar a provocar una hinchazón en la madera y afectando a las capas pictóricas de la obra. Se desconocía la función concreta de éste, además, estética y técnicamente no tenía ningún sentido en la ubicación de nuestra obra, y como no era original se tomó la decisión de eliminarlo. Para ello, con alicates y mucho cuidado, se extrajo el

clavo [Fig 62.]. Una vez eliminado, con un pincel, se consolidó esa zona de la madera que había estado en contacto directo con el clavo con Regalrez 1126<sup>54</sup> y White Spirit<sup>55</sup> (10-90%) además de tratar, consolidar y prevenir de posibles desprendimientos, la zona del canto de la tabla que había sido atacada por los insectos xilófagos.

A simple vista, dentro del proceso de restauración, era evidente que la limpieza de los estratos pictóricos iba a ser uno de los procedimientos más significativos y complicados que podría cambiar la apariencia estética de la obra. Para la limpieza química, y poder eliminar así la suciedad y barniz, se le tomó como referencia a la obra el Test de solubilidad de Cremonesi, obteniendo resultados recogidos en la Tabla 2.

 $^{52}$  Resina acrílica termoplástica de media viscosidad en dispersión acuosa. Utilizado como consolidante y adhesivo

<sup>53</sup> Se trata de tipo de tejido no tejido, cuya composición es de 100% poliéster. Se trata de un filamento entrelazado al azahar y exento de ácido. Es antiadherente y fuerte. No presenta espacios, impidiendo que se encoja o tire en cualquier dirección.<br><sup>54</sup> El Regalrez 1126 es una resina alifática de bajo peso molecular. Se caracteriza por su elevada resistencia al

envejecimiento con propiedades visuales muy parecidas a las de las resinas naturales. Suele ser utilizado como consolidante para maderas.<br><sup>55</sup> "EL White Spirit en une d

<sup>&</sup>quot;*El White Spirit es uno de los hidrocarburos alifáticos que se utilizan más comúnmente, tiene una fuerza de acción débil, y es poco penétrate, se caracteriza por tener un tiempo de evaporación relativamente rápido por lo que puede ser bueno desde el punto de vista de reducir el tiempo de contacto con la pintura para evitar su hinchazón y lixiviación, pero también puede ser un inconveniente si lo utilizamos en una zona con excesiva ventilación que acelere su evaporación pues puede pasmar".* VIVANCOS RAMÓN, V.; *La conservación y restauración…* Op. Cit. p. 270.

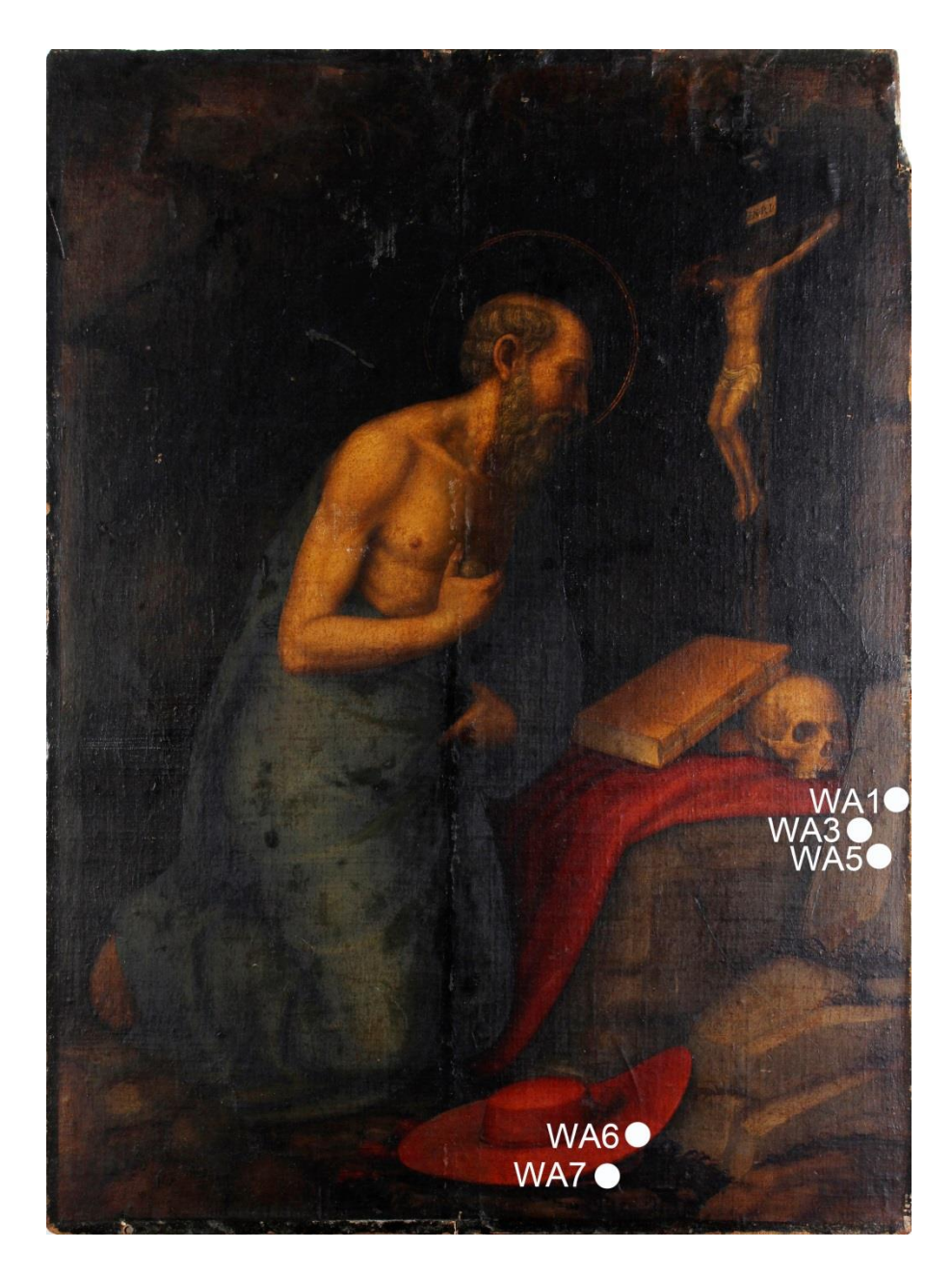

Fig 63. Zonas de catas de limpieza.

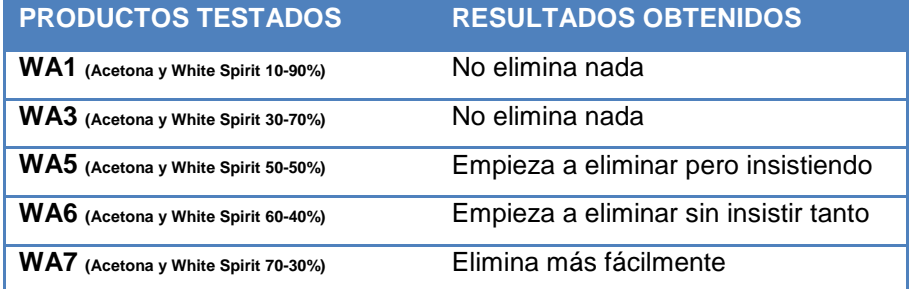

Tabla 2. Resultados de catas de limpieza.

Observando los resultados obtenidos únicamente testando las mezclas de White Spirit junto con la acetona<sup>56</sup>, se tomó la decisión de intervenir la obra de manera gradual, es decir, llevando diferentes niveles de limpieza para no someter a la obra a un gran estrés. Se realizó una primera limpieza general con WA6 (Acetona y White Spirit 60-40%) por zona controladas mediante la rotación del hisopo. En una segunda instancia, se le dio una segunda capa de limpieza con la misma proporción [Fig 64.]. A continuación, debido a que la suciedad eliminada en los hisopos cada vez era más acentuada, se decidió aumentar la proporción de acetona, utilizando y alternando WA7 o WA8, dependiendo de la zona de la obra que presentaba más suciedad. Aun así, continuando con la intervención de forma gradual, se volvió a aumentar la proporción de acetona a WA9 [Fig 65.], incluso utilizando en algún momento el sistema de frotación del hisopo, porque era evidente que la capa superficial del barniz continuaba siendo muy gruesa, dificultando la correcta lectura y color original de la pintura. Durante el proceso, la obra estaba sometida a la observación con luz ultravioleta, controlando así en todo momento el grosor y transparencia de la capa de barniz que se estaba eliminando progresivamente. Después, ya de forma más puntual, pero que afectaba en mayor medida a la zona de las piedras y del fondo de la obra, se decidió utilizar el gel de acetona o gel de acetona con alcohol bencílico<sup>57</sup> [Fig 66.], eliminando los posibles residuos del gel con WA7 o WA8, que para que llegase a actuar con mayor precisión, incluso se dejaba actuar unos segundos. El resultado tras este proceso, mostraba una paleta cromática mucho más acorde con la producción artística de Nicolás Borrás.

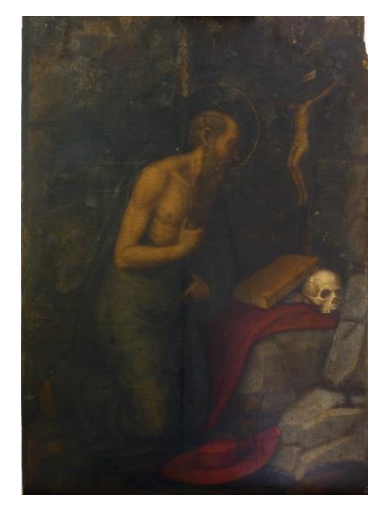

**.** 

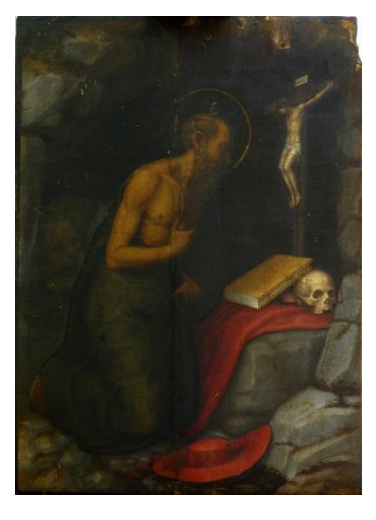

Fig 64. Limpieza con WA6. Fig 65. Limpieza con WA7, WA8 y WA9.

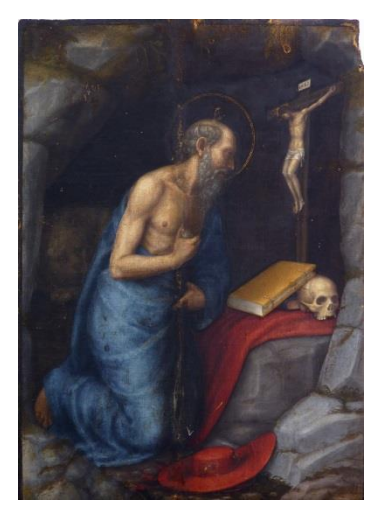

Fig 66. Limpieza con gel de acetona.

<sup>56</sup> *"De todo el grupo de las cetonas la acetona es la menos tóxica lo que permite que se uno de los disolventes más utilizado dentro de la limpieza de cuadros. Sin embargo tienen un inconveniente y es que debido a su rápida evaporación y su acción específica sobre ciertos componentes del aceite produce en mayor y menos medida una lixiviación no deseada de la película, que se acompaña de cierto blanqueamiento de la pintura".* VIVANCOS RAMÓN, V. *La conservación y restauración…* Op. Cit. p. 272.

<sup>57</sup> El alcohol bencílico es un conservante que aumenta la solubilidad de muchas sustancias. Empleado principalmente contra bacterias y algunos hongos.

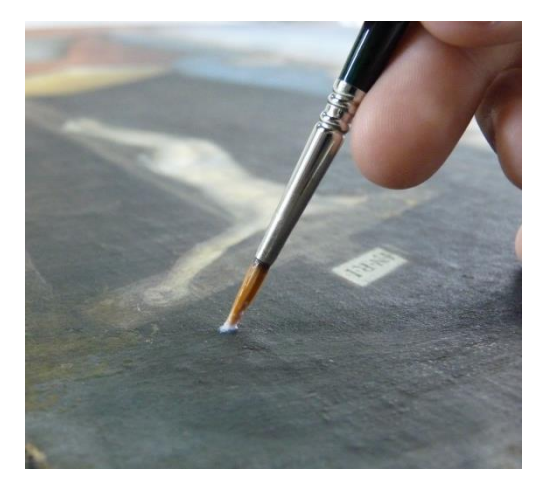

Fig 67. Consolidación puntual a pincel.

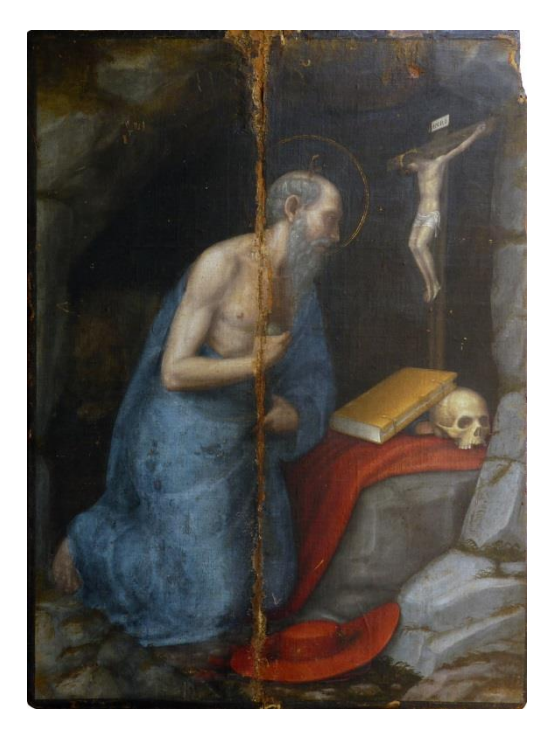

Fig 68. Obra con limpieza mecánica realizada.

 $\overline{a}$ 

Para continuar con el proceso, se consolidaron los levantamientos en forma de cordilleras presentes en la tela y el soporte ligneo. Se introdujo la punta de una jeringuilla, y también con la ayuda de un pincel en algunas zonas donde no había capa de preparación pero la zona estaba desunida [Fig 67.]. Para ello se utilizó el Plextol B500 al 15% en agua destilada, interponiendo un papel y efectuando el mismo proceso de intervención que en la preconsolidación.

Tras la limpieza química, era evidente que la obra había sido intervenida con anterioridad y que presentaba varias capas de barniz, así pues nos encontrábamos con una gran zona central, que estaba mayormente repintada. Esta zona correspondía con la unión de ambos paneles y resultaba muy difícil de eliminar mediante productos químicos por el riesgo de reblandecer la pintura original, pues se optó por la limpieza de forma mecánica [Fig 68.]. Con mucha precaución, utilizando gafas de aumento y bisturí se eliminó la zona central repintada, parte que también había sido estucada, proporcionándole a la zona de unión de las tablas una máxima planimetría para una correcta lectura de la obra. Se tuvo que hacer especial hincapié en la eliminación de un

repinte azulado en la zona del paño y otro en las carnaciones del pecho y manos.

Para aportar más estabilidad y dureza al soporte leñoso, en concreto a la zona atacada por los insectos xilófagos, se masillaron puntualmente aquellas zonas más débiles o que tuvieran mayor zona de faltante de madera, para ello se utilizó masilla Araldite SV 427 y endurecedor HV 427<sup>58</sup>. Además, se estucó y niveló correctamente un faltante de soporte localizado en la unión central de ambas tablas. Una vez seco, se lijó, llevándolo al nivel del original [Fig 69.].

<sup>58</sup> *"El Araldite […] una resina epoxídica que está compuesta por dos ingredientes: una carga y un endurecedor. Cuando se juntas, al 50 por 100 por peso (nunca por volumen), se produce un efecto catalizador que endurece el producto. Durante este intervalo […] se puede trabajar la masilla […] con la ayuda de una espátula."* VIVANCOS RAMÓN, V. *La conservación y restauración…* Op. Cit. p. 215.

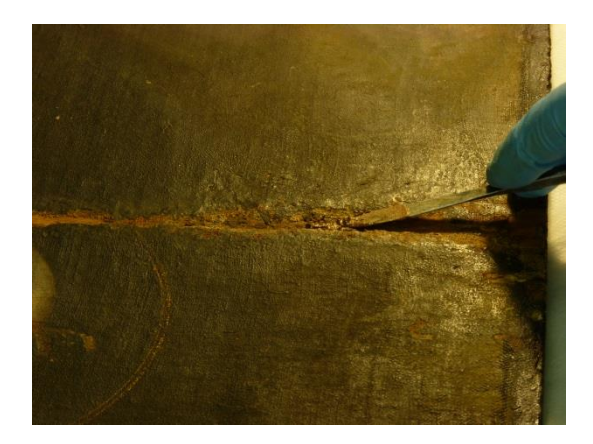

Fig 69. Estucado de faltante en la zona de unión de los paneles.

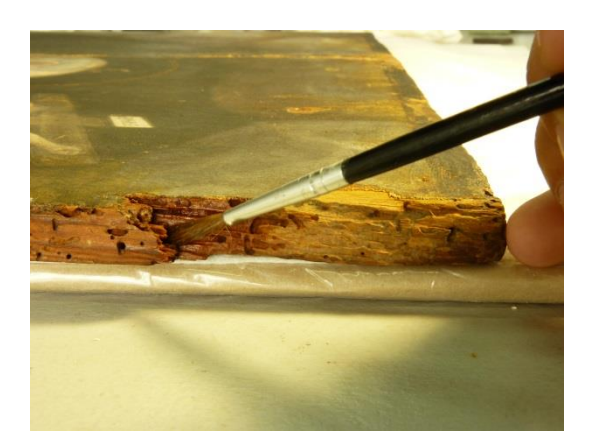

Fig 70. Consolidación puntual de madera atacada por insectos.

Con la ayuda de un bisturí, a continuación, se eliminó mecánicamente una intervención anterior, en concreto un estuco en mal estado, localizado en el faltante de soporte leñoso original en la parte derecha superior de la obra. Una vez esa superficie estaba completamente limpia, se consolidó puntualmente la zona de la madera con Regalrez 1126 y White Spirit (10- 90%) que también presentaba galerías debido al ataque de los insectos xilófagos [Fig 70.].

Finalizado el proceso de limpieza se aplicó una fina capa protectora con un barniz incoloro y resistente, a base de resina natural dammar<sup>59</sup> (dammar + WS 1:5), aplicándolo a brocha suave de manera homogénea sobre la superficie [Fig 72.].

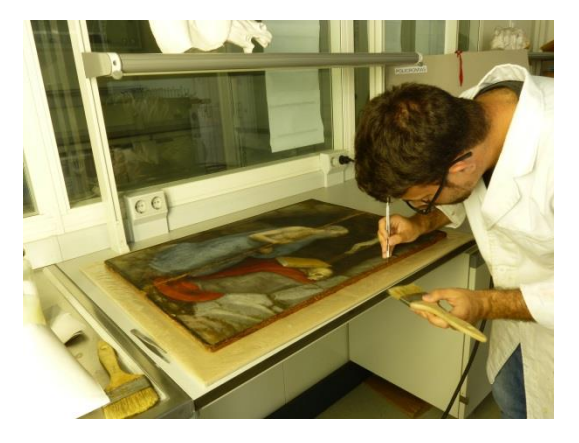

Fig 71. Eliminación de microfibras con brocha y pinzas. Fig 72. Aplicación de capa de barniz a brocha**.**

1

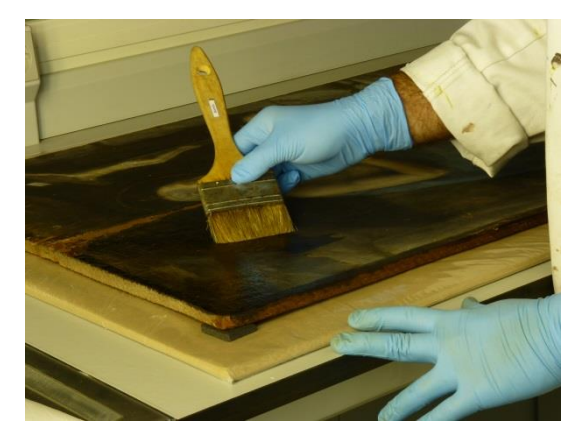

<sup>&</sup>lt;sup>59</sup> Resina de origen vegetal. Triterpénica. Son denominadas comúnmente resinas blandas. En este caso son resinas formadas químicamente por grupos triterpénicos. Se extraen de especies vegetales pertenecientes al gripo de las angiospermas. En la actualidad se diluyen en disolventes orgánicos, si bien en la antigüedad los artistas las diluían en esencia de trementina o alcohol. El acabado final de los barnices realizados mediante este tipo de resinas se caracteriza por su transparencia y finura, aunque con el paso del tiempo tienden a oxidar u oscurecer. Son muy elásticas y duraderas, con puntos de fusión relativamente bajos y un pH mucho menos ácido que las resinas de tipo diterpénico. MARTIN REY, S. *Introducción a la conservación y restauración de pinturas: pintura sobre lienzo*. pp. 61-62.

Como el estrato intermedio de tela, al retirar los estucos de las restauraciones anteriores, había sufrido pérdidas en algunas zonas, se le realizó una intarsia textil<sup>60</sup>. Para ello se eligió una tela que correspondiese correctamente con la estructura y material del original, que a continuación se impermeabilizó por anverso y reverso con adhesivo (Plextol B500 (1) + Agua (3) + Klucel  $G<sup>61</sup>$ ). Después, se diseñó y calcó la forma de la laguna sobre un papel de acetato y se cortó sobre el trozo del tejido, teniendo en cuenta que la dirección de la trama y la urdimbre de ambos se ajuste [Fig 73.]. Una vez llegado a este punto, solo faltaba colocar el injerto de tela con adhesivo (Klucel G<sup>62</sup> + Plextol B500 1:2), siempre con la ayuda de calor y presión, a través de una espátula caliente, interponiendo un papel Reemay entre la obra y la fuente de calor.

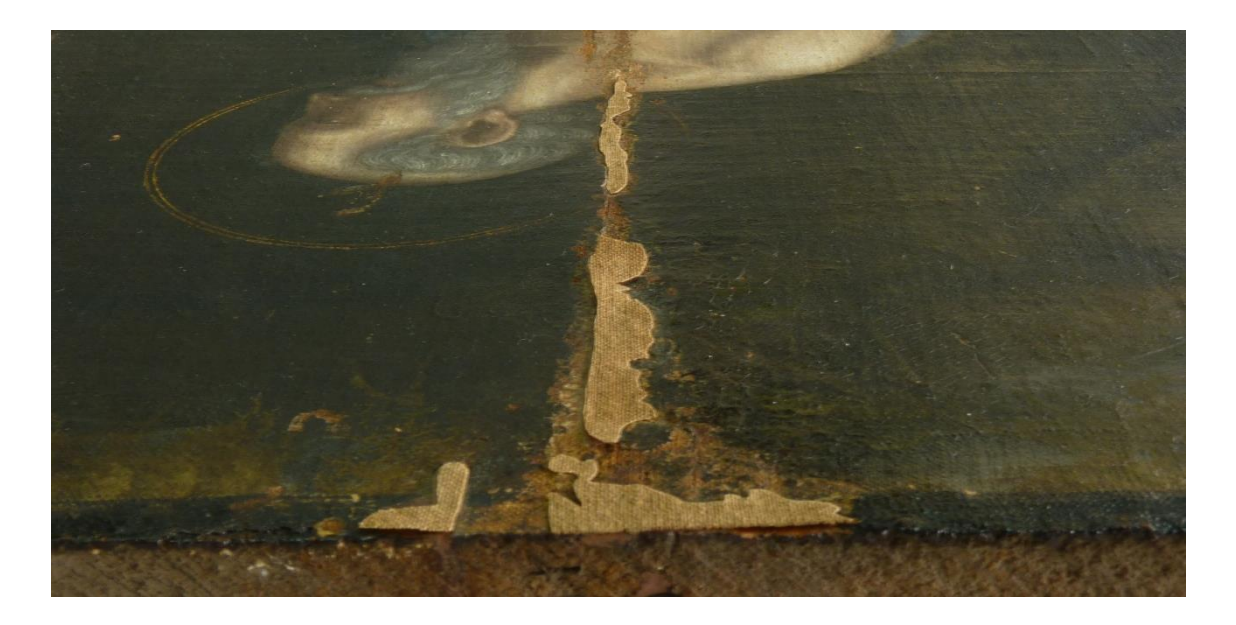

Fig 73. Preparación de injertos de tela para las zonas faltantes.

**.** 

A pesar de la importancia que tiene el tratamiento de las lagunas con el injerto de tela, se debe rellenar las zonas faltantes, que en este caso se llevó a cabo con un estuco a base de cola natural (50ml agua + 50gr gelatina técnica + carbonato cálcico), con una primera capa fina que establezca una primera conexión entre la zona de la laguna y la obra. Poco a poco se va aumentando el grosor de capas hasta llegar al nivel de la capa pictórica del resto de la obra.

<sup>&</sup>lt;sup>60</sup> "Consiste en la introducción localizada de fragmentos de tejido en las zonas afectadas por las pérdidas con la *intención de rellenarlas y recomponer al mismo nivel la superficie del lienzo dañado".* SÁNCHEZ ORTIZ, A. *Restauración de obras de arte: pinturas de caballete*. Op. Cit. p. 88. <sup>61</sup> *"Los Klucel G y E son éteres celulósicos no iónicos con unas propiedades muy buenas como consolidantes. Klucel* 

*es soluble en agua por debajo de 38ºC e insoluble a más de 40ºC. […] Este material es muy flexible sin necesidad de añadir plastificantes".* VIVANCOS RAMÓN, V. *La conservación y restauración…* Op. Cit. p. 233. <sup>62</sup> El Klucel G estaba previamente rebajado a una proporción de 40 gramos en 1 litro de agua.

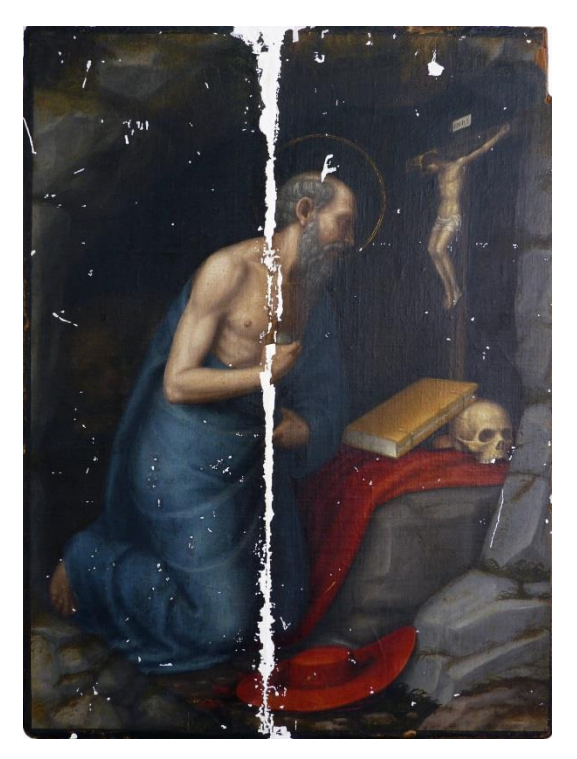

Fig 74. Obra estucada y nivelada.

El nivelado del nuevo estuco es muy importante para la correcta lectura de la totalidad de la obra así que con la ayuda de un bisturí, un tapón de corcho, lija suave y un hisopo humedecido se llevó el estuco al mismo nivel que la capa pictórica original [Fig 74.]. Además, para ajustarlo aún más, se procedió a la texturización del mismo, con la misma tela elegida para la realización de los injertos, y así proporcionar ese relieve y entramado del original. Este procedimiento consiste en humedecer la zona y, mediante calor y presión, interponiendo un papel Melinex $<sup>63</sup>$  entre el original y la fuente de</sup> calor, dejar la huella de la tela en el estuco haciendo coincidir el entramado entre ambos para su correcta lectura.

Los faltantes de la película pictórica se reintegraron cromáticamente mediante un sistema de retoque con acabado ilusionista $^{64}$  a acuarela, se trata de un proceso estético que devuelve la correcta y total lectura de la obra.

Después, se nivelaron y completaron las perdidas en las galerías creadas por los insectos xilófagos, intentando rellenar al máximo con Araldite 427. A continuación se diseñó un sistema para reponer la zona faltante con una madera de menor densidad que la del original, en este caso utilizamos madera de samba.

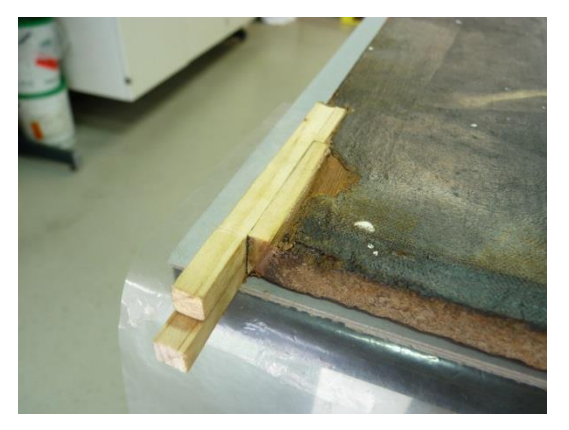

 $\frac{1}{\sqrt{2}}$ 

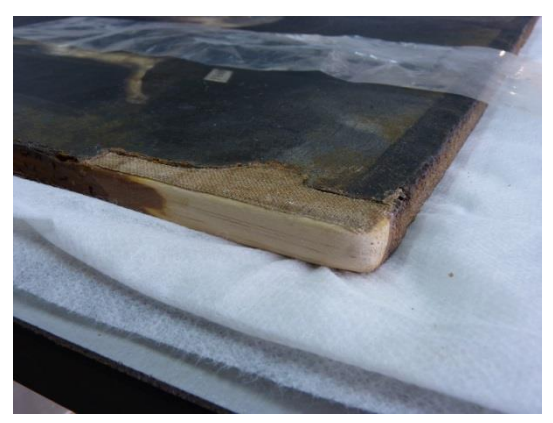

Fig 75. Injerto de madera adherido al soporte leñoso. Fig 76. Reposición de tela en injerto de madera.

<sup>&</sup>lt;sup>63</sup> El papel Melinex, es un papel de poliéster transparente. Se trata de un papel biaxial. Por un lado, presenta una cara

siliconada que impide la adherencia, pero permite pasar el calor.<br><sup>64</sup> "La reintegración de tipo ilusionista devuelve la unidad plástica tanto de los volúmenes como del colorido de la obra, *imitando todos estos aspectos hasta las últimas consecuencias: haciendo imposible a simple vista la diferenciación entre ambos, teniendo que recurrir a la ayuda de la luz ultravioleta para poder discernirlo".* VIVANCOS RAMÓN, V*. La conservación y restauración…* Op. Cit. p. 296

Este procedimiento constaba en cortar con una sierra japonesa, cuatro pequeños listones de madera cuyas medidas fuesen de 9 x 0,8 x 0,8 centímetros, que posteriormente fueron tratados con Xylamon $^{65}$ ; dos de los cuatro listones iban a ser adheridos entre sí con Vinavil 59 $^{66}$ dejándolos bajo presión controlada con sargentos, mientras los otros dos se iban a ajustando, con gubias muy bien afiladas, al pequeño desnivel que presentaba el grosor de la tabla original. A continuación, todas las piezas se adhirieron entre sí con el mismo adhesivo y presión. Después se adhirió el nuevo injerto de madera creado al soporte original, en este caso utilizamos como adhesivo el Araldite madera, con presión controlada con sargentos, interponiendo entre estos y la obra un papel Melinex [Fig 75.].

Tan solo quedaba ajustar el injerto de madera al nivel de la tabla original, se protegió la pintura puntualmente con un Tissú non tissé<sup>67</sup> como papel de refuerzo y adhesivo (Klucel G+ agua 30gr/1L). Además en esa zona se colocaron unas planchas metálicas sobre la superficie pictórica, para ajustar y nivelar al original el faltante de madera con sierra japonesa, y la utilización de gubias y lija fina. Como en alguna zona el adhesivo no había llegado en su totalidad, se repuso esa zona faltante con el Araldite madera, que una vez seco se niveló y lijó.

Como esta parte del proceso ya se daba por concluida, se desprotegió la zona y se limpiaron los restos de adhesivo con un hisopo y agua.

Llegados a este punto, este nuevo injerto resultaba demasiado reconocible a simple vista, así que para hacerlo un poco más discernible, se le aplicaron tres capas de nogalina<sup>68</sup> diluida en agua hasta conseguir un tono más ajustado al del soporte leñoso de la obra.

Al igual que en el caso anterior, nos encontrábamos ahora con un faltante de tela que repuso a través de un injerto mediante el mismo procedimiento explicado anteriormente, al igual que su correspondiente estucado, nivelado y texturizado [Fig 76.].

Únicamente quedaba una zona a la vista, así que la zona faltante de esta película pictórica se reintegró cromáticamente, al igual que anteriormente, mediante el sistema de retoque con acabado ilusionista a acuarela

 65 "*Productos como el Xylamon […] incorporan permetrina como principio activo. El carácter preventivo de estos protectores es limitado, con una duración aproximada, en el mayor de los casos, de cinco años. Esto hace necesaria la repetición periódica de los tratamientos".* SÁNCHEZ ORTIZ, A. *Restauración de obras…* Op. Cit. p. 21. 66

<sup>&</sup>quot;*Dispersión acuosa de un homopolímero acetovinílico de alto residuo seco. Es un adhesivo especialmente apto para madera, papel, tela y materiales porosos".* Op. Cit, CTS SRL. Productos. Vinavil 59. [en línea] [Consulta: 28 de junio de 2016] Disponible en: [<http://ctseurope.com/es/scheda-prodotto.php?id=126>](http://ctseurope.com/es/scheda-prodotto.php?id=126)

<sup>67</sup> *"Estructura fibrosa parecida a una tela, formada por velos de fibras orientadas, o por velos de fibras dispuestas aleatoriamente, obtenidas de forma mecánica, física o química".* VIVANCOS RAMÓN, V.; *La conservación y restauración…* Op. Cit. p. 232.<br><sup>68</sup> La nogalina se obtiene de la cáscara de la nuez, con lo que se trata de un tinte vegetal.

Con la obra ya prácticamente restaurada y estabilizada, se decidió volver a limpiar superficialmente la capa pictórica de la obra, de forma mecánica con pinzas y brocha suave, para eliminar posibles microfibras de algodón o partículas de polvo y así posteriormente dar otra fina capa de dammar (dammar + WS 1:5), aplicándolo a brocha suave de manera homogénea sobre la superficie. Debido a que algunas zonas quedaban mucho más saturadas que otras, se dio una segunda capa de barniz, homogeneizando un poco el acabado.

Para concluir con el proceso estético, se reintegró con colores al barniz Gamblin<sup>69</sup>, debido a su mayor nivel de reversibilidad, acabando de ajustar cromáticamente los faltantes de la película pictórica.

En último lugar, se aplica el barniz final que actuará ópticamente sobre la película pictórica. Éste se emplea mediante la utilización de compresor de aire comprimido (dammar + WS 1:5), sin crear acumulaciones y distribuyendo más uniformemente que con el barnizado a brocha, evitando un acabado excesivamente brillante.

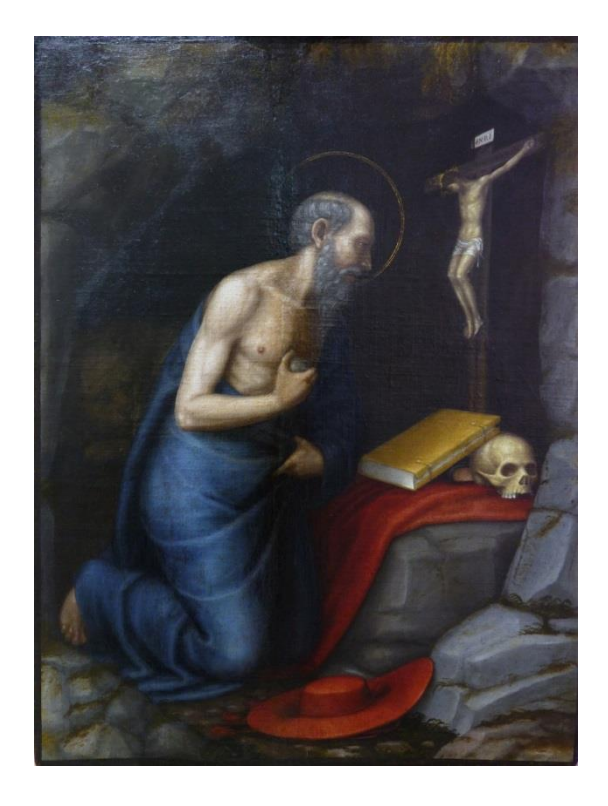

Fig 77. Obra con intervención de restauración finalizada.

**.** 

*<sup>69</sup> "La casa Gamblin comercializa una línea de productos para conservación dentro de los cuales encontramos los colores de retoque formulados a base de resinas sintéticas el Laropal A-81 de bajo peso molecular, y la resina aureaaldehídica, las cuales se caracterizan por tener una buena estabilidad fotoquímica, ser muy cubrientes y sus propiedades de trabajo son similares a un aglutinante de resina natural. También se disuelven en disolventes polares incluso una vez han envejecido".* VIVANCOS RAMÓN, V.; *La conservación y restauración…* Op. Cit. p. 304.

# X. CONCLUSIONES

Datos relevantes en este estudio, como la similitud de los iconos juanesco en esta pintura, constata que el autor de esta obra pertenece a su círculo del taller, acotando ya la fecha de ejecución al siglo XVI, en pleno manierismo valenciano. De este modo, con todos los resultados obtenidos, datos importantes e información recogida en este trabajo de investigación, podemos sustentar y prácticamente resolver que se trata de una pintura obra del artista Nicolás Borrás, aunque hasta la actualidad no se hayan descubierto documentos que aseguren la ejecución de un San Jerónimo penitente dentro de su producción artística.

Respecto a la técnica de Nicolás Borrás, se ve claramente reflejada en la obra de esta investigación, mediante el análisis de los aspectos técnicos, el estudio icónico comparativo que se ha realizado entre las obras del autor mencionado y su habitual paleta cromática. Gracias a que todos los elementos se han encontrados representados en otras obras, también se ha podido determinar y apoyar nuestra suposición y atribución, dejando entrever que la obra encaja probablemente en el inicio de su segundo período artístico, cerca de 1580.

Aun así mismo, el *San Jerónimo penitente* se adecúa a los formatos habituales utilizados por el artista. Éste tiende a frecuentar Tanto el uso del lienzo como el de la tabla, pero en este último caso es habitual la presencia de estratos intermedios de tela, o de lienzos adheridos a la madera donde se aprecia la impronta de la tela, como en esta obra.

Debido al impedimento del estudio de muestras de los estratos pictóricos, ha sido imposible establecer unos resultados comparativos con los de otras obras de Nicolás Borrás, de los cuales tampoco no documentación publicada. Dificultando otro punto más de apoyo para la justificación con rotundidad de la hipótesis planteada, no obstante, este apartado se queda abierto en posibilidad de realizarlo en investigaciones futuras.

En el apartado científico, del análisis de micromuestras, sí se ha podido distinguir que en esta obra el artista emplea estrato de preparación y una imprimación más fina y de color más blanco que la preparación. A pesar de ello, falta por extraer los resultados de los análisis mediante SEM-EDX para poder determinar la composición de los pigmentos y cargas empleados por el artista, así que aquí queda una línea de investigación abierta en este proyecto.

Finalmente, como un punto a favor de este trabajo, destacamos la importancia que adquieren los resultados obtenidos como herramienta de apoyo y patrón comparativo para estudios futuros bien de esta obra o este artista.

# XI. BIBLIOGRAFÍA

ALBI, J. *Joan de Joanes y su círculo artístico. 3 vols.* Valencia: Institución Alfonso el Magnánimo, 1979.

ALCAHALÍ, B. *Diccionario biográfico de artistas valencianos.* Valencia: Librería Paris-Valencia, 1989.

ALCOBA, D. *Iconografía del arte cristiano. Iconografía de los santos. vol. I y II.* Barcelona: Ediciones de Serbal, 2001.

CARMONA MUELA, J. *Iconografía de los santos.* Madrid: Ediciones Istmo, 2003.

CENNINI, C. *El libro del arte*. Madrid: Akal, 1988.

COMPANY CLIMENT, X. *Pintura del Renaixement al ducat de Gandia: Imatges d'un temps i d'un país.* Valencia: Institució Alfons el Magnànim, Institució Valenciana d'Estudis i Investigació, 1985.

COMPANY CLIMENT, X. *La pintura del Renaixement*. Valencia: Edicions Alfons el Magnànim, 1987.

COMPANY CLIMENT, X. *Iconos marianos y cristológicos en la pintura valenciana gótica y renacentista. En: Oriente en Occidente. Antiguos iconos valencianos*. Valencia: Fundació Bancaixa, 2000.

COMPANY CLIMENT, X.; FERRER, A. *Nicolás Borrás. Sagrada Familia de la Pera. En: La luz de las imágenes: la faz de la eternidad*. Alicante: Generalitat Valenciana, 2006.

DE LA VORÁGINE, S. *La leyenda dorada*, Madrid: Alianza Forma, 1990.

DE SIGÜENZA, J. Historia de la Orden de San Jerónimo. 1600. (Tomo I, Cap. XV)

DEL CASTILLO, F. *Manuscrito Historia general de nuestro Monasterio de San Jerónimo de Cotalba*. Cotalba, 1757.

DUCHET-SUCHAUX, G. *Guía iconográfica de la Biblia y los santos*. Madrid: Alianza, 1996.

FRANCO LLOPIS, B. *La pintura valenciana entre 1550 y 1609. Cristología y adoctrinamiento morisco.* Lleida-Valencia: Universitat de Lleida-Universitat de València, 2008.

HERNÁNDEZ GUARDIOLA, L. *Vida y obra del pintor Nicolás Borrás*. Alicante: Excelentísima Diputación Provincial de Alicante, Alicante. 1976.

HERNÁNDEZ GUARDIOLA, L. *Nicolás Borrás Falcó (1530-1610) Un pintor valenciano del Renacimiento*. València: Generalitat Valenciana, 2010.

IGNACIO DE MADRID, F. *"Bula fundacional de la Orden de San Jerónimo". Studia Hieronimyana*.

MARTIN REY, S*. Introducción a la conservación y restauración de pinturas: pintura sobre lienzo*. Valencia: Universitat Politècnica de València. Servicio de Publicaciones, 2005.

MITCHELL, P.; ROBERTS, L. *Frameworks.* London: Merrell Holberton, 1996.

MITCHELL, P.; ROBERTS, L. *A history of european picture frames*. London: Merrell Holberton, 1996.

PERALES, J.B*. Décadas de la historia de la insigne y coronada ciudad y Reino de Valencia (Tomo II).* Terraza: Aliena y Compañía Editores, 1879.

REVUELTA SOMALO, J. M. *Los Jerónimos, una orden religiosa nacida en Guadalajara.*  Guadalajara: Institución de Cultura Marqués Santillana, 1982.

RUIZ HERNANDO, J.A. *Los monasterios Jerónimos españoles*. Segovia: Fundación Caja Segovia-Obra Cultural, 1997.

SÁNCHEZ ORTIZ, A. *Restauración de obras de arte: pinturas de caballete.* Madrid: Ediciones Akal, 2012.

SIGÜENZA, J. *Historia de la Orden de San Jerónimo*. 2 Tomos. Madrid 1907-1909.

TIMÓN TIEMBLO, M.P. *El marco en España. Del mundo romano al inicio del modernismo.* Autor-Editor, 2003.

TOMAS Y VALIENTE, F. *El marco político de la desamortización en España.* Barcelona: Editorial Ariel, 1972.

VILLARQUIDE, A.; *La pintura sobre tela I. Historiografía, técnicas y materiales.* San Sebastián: Editorial Nerea, 2004.

VIVANCOS RAMÓN, V. *La conservación y restauración de pintura de caballete: pintura sobre tabla.* Madrid: Tecnos, 2007.

VVAA. *El arte de la Orden Jerónima. Historia y mecenazgo.* Madrid: Iberdrola, 1999.

VVAA. *La cornice fiorentina e senene. Storia e tecniche di restauro.* Florencia: Alinea Ediciones, 1992.

VVAA. *La madera y su anatomía. Anomalías y defectos, estructura microscópica de coníferas y frondosas, identificación de maderas, descripción de especies y pared celular.* Madrid: Fundación Conde del Valle de Salazar, 2003.

VVAA. *Nicolás Borrás Falcó (1530-1610) Cocentaina*. Cocentaina: Ayuntamiento de Cocentaina, 2010.

ZAFRA, R.; AZANZA, J.J. *La emblemática en el arte y la literatura del siglo de oro.* Madrid: Ediciones Akala, 2000.

#### ACTAS

VVAA.: *La desamortización: El expolio del patrimonio artístico y cultural de la Iglesia en España*. *Actas del simposium 6/9-IX-2007*. Madrid: Método Gráfico S.L., 2007.

#### ARTÍCULOS EN REVISTAS Y PUBLICACIONES PERIÓDICAS

DELICADO MARTÍNEZ, F.J.; BALLESTER HERMÁN, C. El Monasterio de Cotalba (Gandia) Una fundación jerónimo del siglo XIV. *ARS LONGA*. Num. 9-10, 2000. ISSN 1130-7099

COMPANY CLIMENT, X.; FRANCO LLOPIS, B. Un nuevo Salvador Eucarístico de Nicolás Borrás. *ARS LONGA*. Num. 19, 2010. ISSN 1130-7099.

GÓMEZ-FERRER, M. Los Falcó, una familia de pintores en la Valencia del siglo XVI. *LOCUS AMOENUS*. Num.11, 2011-2012. ISSN 1135-9722.

GÓMEZ FRECHINA, J. N Memoriam. Semblanza científica del profesor Fernando Benito Doménech. *ARS LONGA.* Num. 21, 2012. ISSN 1130-7099.

MARCO GARCIA, V. La colección de pintura antigua del Museo Nacional de cerámica y artes santuarias "González Martí". *ARS LONGA.* Num. 19, 2010. ISSN 95-108.

#### PAGINAS WEB

MONASTERIO DE SANT JERONI DE COTALBA. Una historia de Reyes. [en línea] [Consulta: 15 de mayo de 2016] Disponible en: <http://www.cotalba.es/cast/>

GENERALITAT DE CATALUNYA. Ministeri de cultura i mitjans de comunicación. Identificació de fibres. Suports tèxtils de pintures. [en línea] [Consulta: 10 de junio de 2016] Disponible en: <http://centrederestauracio.gencat.cat/web/.content/crbmc/pdf/arxiu/identificacio\_150dpi\_.pdf>

CTS SRL. Productos. Vinavil 59. [en línea] [Consulta: 28 de junio de 2016] Disponible en: [<http://ctseurope.com/es/scheda-prodotto.php?id=126>](http://ctseurope.com/es/scheda-prodotto.php?id=126)

### REFERENCIAS DE IMÁGENES

Fig 1: ARTNET WORLDSITE CORPORATION. [en línea] [Disponible en]: [<http://www.artnet.com/artists/nicol%C3%A1s-borr%C3%A1s/los-cuatro-padres-de-la-iglesia](http://www.artnet.com/artists/nicol%C3%A1s-borr%C3%A1s/los-cuatro-padres-de-la-iglesia-san-jer%C3%B3nimo-san-1pPVoL2Z4FiDKYEZ3kW4dg2)san-ier%C3%B3nimo-san-1pPVoL2Z4FiDKYEZ3kW4dq2>.

Fig 2, 4, 5, 11, 14, 27, 41, 44, 47 y 49: HERNÁNDEZ GUARDIOLA, L. *Nicolás Borrás Falcó (1530-1610) Un pintor valenciano del Renacimiento*. València: Generalitat Valenciana, 2010. pp. 41-173.

Fig 3: FOTECA HISPANA. Los Macip, Joan de Joanes y la pintura del Renacimiento Valenciano. [en línea] [Disponible en]: [<http://photospein.blogspot.com.es/2011/08/los-macip](http://photospein.blogspot.com.es/2011/08/los-macip-joan-de-joanes-y-la-pintura.html)[joan-de-joanes-y-la-pintura.html>](http://photospein.blogspot.com.es/2011/08/los-macip-joan-de-joanes-y-la-pintura.html).

Fig 6: ORDEN DE SAN JERONIMO. Escudos municipales en los que aparecen las armas de los Jerónimos. [en línea] [Disponible en]: [<http://www.vexilologia.es/espanya/ordenes/jeronimo.htm>](http://www.vexilologia.es/espanya/ordenes/jeronimo.htm).

Fig 7: ARTEHISTORIA. San Jerónimo en su celda. [en línea] [Disponible en]: [<http://www.artehistoria.com/v2/obras/3942.htm>](http://www.artehistoria.com/v2/obras/3942.htm).

Fig 8, 38, 50, 53, 55, 56, 57 y 58: VVAA. *Nicolás Borrás Falcó (1530-1610) Cocentaina*. Cocentaina: Ayuntamiento de Cocentaina, 2010. pp. 19-173

Fig 9: AJUNTAMENT D'ALFAUIR. Patrimonio. [en línea] [Disponible en]: [<http://www.alfauir.es/es/page/patrimonio>](http://www.alfauir.es/es/page/patrimonio).

Fig 12 – 15 y 46: MUSEO DEL PRADO. Colección online [en línea] [Disponible en]: <https://www.museodelprado.es/coleccion/obra-de-arte/caida-en-el-camino-del-

calvario/870c8293-1691-4a90-88ff-b554a2bc3fe8?searchid=f2890f34-e1df-f173-8aca-

fc16ca46a8ce>, [<https://www.museodelprado.es/coleccion/obra-de-arte/cristo-con-la-cruz-a](https://www.museodelprado.es/coleccion/obra-de-arte/cristo-con-la-cruz-a-cuestas/18673ef9-906d-4fec-a995-aeab015ab878)[cuestas/18673ef9-906d-4fec-a995-aeab015ab878>](https://www.museodelprado.es/coleccion/obra-de-arte/cristo-con-la-cruz-a-cuestas/18673ef9-906d-4fec-a995-aeab015ab878),

[<https://www.museodelprado.es/coleccion/obra-de-arte/la-ultima-cena/2800c04d-a3ad-41eb](https://www.museodelprado.es/coleccion/obra-de-arte/la-ultima-cena/2800c04d-a3ad-41eb-a75b-fe359d7d1dde)[a75b-fe359d7d1dde>](https://www.museodelprado.es/coleccion/obra-de-arte/la-ultima-cena/2800c04d-a3ad-41eb-a75b-fe359d7d1dde) y [<https://www.museodelprado.es/coleccion/obra-de-arte/martirio-de-san](https://www.museodelprado.es/coleccion/obra-de-arte/martirio-de-san-esteban/637be782-674b-47db-bd73-1789aecdd2d4)[esteban/637be782-674b-47db-bd73-1789aecdd2d4>](https://www.museodelprado.es/coleccion/obra-de-arte/martirio-de-san-esteban/637be782-674b-47db-bd73-1789aecdd2d4).

Fig 36 y 52: LA TRIBUNA DE TALAVERA. La Colección García-Montañés aumenta con un San Jerónimo de Juan de Juanes. [en línea] [Disponible en]: [<http://www.latribunadetalavera.es/noticia/ZF6726D44-C0A4-C748-](http://www.latribunadetalavera.es/noticia/ZF6726D44-C0A4-C748-5987EDB6A3A7D0CA/20140220/coleccion/garciamonta%C3%B1es/aumenta/san/jeronimo/juan/juanes)

[5987EDB6A3A7D0CA/20140220/coleccion/garciamonta%C3%B1es/aumenta/san/jeronimo/jua](http://www.latribunadetalavera.es/noticia/ZF6726D44-C0A4-C748-5987EDB6A3A7D0CA/20140220/coleccion/garciamonta%C3%B1es/aumenta/san/jeronimo/juan/juanes) [n/juanes>](http://www.latribunadetalavera.es/noticia/ZF6726D44-C0A4-C748-5987EDB6A3A7D0CA/20140220/coleccion/garciamonta%C3%B1es/aumenta/san/jeronimo/juan/juanes).

Fig 37 y 40: FLICKR. [en línea] [Disponible en]: [<https://www.flickr.com/photos/theheartindifferentkeys/3109740401/>](https://www.flickr.com/photos/theheartindifferentkeys/3109740401/) y [<https://www.flickr.com/photos/24364447@N05/6294826282>](https://www.flickr.com/photos/24364447@N05/6294826282).

Fig 43: LA LACTANCIA MATERNA EN EL ARTE. Arte religioso. Virgen y Niño. Virgen de la Leche en España. [en línea] [Disponible en]: [<http://www.art-breastfeeding.com/rel1/v9](http://www.art-breastfeeding.com/rel1/v9-es.htm) [es.htm>](http://www.art-breastfeeding.com/rel1/v9-es.htm).

### **XII. AGRADECIMIENTOS**

En primer lugar, me gustaría dar mi agradecimiento a mis tutores: Vicente Guerola, Eva Pérez y Amparo Castelló, por la oportunidad que me han ofrecido de poder recurrir a su generosidad y capacidad para realizar un trabajo de estas características.

Del mismo modo, gracias a la técnico del laboratorio del IRP, Cristina Roble, además de a Amparo Lloret, por su disposición y ayuda durante algunos trabajos en el proceso de intervención.

También a mis compañeros y amigos por los ánimos que me han ofrecido durante estos meses de trabajo.

Finalmente, quiero dar las gracias de una manera especial a mi familia por el apoyo y confianza depositado en mí.